# **5.6 DO function description in detail**

Please refer to the "6.5.3 digital input / digital output" for details. The following table is a functional description of IO.

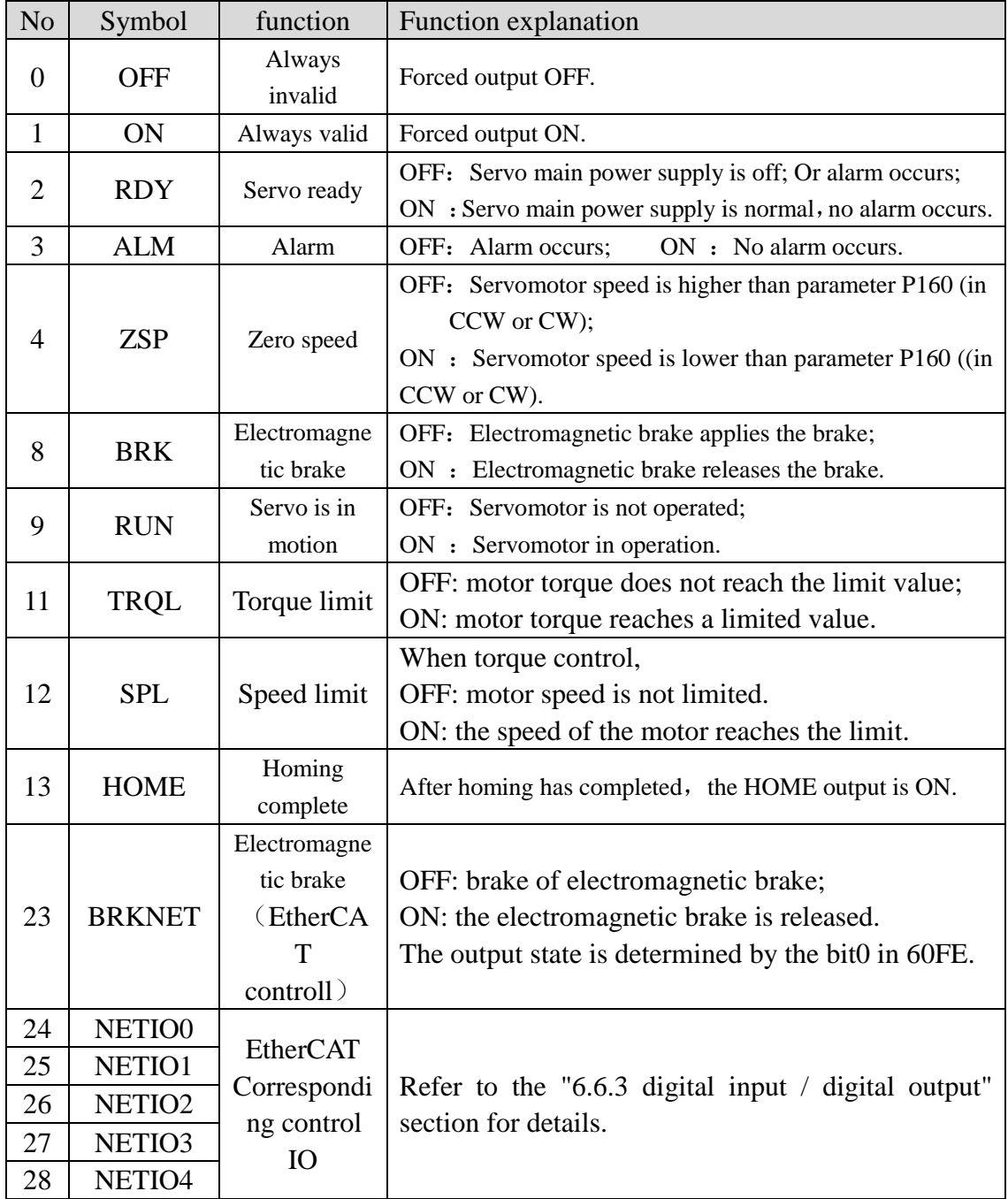

# **Chapter 6 Communication functions**

# **6.1 Common object description**

#### **1. 6040h Control Word**

See part of the "6.3.2 control word 6040h".

#### **2. 6041h Status Word**

See the "6.3.3 state word 6041h" section.

#### **3. 6060h Mode Of Operation**

At present, only four modes of operation are supported.

6: origin regression model; 8: synchronous position mode;

9: synchronous speed mode; 10: synchronous torque mode.

Before sending the enable command, it is necessary to determine the value of the object and enable the subsequent running mode to receive the object value of the enable command.

#### **4. 607Ah Target Position**

The target position is taken into effect in the CSP position mode.The position instruction received by the current cycle indicates the absolute position that the servo needs to run in the current cycle, the unit is User Unit.

#### **5. 60FFh Target Velocity**

The Target Velocity description takes effect in the CSV speed mode, and the speed instruction received by the current cycle indicates the speed of the target that the servo runs in the current cycle operation, the unit is User Unit/s.

#### **6. 6071h Target Torque**

The Target Torque is taken into effect in the CST speed mode, and the torque instructions received by the current cycle represent the target torque that the servo runs during the current cycle operation, with a unit of 0.1% rated torque.

#### **7. 6064h Position ActualValue**

Position Actual Value, the unit is User Unit.

The original data of the single loop value of the encoder can be read out by 2601h, and the readout data is most high aligned. If the encoder digit is less than 32 bits and the low bit complement 0, for example, the encoder resolution is 17 bits, the bit31 to bit15 is the 17bit single loop value of the encoder, and the bit14 to bit0 bit complement 0.

The original data of the encoder's multi circle value can be read out through 2602h.

#### **8. 606Ch VelocityActualValue**

The actual speed velocity is User Unit/s.

#### **9. 6077h TorqueActualValue**

The actual torque value is 0.1% torque per unit.

#### **10. 2600h Err Code**

When the servo driver has an error alarm, it can read the driver's error code (except ERR60) through this object.

ERR60 indicates that the communication between the servo driver and the EtherCAT host (OP mode) fails, and the ERR60 will be automatically cleared after the communication of the servo drive with the EtherCAT host is successful.11.2601h Absolute Position

The absolute position of the absolute value is the absolute position of the single loop of the encoder. The type is 32 digits, the encoder position is unified into 32 bits, and the low bit is zero.

Example: 17 bit absolute value encoder. The data range is  $0x0000\,0000H \sim 0x$  ffff 8000H。

> 20 bit absolute value encoder. The data range is  $0x0000 0000H \sim 0x$  ffff f000H。

> 23 bit absolute value encoder. The data range is  $0x0000 0000H \sim 0x$  ffff fe00H。

> 23 bit absolute value encoder. The data range is 0x0000 0000H to 0xFFFF fe00H.

#### **12. 2602h Multi Turn**

Multi Turn is the multi loop information of the encoder. It is only valid for the multi circle absolute encoder, and the multi circle display range is 0x0000H to 0xffffH.

- **13. 2603h First Z Event**: First Z Event is only valid when adapting the incremental encoder. After the Z signal appears, the value is changed to 1, when Absolute Position is corrected to the true value.
- **14. 2604h Vibration Period:** The parameters are not used for the time being.
- **15. 2605h DC Bus Voltage:** Servo drive DC bus voltage, unit: V.

#### **16. 2606h Power Module Internal Temperature**

The internal temperature of the module, unit: centigrade.

- **17. 2670h Accumulative Loop Rate:** Cumulative load rate per unit:%.
- **18. 2671h Regenerative Loop Rate**:Regenerative braking load rate per unit:%.

#### **19. 2680h Sub Index 1**:**Pos Loop Command**

The position instruction value received by the servo unit is User Unit/s.

20. 2680h Sub Index 2: Pos Loop Fedback

The motor position feedback value, the unit is User Unit/s.

#### **21. 2680h Sub Index 3**:**Pos Loop Error**

Servo position tracking error, the unit is User Unit/s.

### **22. 2681h Sub Index 1**:**Velocity Loop Motor Speed**

Servo speed loop feedback speed, unit: RPM.

### **23. 2682h Sub Index 1**:**Torque Loop Motor Actual Torque**

Actual torque of servo torque ring, unit: % rated torque.

## **24. 2682h Sub Index 2**:**Torque Loop Motor Actual Peak Torque**

Servo torque loop actual peak torque, unit: % rated torque.

## **25. 2682h Sub Index 3**:**Torque Loop Motor Actual Current**

The actual current of the servo torque loop, unit: 0.1A.

#### **26. 2682h Sub Index 3**:**Torque Loop Motor Actual Peak Current**

The actual peak current of the servo torque loop is 0.1A.

- **27. 26A0h Para Motor Current Rms Rate**: Motor rated current, unit: 0.1A.
- **28. 26A1h Para Motor Torque rate**: Motor rated torque, unit: 0.1Nm.
- 29. 26A2h Para Motor Speed Rate: Motor rated speed, unit: RPM.
- **30. 27FEh Operation Command:** Internal operation instructions, reserved.
- **31. 27FFh** Operation Status: Internal operation instructions, reserved.

# **6.2 EtherCAT communication**

EtherCAT is the Abbreviation of (Ethernet for Control Automation Technology).EtherCAT is a communication mode between the master slave and the real-time Ethernet developed by the German BECKHOFF company, which is managed by ETG (EtherCAT Technology Group).

The basic concept of EtherCAT communication is that the DataFrame sent through the host passes from the server, sending and receiving Data from the server while receiving and sending the Data from the server.

EtherCAT uses a Ethernet framework based on IEEE802.3.

With the same 100BASE-TX Ethernet as Base, the length of the cable is the longest, and the number of receiving servers is up to 65535, so it can form Network indefinitely. And when Ethernet Switch is used alone, it can also be received with the TCP/IP normally used.

# **6.2.1 CANopen over EtherCAT structure**

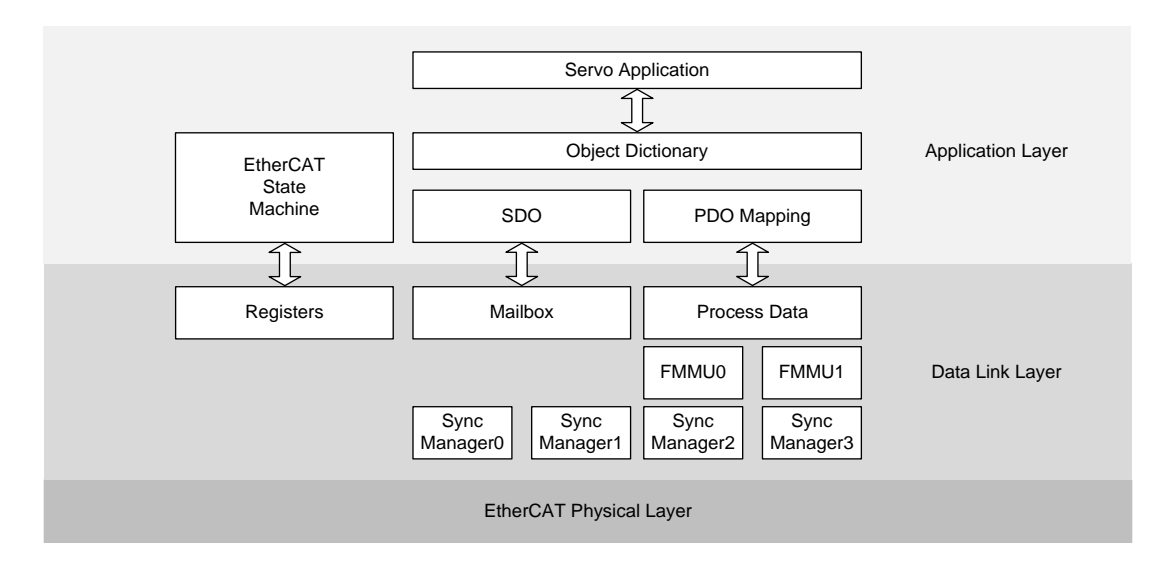

# **6.2.2 EtherCAT state machine**

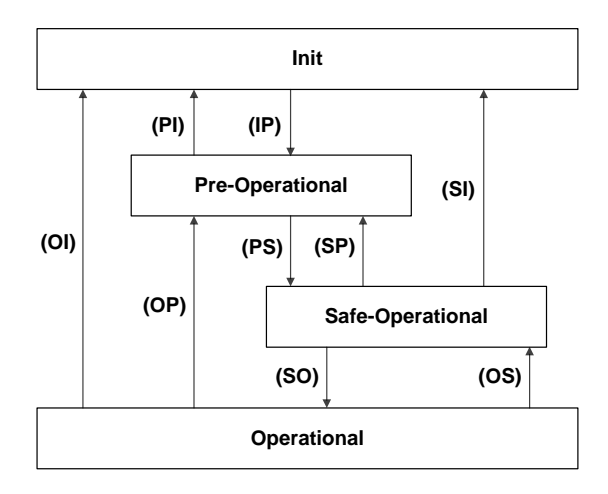

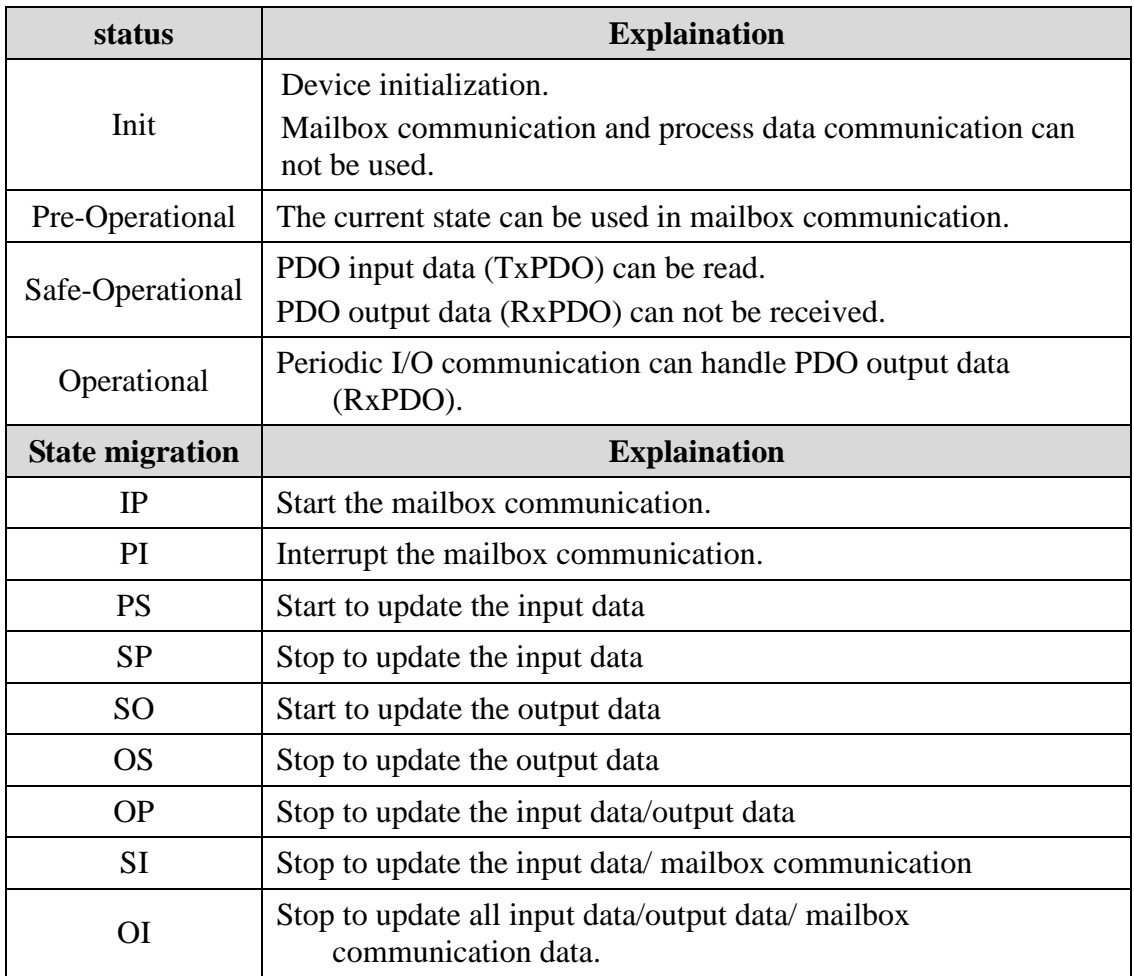

# **6.2.3 LED status**

The status of the EP3E driver LED is located on X5 (IN) and X6 (OUT) socket, as shown in the following figure.

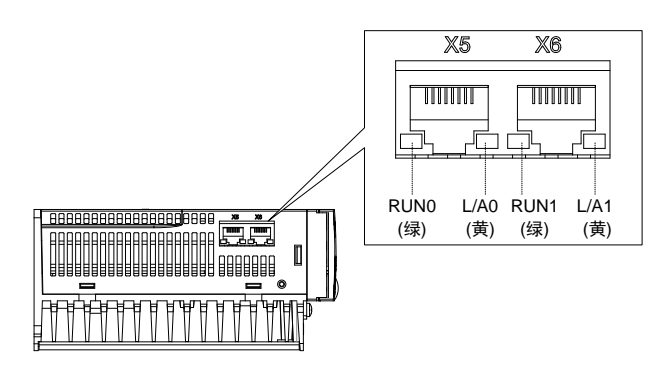

# **1. L/A0**,**L/A1**(**Link Activity**)**LED**(**YELLOW LED**)

L/A0 LED displays the state of the X5 communication interface, L/A1 LED shows the state of the X6 communication interface. The contents of each LED display are shown in the table below.

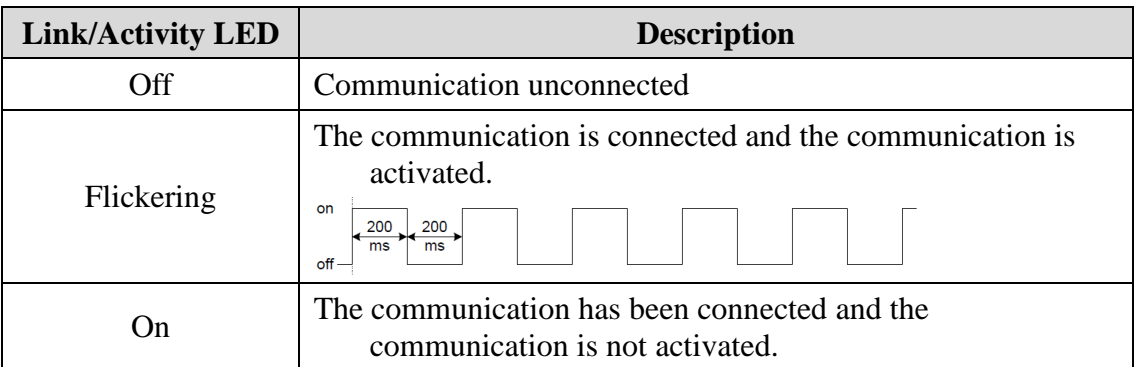

# **2. RUN0**,**RUN1**(**Run**)**LED**(**GREEN LED**)

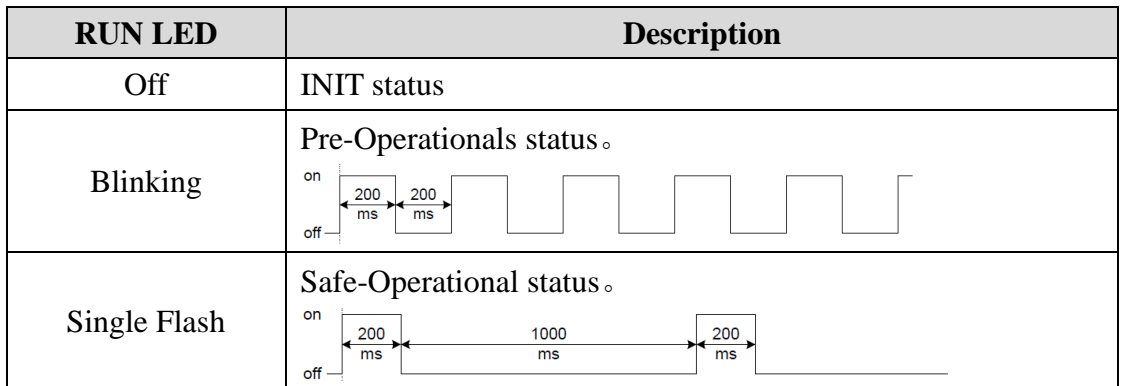

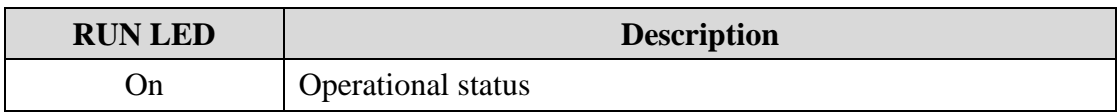

# **6.2.4 Data Type**

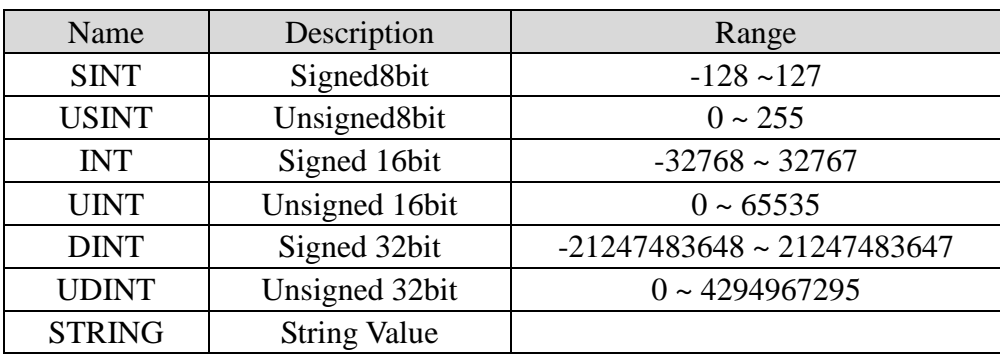

# **6.2.5 PDO mapping**

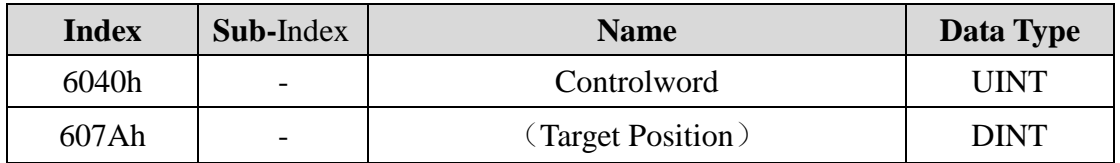

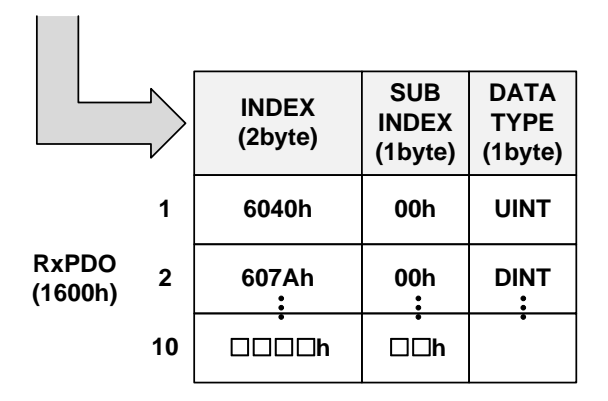

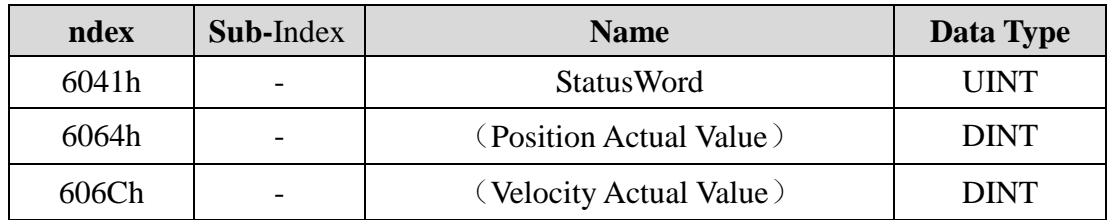

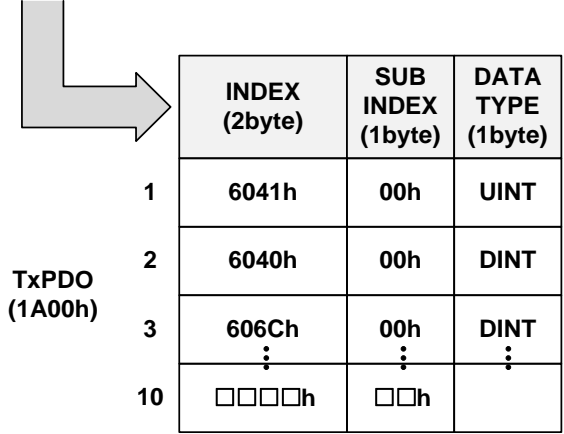

SyncManager consist of several PDO. SyncManager PDO Assign Object SyncManager PDO Assign Object (RxPD:1C12h, TxPDO:1C13h) shows the relationship between SyncManger and PDO.

The following figure shows the SyncManager PDO mapping.

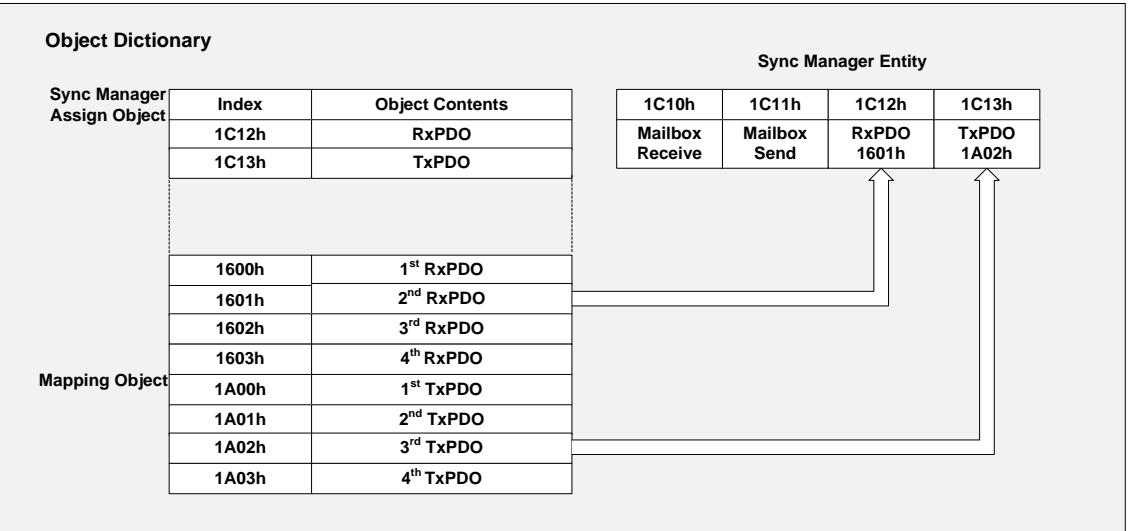

# **PDO mapping**

The following table is a PDO mapping that has been basically set up. This setting is defined in EtherCAT Slave Information file (XML file).

1. PDO Mapping

| <b>RxPDO</b><br>(1600h) | Control<br>Word<br>(6040h)    | Mode of<br><b>Operation</b><br>(6060h)         | Target<br>position<br>(607Ah)                     | Target<br><b>Velocity</b><br>(60FFh)              | Target<br><b>Torque</b><br>(6071h)       |
|-------------------------|-------------------------------|------------------------------------------------|---------------------------------------------------|---------------------------------------------------|------------------------------------------|
| <b>TxPDO</b><br>(1A00h) | <b>Status Word</b><br>(6041h) | Mode of<br><b>Operation Display</b><br>(6061h) | <b>Position</b><br><b>Actual Value</b><br>(6064h) | <b>Veloctiv</b><br><b>Actual Value</b><br>(606Ch) | Toraue<br><b>Actual Value</b><br>(6077h) |

#### 2. PDO Mapping

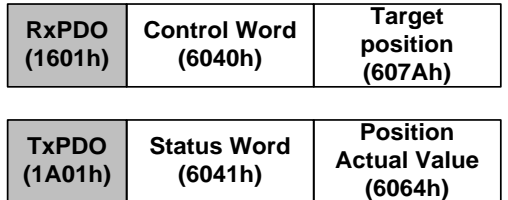

3. PDO Mapping

Н

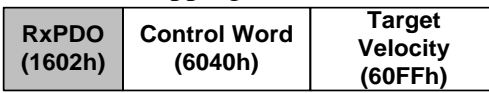

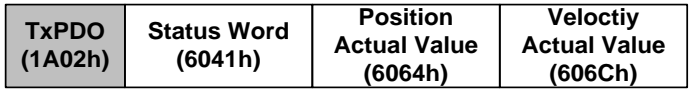

4. PDO Mapping

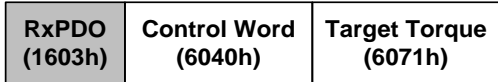

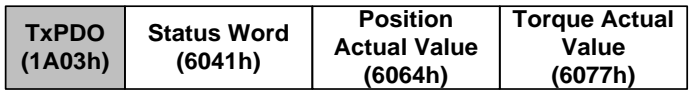

# **6.2.6 According to the synchronization of DC (Distributed Clock)**

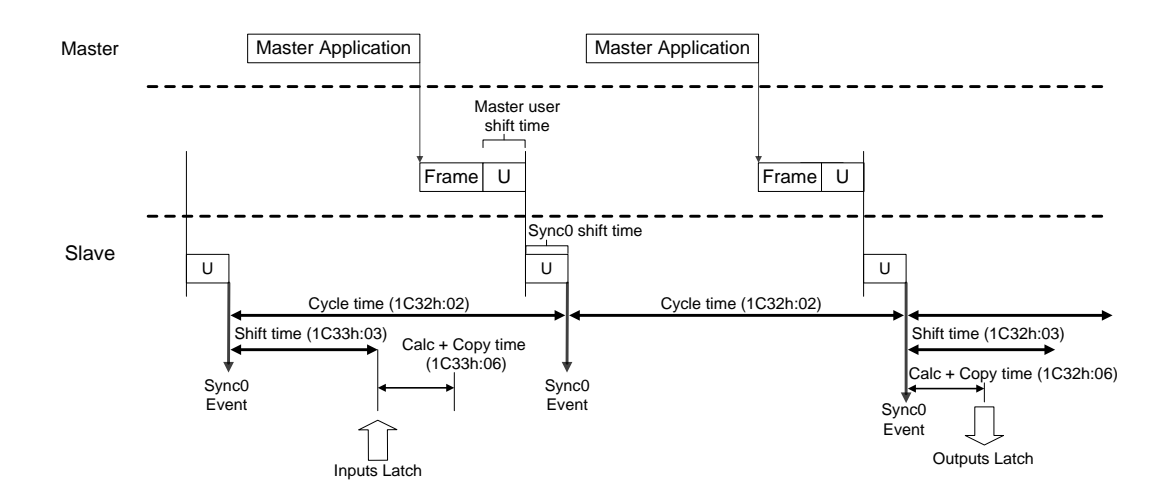

# **6.3 Drive mode**

# **6.3.1 Servo state machine**

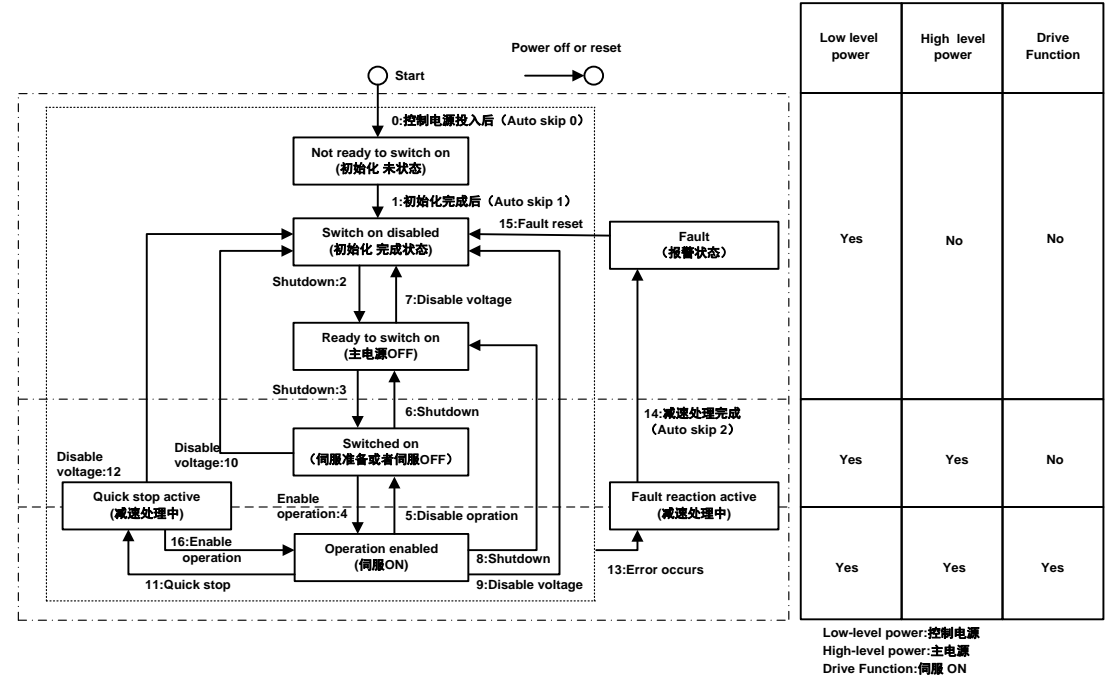

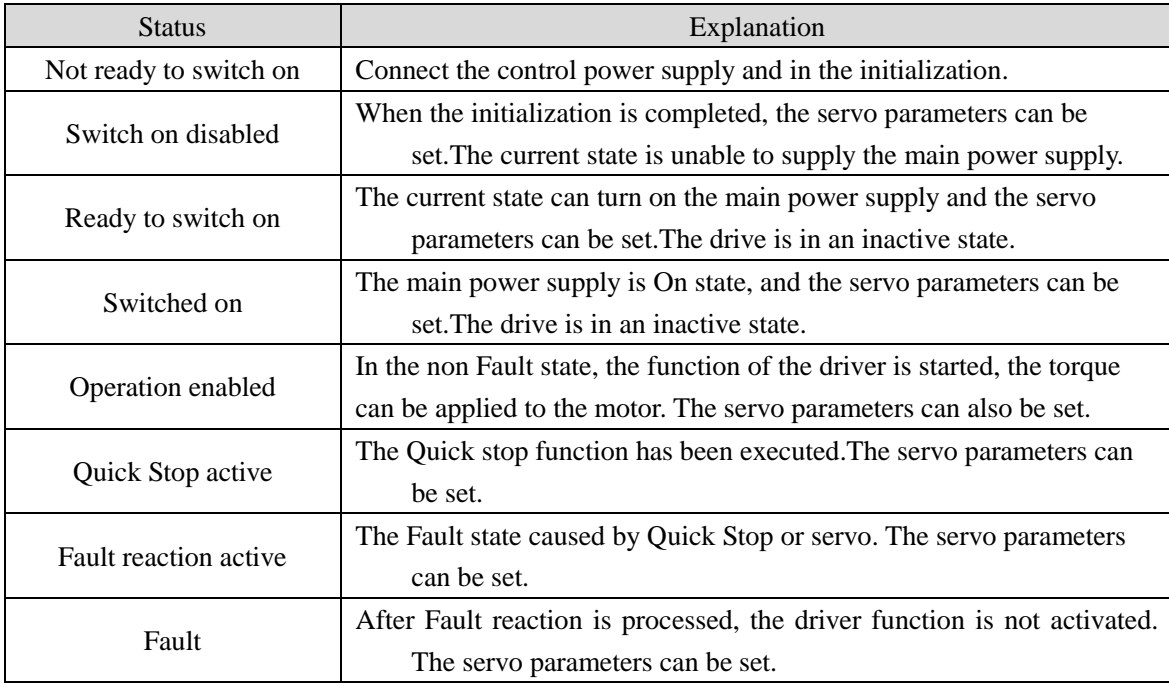

### **Control command and state switching**

The operation mode can be changed through 6060h (operation mode). On the server, the choice of the running mode is carried out at the same time as the associated target changes. If the main server is switched to a new mode of operation, switch to the same mode immediately.

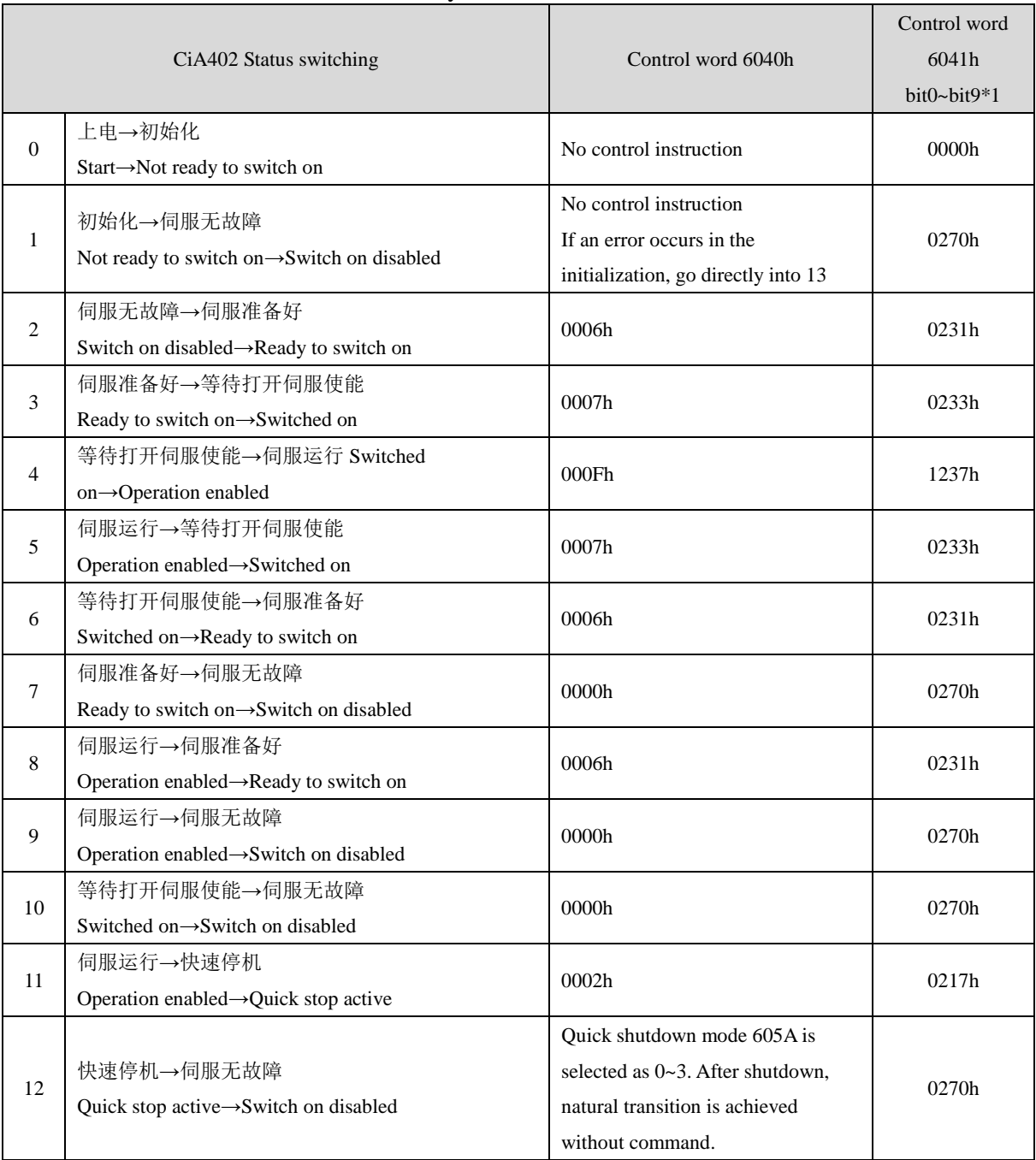

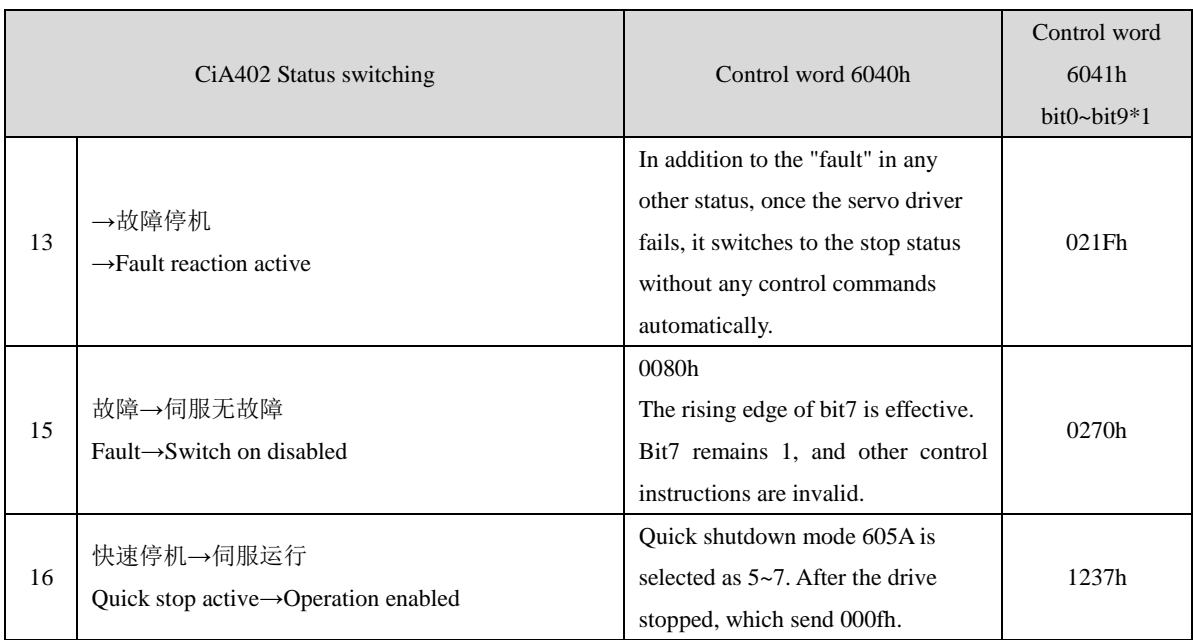

Note: because the bit10~bit15 (bit14 meaningless) of the state word 6041h is related to the running state of each servo mode, it is expressed in "0" in the upper table, and the specific status please check the running mode of each servo.

# **6.3.2 Control word 6040h**

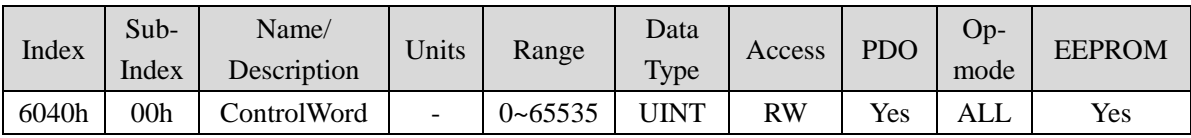

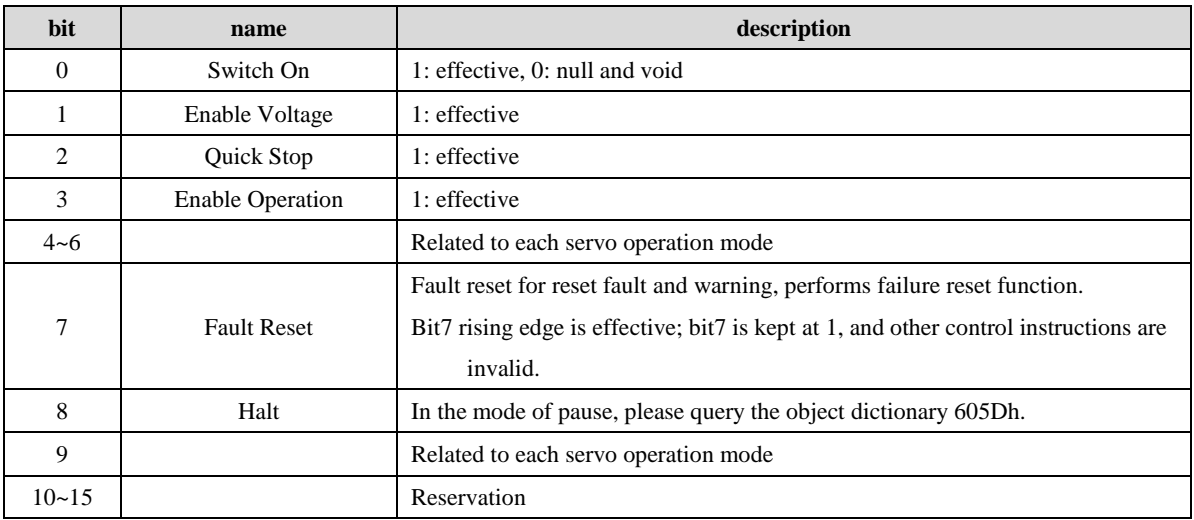

#### 1. Note:

bit0~bit3 and bit7 have the same meaning under each servo mode. Each bit bit assignment is meaningless and must be combined with other bits to form a control instruction. Each command corresponds to a certain state, and the servo driver is guided into the expected state according to the CiA402 state machine switching process.

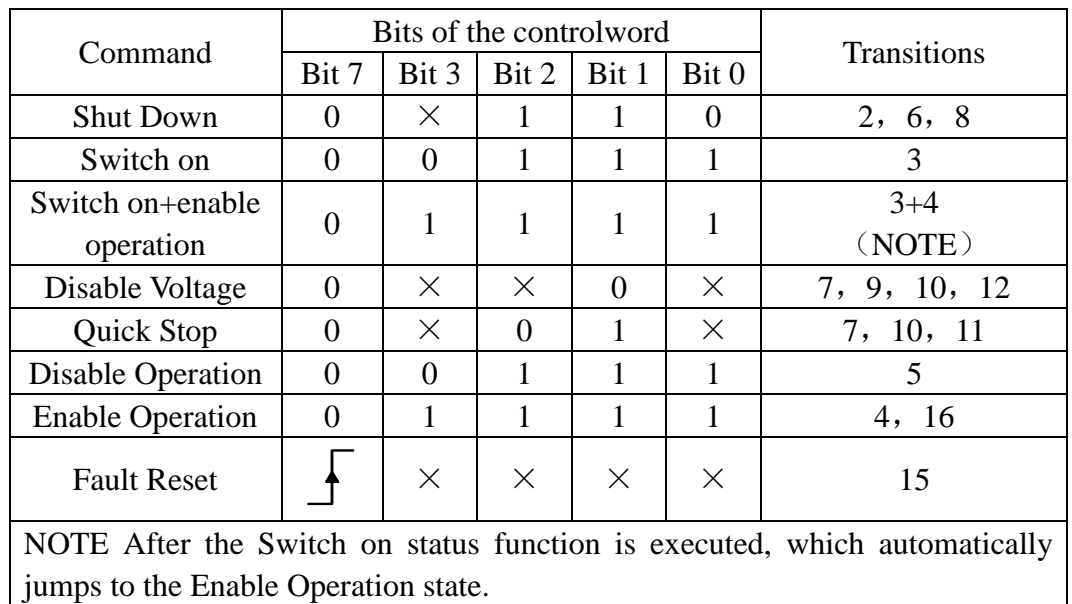

2. bit4~bit6 is related to each servo mode (see control instructions in different modes).

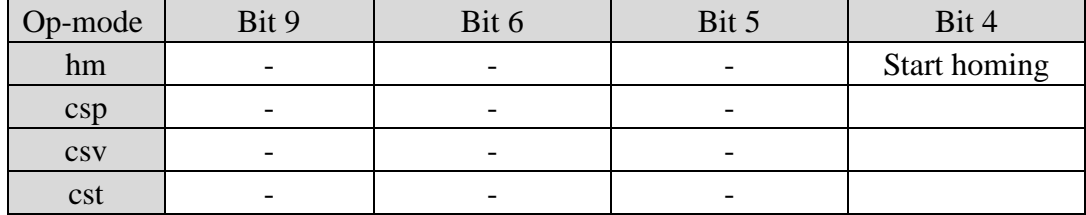

# **6.3.3 Control word 6041h**

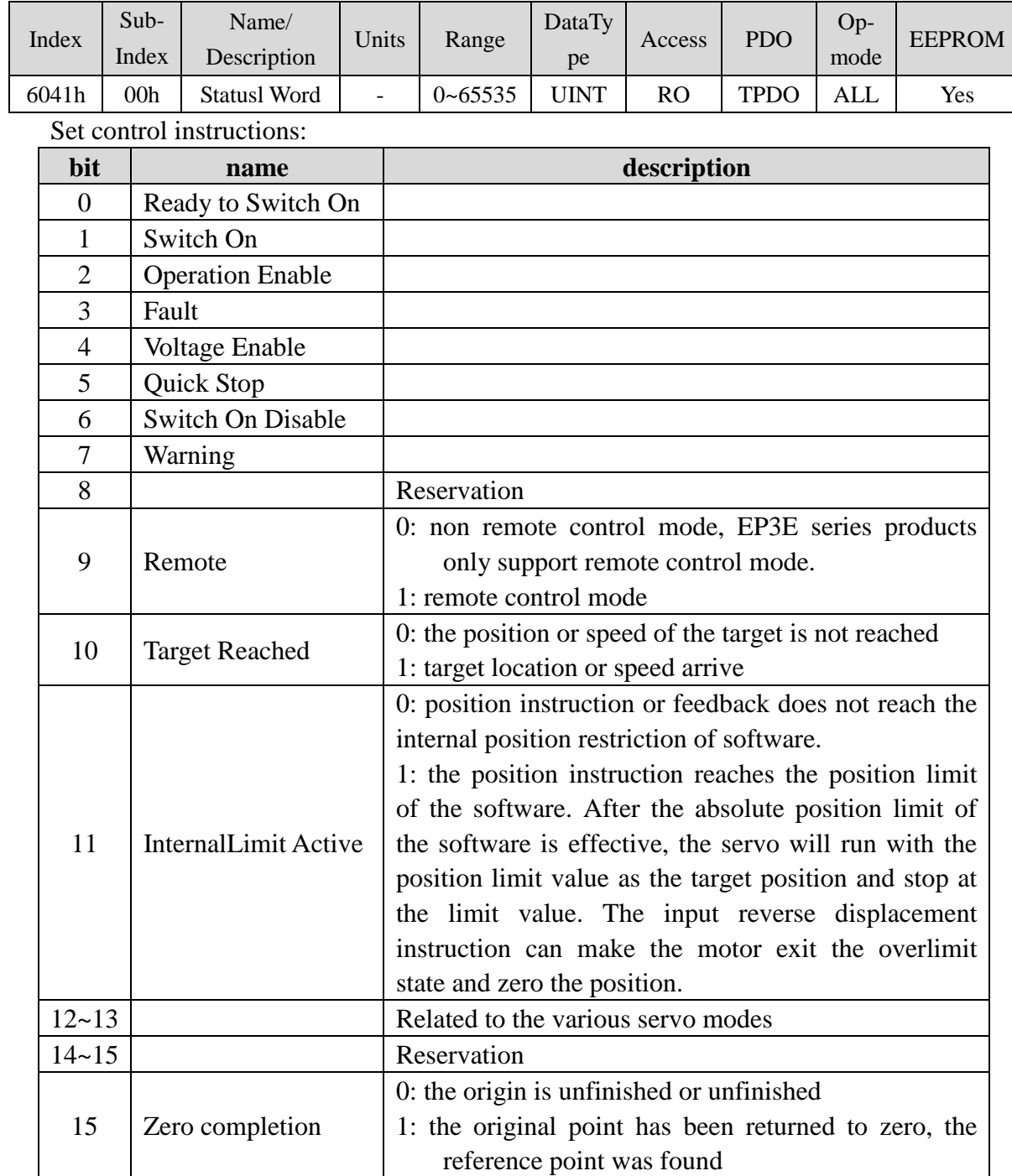

Note:

1. bit0~bit3, bit5 and bit6 are of the same meaning in each servo mode. Each bit bit is read meaningless individually. It must be composed of other bits and feedback the current state of the servo. The control word 6040h sends the command sequentially, and the servo feedback has a definite state.

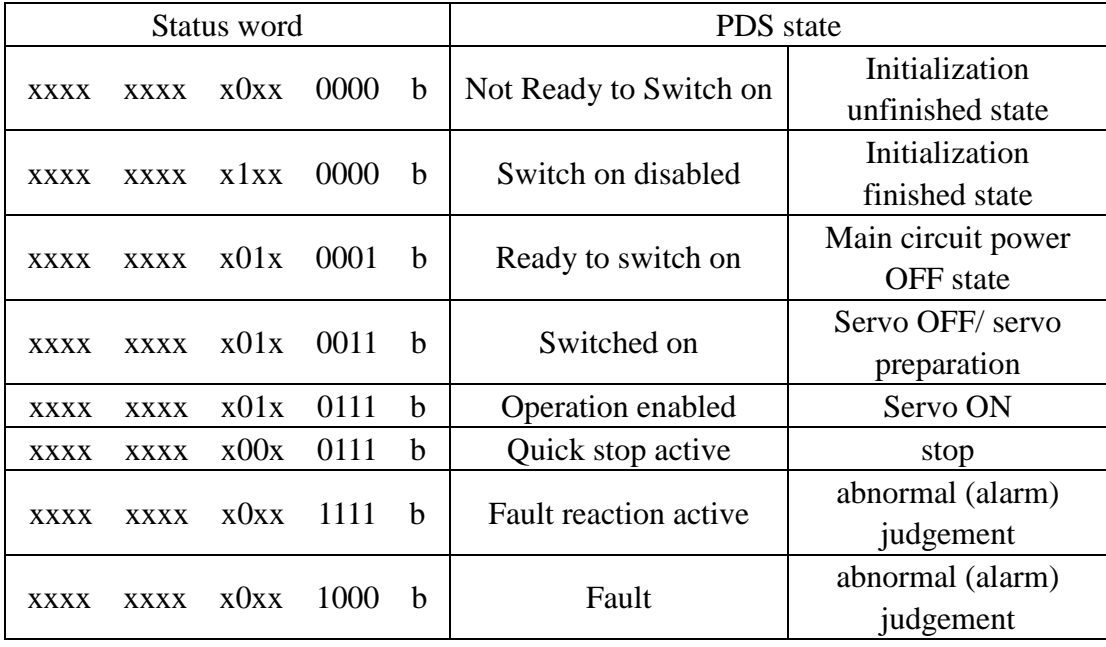

1. bit10 and bit12~bit13 are related to each servo mode (see control instructions in different modes).

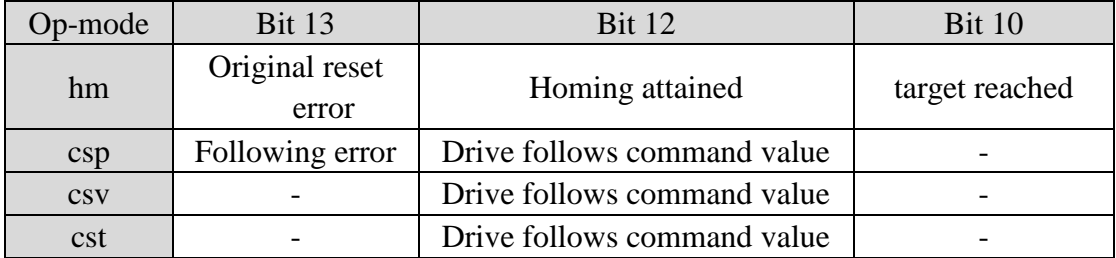

2. bit4, bit7, bit9 and bit11 have the same meaning under each servo mode, and the state of the servo mode after the feedback servo is executed.

Bit4 (main power on): 1, which indicates that the main circuit relay is absorbed.

Bit7 (alarm): 1 indicates the occurrence of an alarm. Whether the motor is moving during alarm depends on the type of alarm.

When bit9 (remote): ESM is converted to PreOP, it changes to 1.

# **6.4 Operation mode**

EP3E only supports the following running mode for the time being (6060h)

- Cyclic Synchronous Position Mode
- Cyclic Synchronous Velocity Mode
- Cyclic Synchronous Torque Mode
- hm mode

#### **1. Associated target**

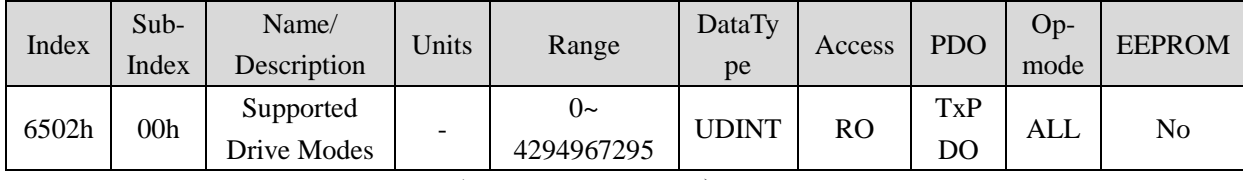

- Supported Drive Modes (Modeof operation)。
- The model is supported when the value is 1.

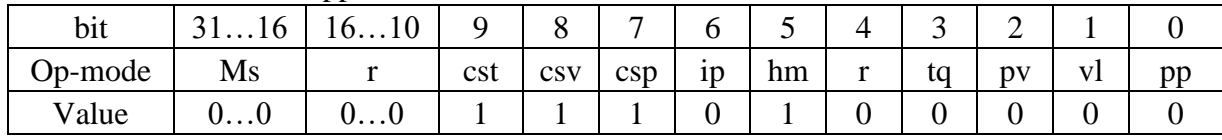

Ms: manufacturer-specific

r: Reservation

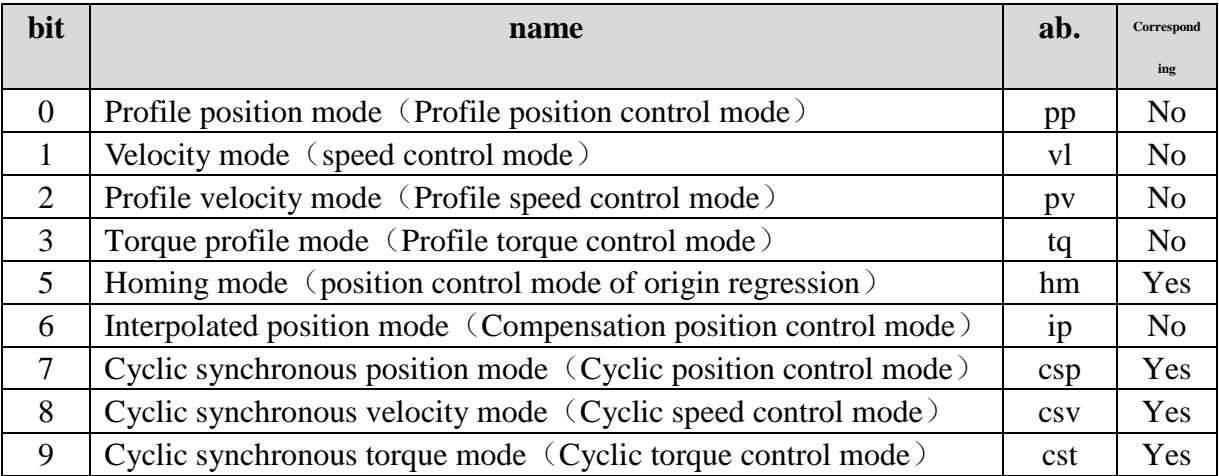

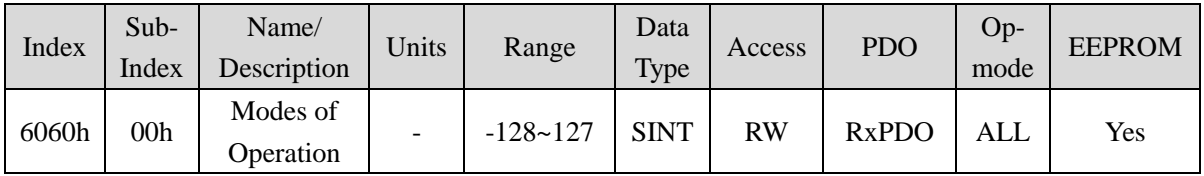

**•** Setting the control mode of the servo drive

Non - corresponding control patterns are prohibited.

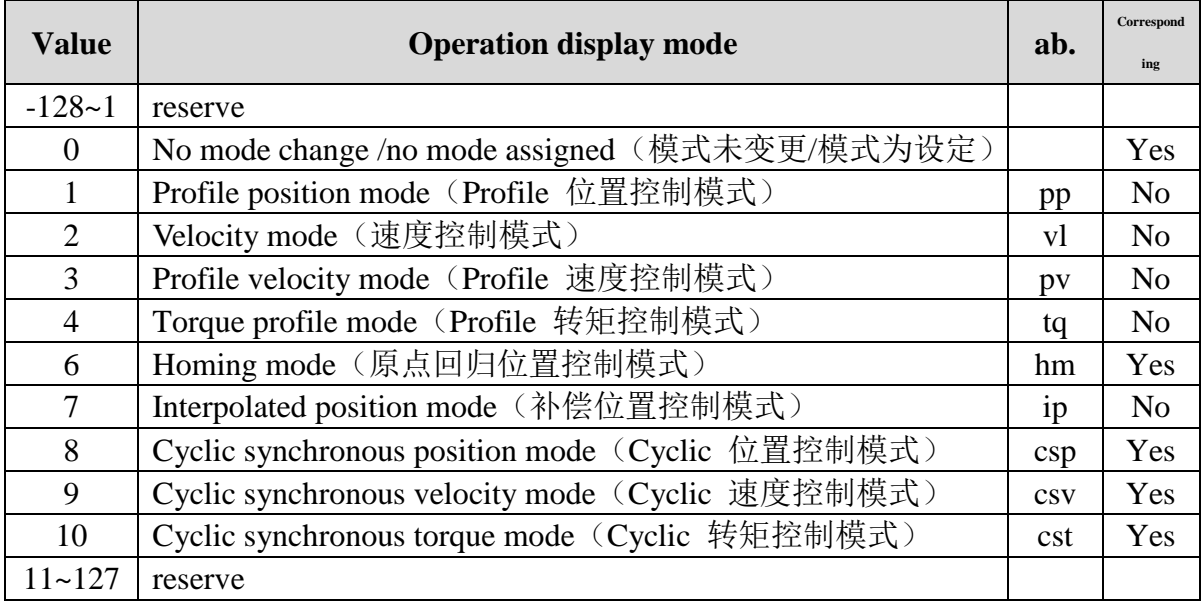

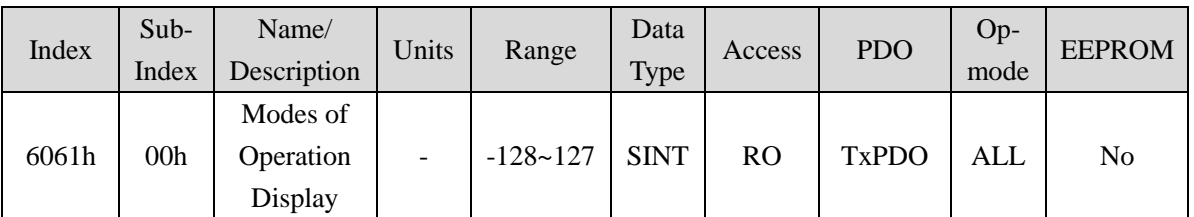

 $\bullet$  Indicate the current control mode

Definition is the same as 6060h (running mode).

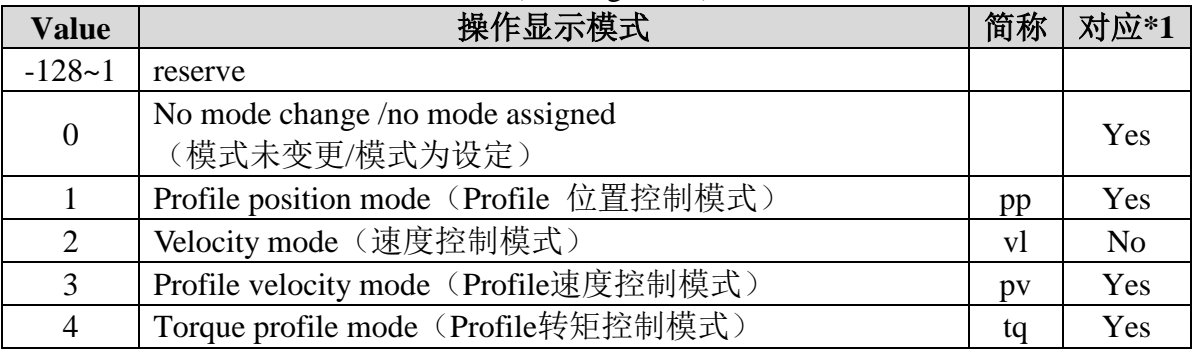

6.4 Operation mode

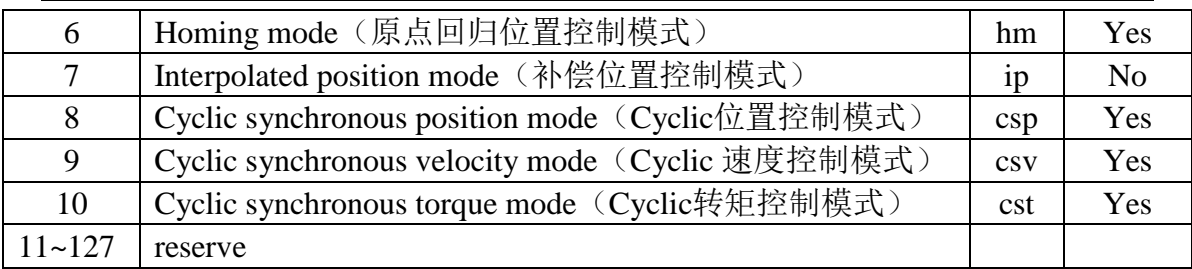

### **2. Notice of switching control mode**

- By changing the value of 6060h (operation mode), which can switch the control mode.
- Please confirm the control mode of the servo drive in 6061h (running display mode).
- When the control mode is switched, please update the RxPDO object associated with 6060h synchronization mode.
- Under the changed control mode, the value of the object that is not supported is uncertain.
- It takes 2ms to change from control mode to handover. During this period, the object values of TxPDO related to 6061h and control mode are uncertain.
- Control mode switch to be executed above 20ms. It will be abnormal if the control mode is continuously switched less than the 20ms interval.
- Control mode switching must be carried out when the motor stop. It is impossible to guarantee the action of control mode switching in the motor action (including the origin of the regression action and the deceleration stop). The mode can not be switched immediately or an exception will occur.
- Under the condition of 6060h=0 and 6061h=0, if you change PDS state to "Operation enabled", abnormal actions will be occurred.
- If 6060h sets a value beyond 0, if  $6060h=0$  is set, the previous control mode will be maintained.
- If there is no corresponding control mode in 6060h, abnormal protection will occur.

# **6.4.1 Periodic synchronous position mode**

Cyclic Synchronous Position Mode receives the target location (607Ah) running mode through the PDO periodic update of the main server. In this mode, torque deviation (60B2h) and speed deviation (60B1h) can be added up.

#### **1. Structure diagram**

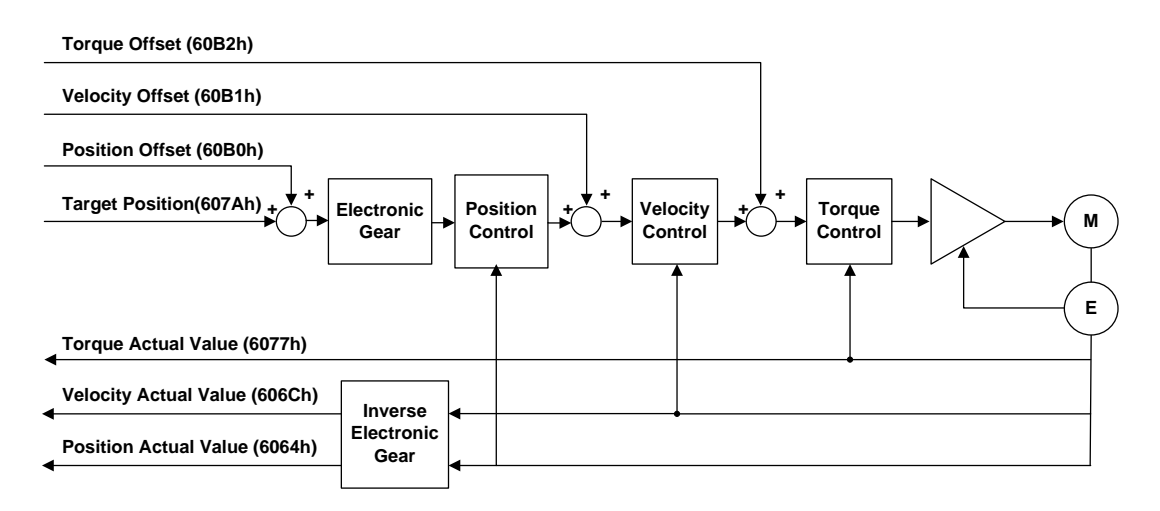

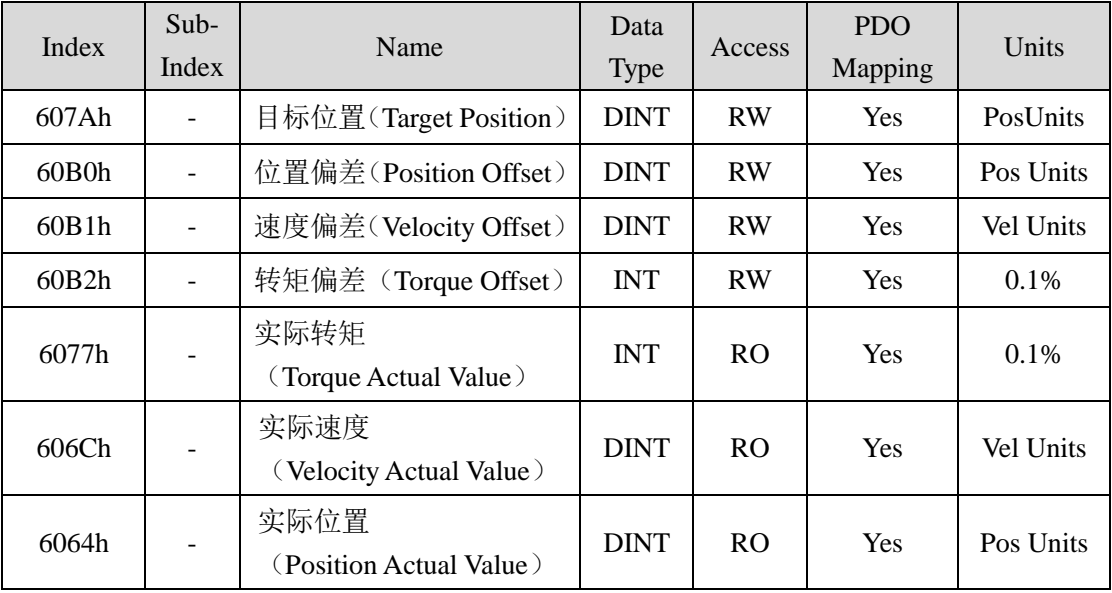

# **6.4.2 Periodic synchronization velocity mode**

In the cyclic Synchronous velocity mode, the master server specifies the target speed (60FFh) to the driver to limit speed. In this mode, the main server can add additional torque deviation (60B2h).

### **1. Structure diagram**

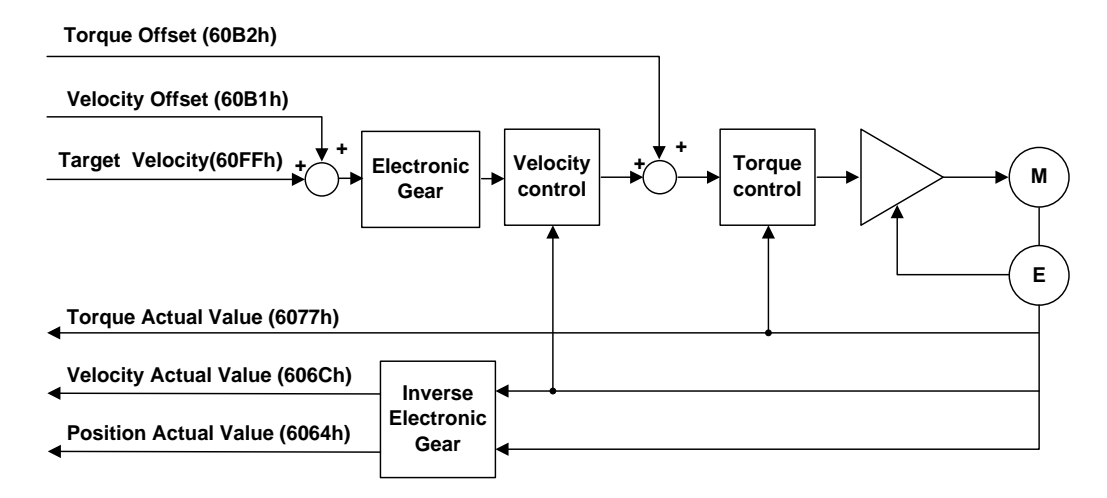

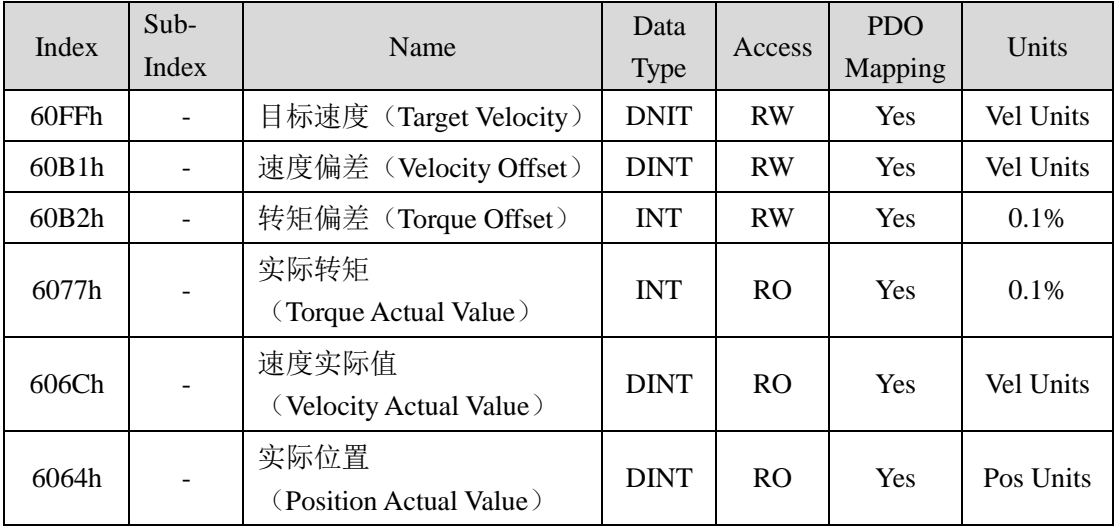

# **6.4.3 Periodic synchronous torque mode**

In the cyclic Synchronous velocity mode, the main server specifies the target torque (6071h) to control the torque.

### **1. Structure diagram**

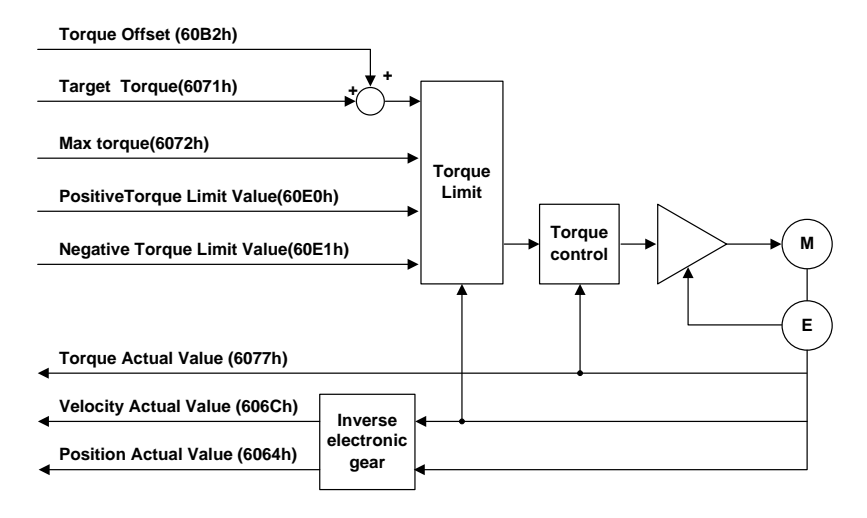

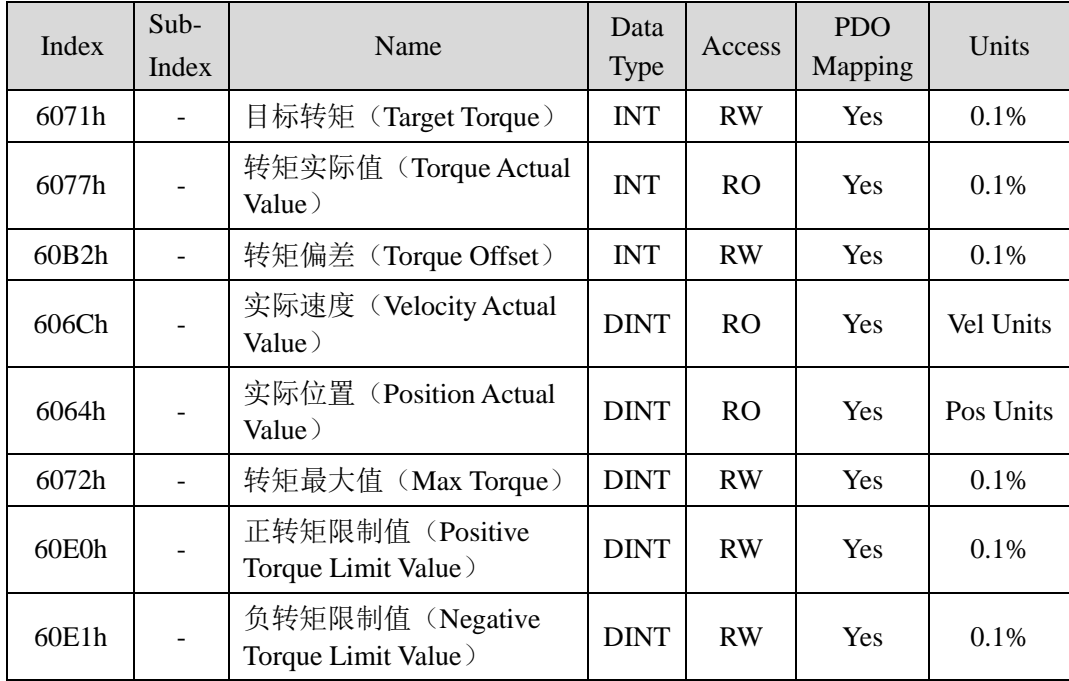

# **6.4.4 HM mode**

The origin regression method specifies the speed of the action and generates the position instruction in the servo driver to execute the position control mode of the origin regression action. If used in incremental mode, after power input, it is necessary to perform the origin regression action before executing the position.

### **1. Structure diagram**

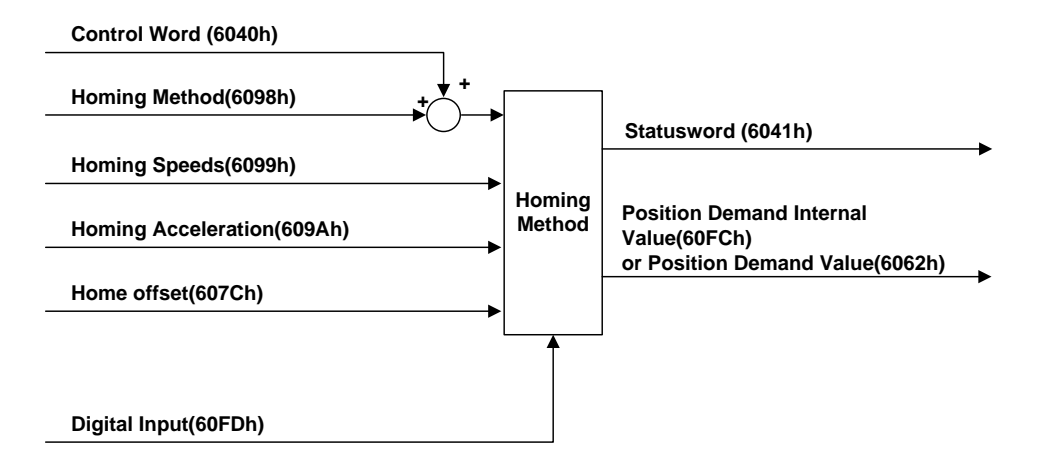

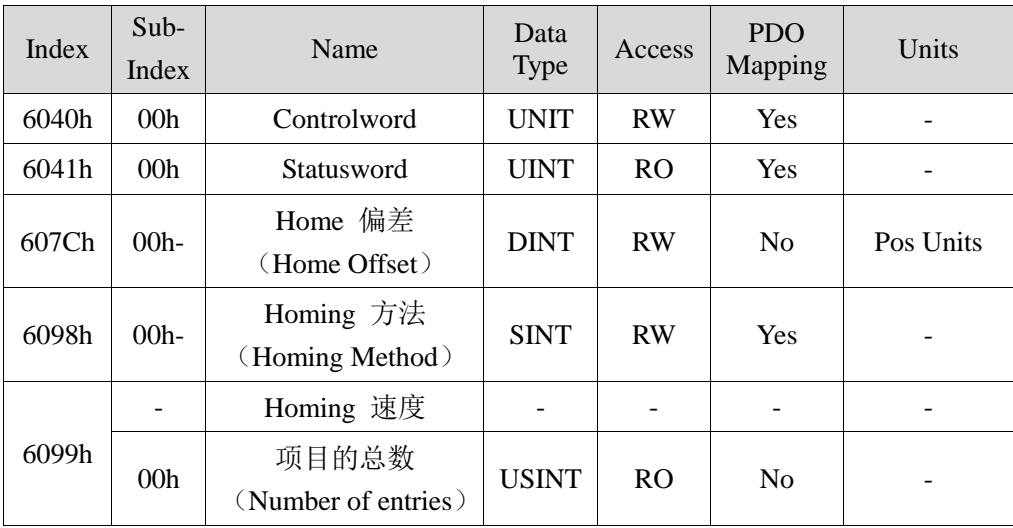

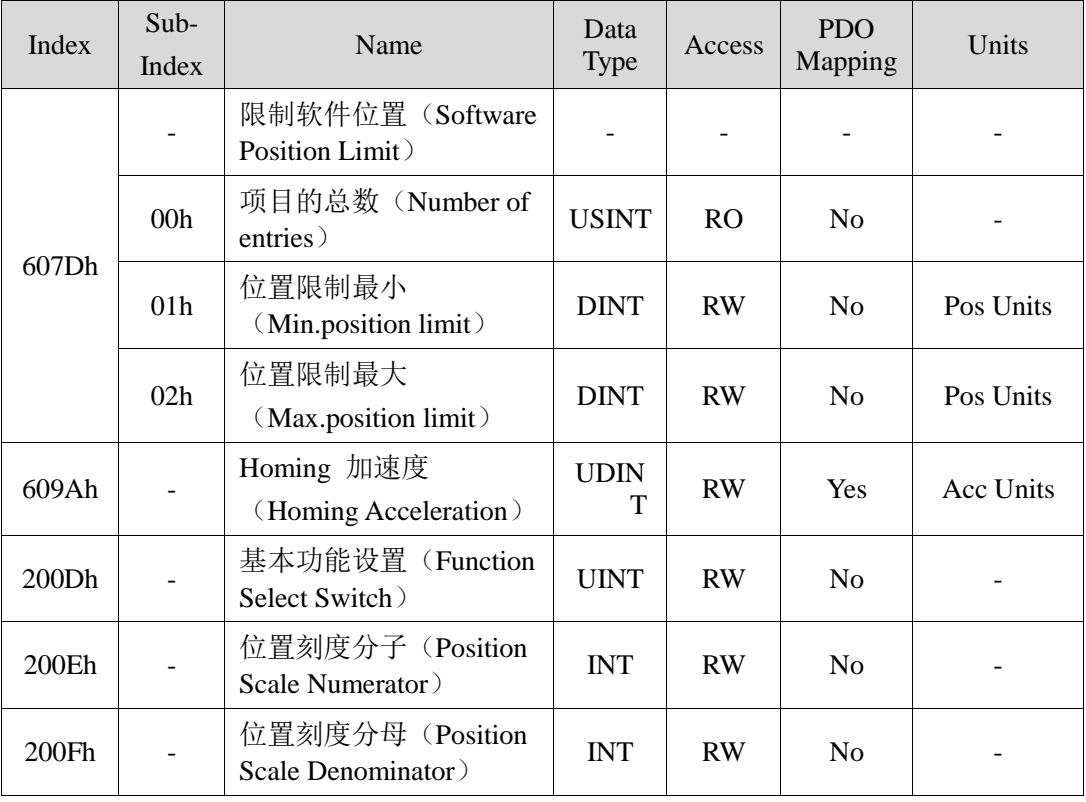

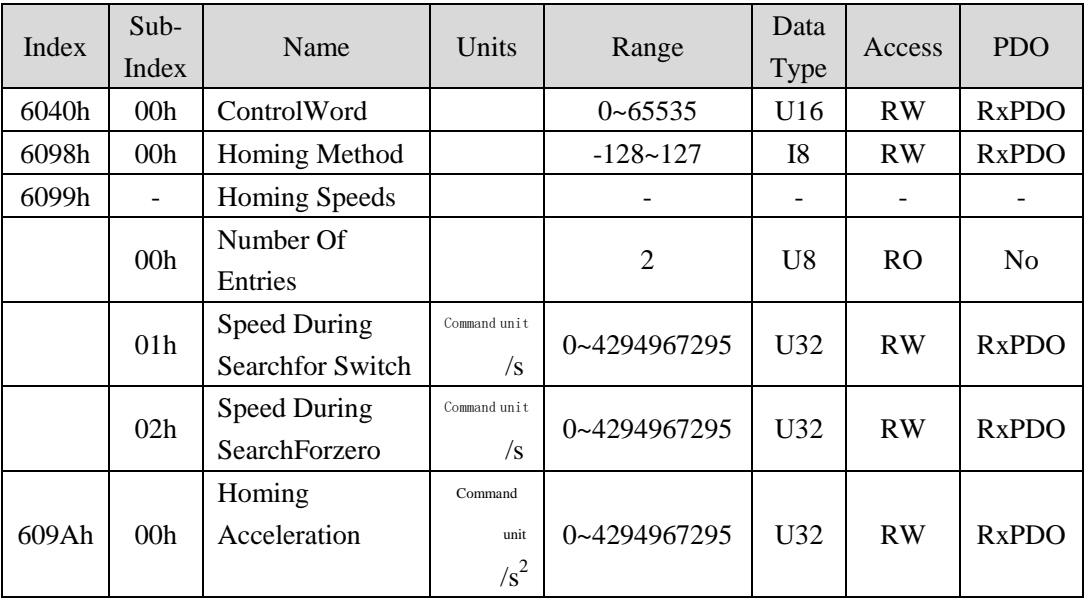

#### **Method 1**

This method is the initialization action direction is negative direction if the negative limit switch is not activated. (The drawing is an inactive state in a low level state)

 The position of the origin is the position of the initial index pulse detected in the positive direction position after the negative limit signal is not activated.

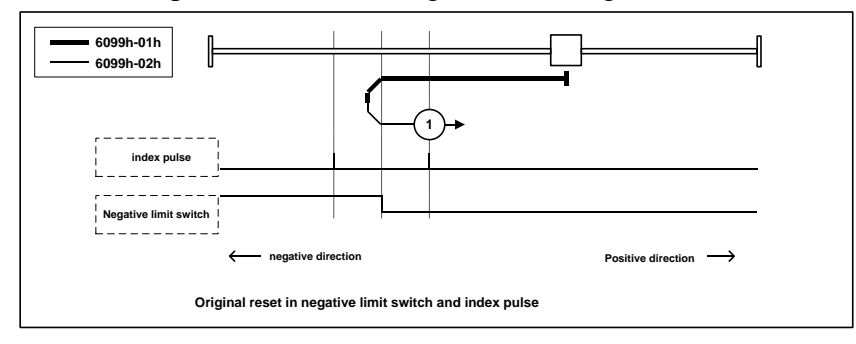

### **Method 2**

- This method is that if the positive limit switch is not activated then the initialization action direction is positive
	- (The drawing is an inactive state in a low level state)
- The location of the origin is the position of the initial index pulse detected in the negative direction position after the positive limiting signal is not activated. (please refer to the following chart)

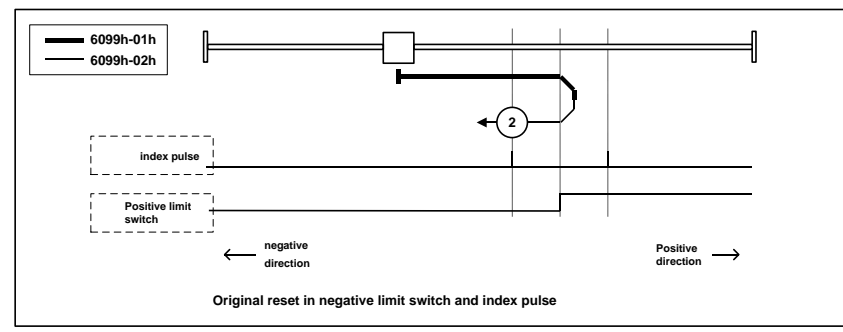

### **Method 3**,**4**

- This method initializes the direction of action based on the state of the origin switch at startup.
- The location of the origin is the negative direction side after the change of the origin switch, or the detection location of the initial index pulse on the negative direction side. (please refer to the following chart)

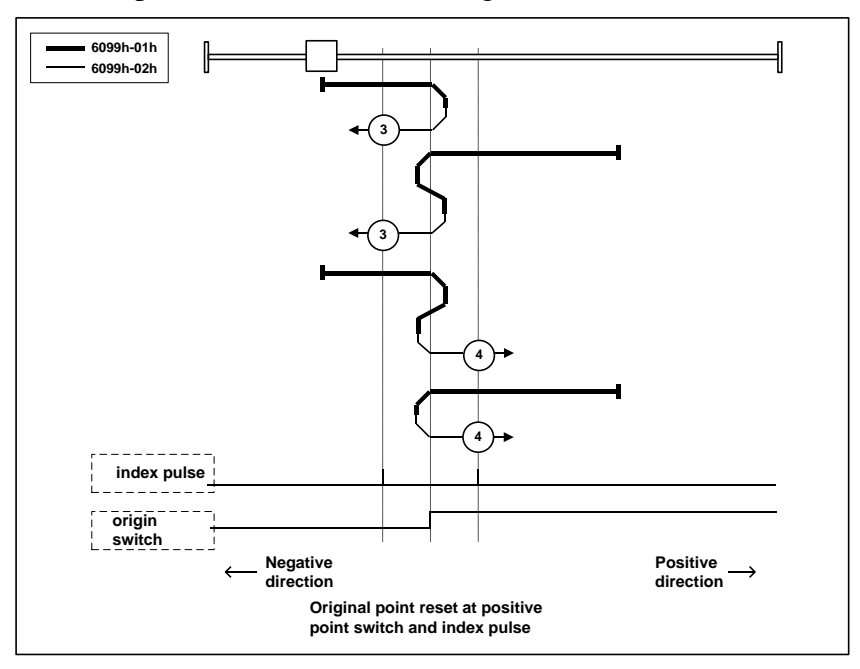

## **Method 5**,**6**

- This method initializes the direction of action based on the state of the origin switch at startup.
- The location of the origin is the negative direction side after the change of the origin switch, or the detection location of the initial index pulse on the positive side. (please refer to the following chart)

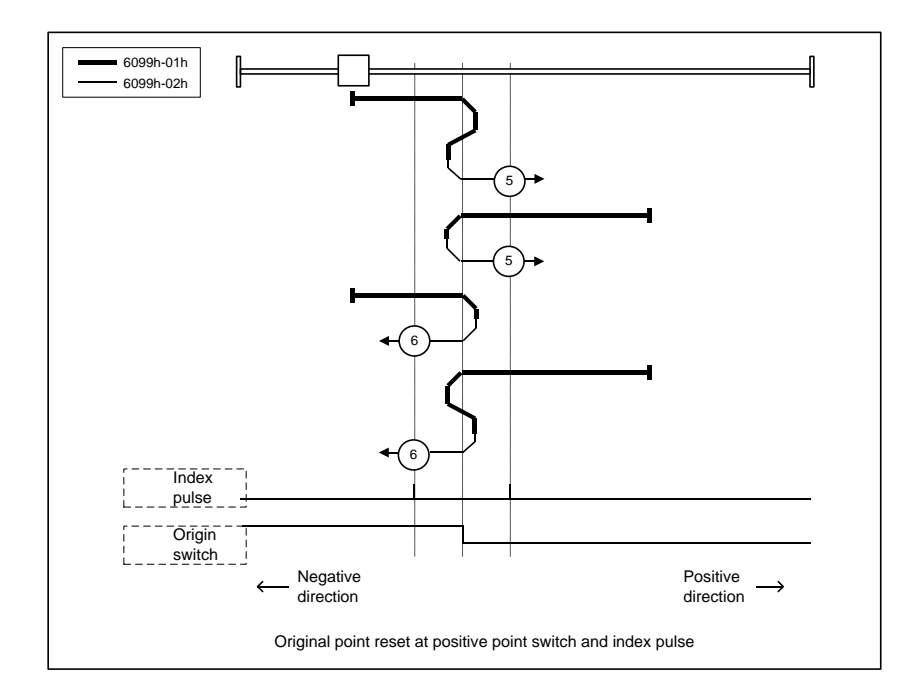

## **Method 7**,**8**,**9**,**10**

- This method uses the origin switch box index pulse.
- The initial action direction of method 7,8 is the origin switch, if it is activated at the beginning of the action, then it is negative direction.
- The initialization action direction of 9, 10 is the origin switch, if it is activated at the beginning of action, then it is positive direction.
- The location of origin is the index pulse near the rising edge of the origin switch or the falling edge. (please refer to the following chart)

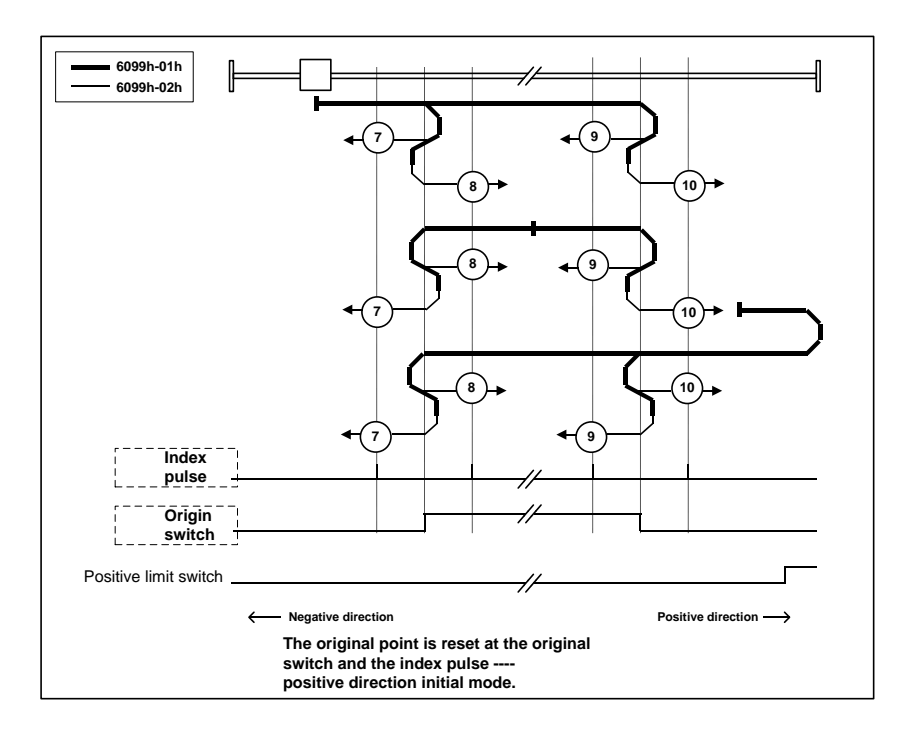

#### **Method 11**,**12**,**13**,**14**

- This method uses the origin switch and the index pulse.
- Initialization action direction of Method 11, 12 is the origin switch, if it is activated at the beginning of action, it is positive direction.
- Initialization action direction of Method 13, 14 is the origin switch, if activated at the beginning of action, then it is negative direction.
- The location of origin is the index pulse near the rising edge of the origin switch or the falling edge. (please refer to the following chart)

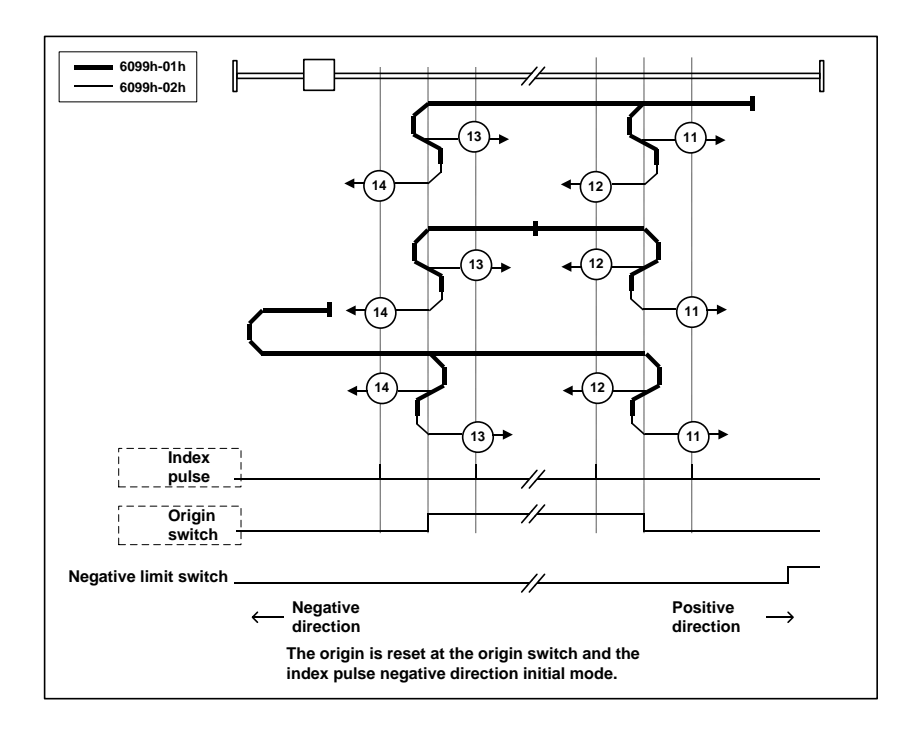

#### **Method 17**

 This method is similar to method 1. The difference is that the location of the origin is not the index pulse, but the position of the limit switch. (please refer to the following chart)

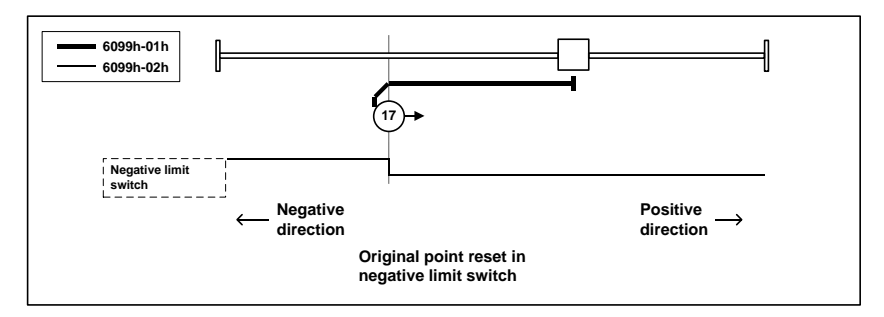

#### **Method 18**

 This method is similar to method 2. The difference is that the location of the origin is not the index pulse, but the position of the limit switch. (please refer to the following chart)

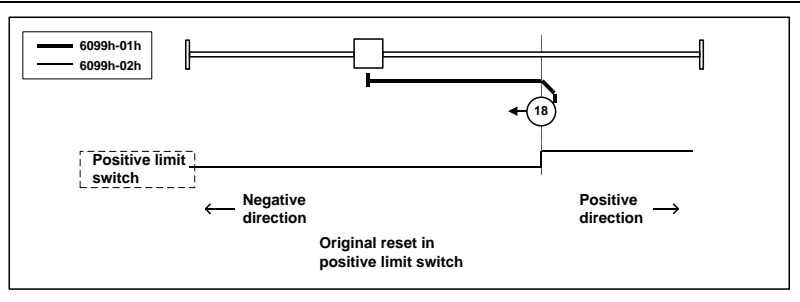

## **Method 19**,**20**

 This method is similar to method 3,4. The difference is that the location of the origin is not the index pulse, but the change of the origin switch. (please refer to the following chart)

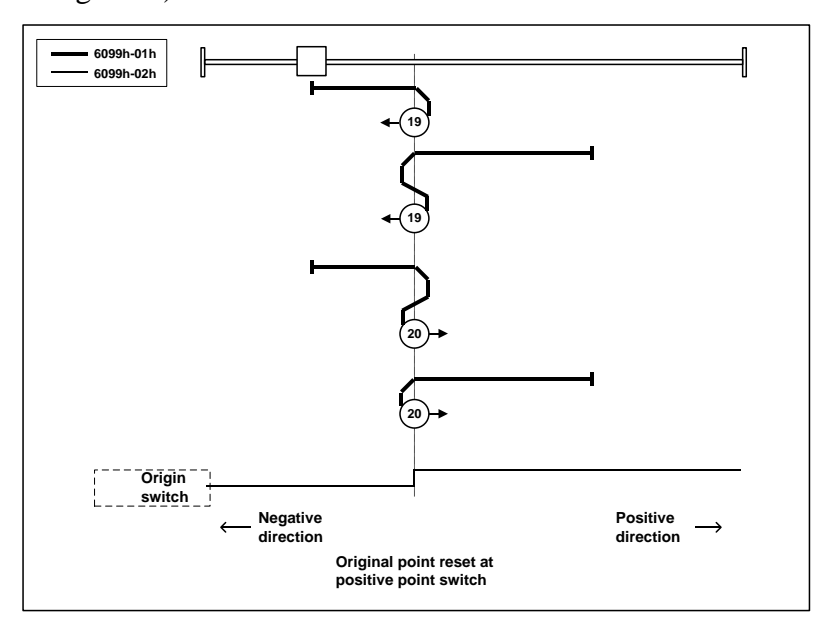

#### **Method 21**,**22**

 This method is similar to method 5,6. The difference is that the location of the origin is not the index pulse, but the change of the origin switch. (please refer to the following chart)

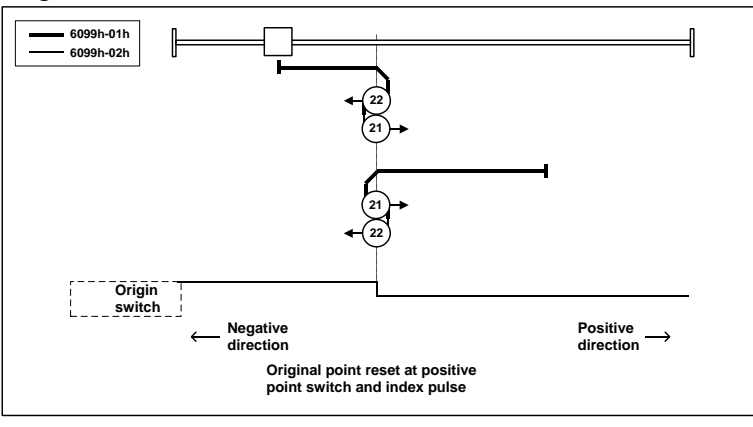

### **Method 23**,**24**,**25**,**26**

 This method is similar to method 7, 8, 9, and 10. The difference is that the location of the origin is not the index pulse, but the change of the origin switch. (please refer to the following chart)

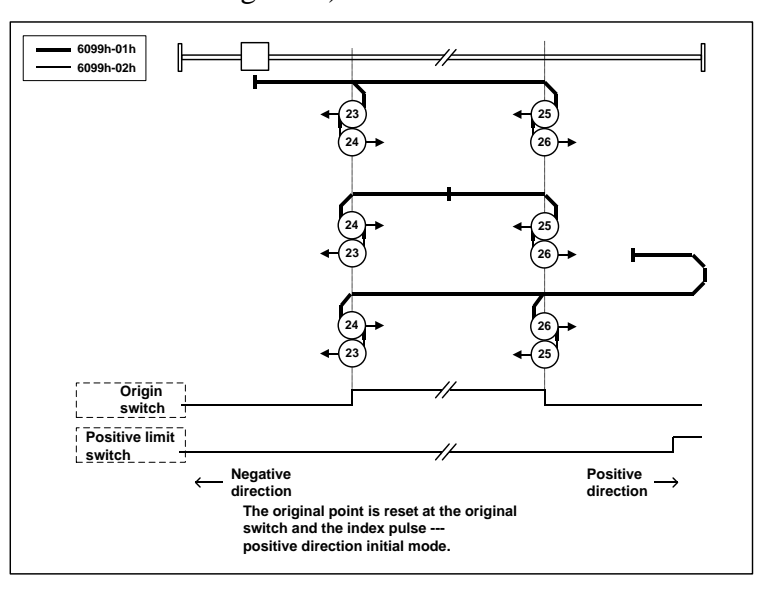

## **Method 27**,**28**,**29**,**30**

 This method is similar to method 11, 12, 13, 14. The difference is that the location of the origin is not the index pulse, but the change of the origin switch. (please refer to the following chart) 11, 12, 13, 14. The difference is that the

location of the origin is not the index pulse, but the change of the origin switch. (please refer to the following chart)

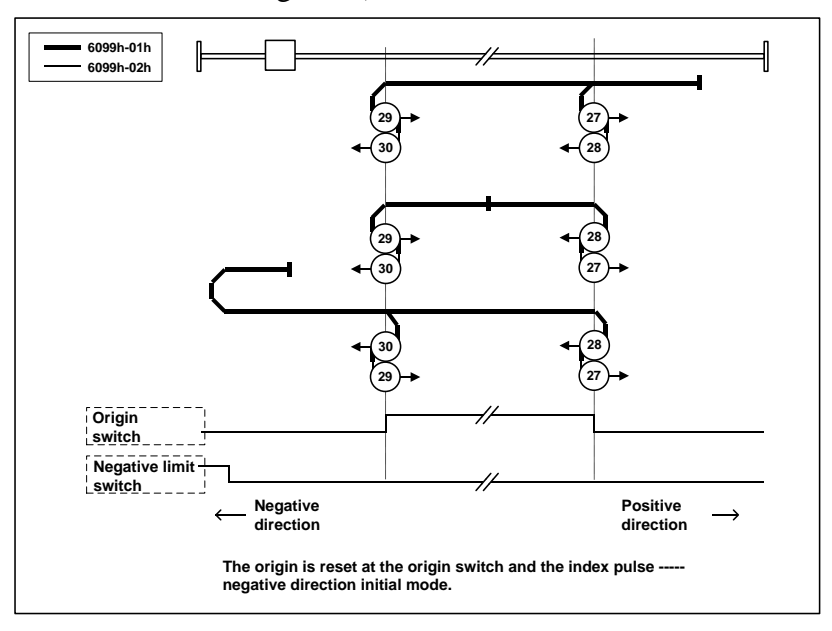

## **Method 33**,**34**

- This method is only using the index pulse.
- The index pulse is detected as the location of origin detection in the action shown from the diagram.

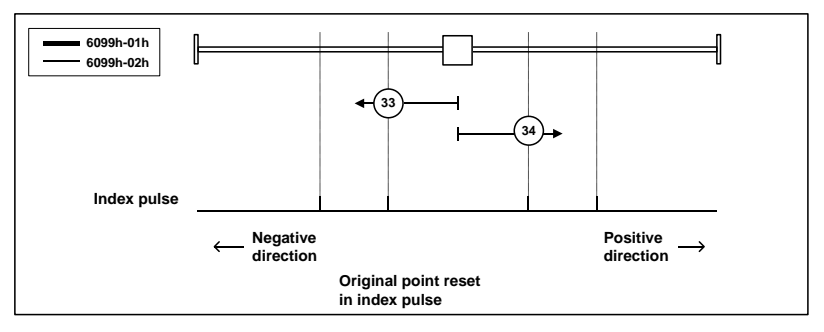

## **Method 35**

- The use of servo driver's coordinate system (location information setting) is implemented.
- 6062h(Position Demand Value)=6064h(Position Actual Value)=607Ch(Home Offset)

6063h(Position Actual Internal Value)=60FCh(Position Demand Internal Value)  $= 0$ 

Note: 607Ch (Home Offset) is added to 6062h and 6064h.

PDS state is not operation enabled state, but can executes.

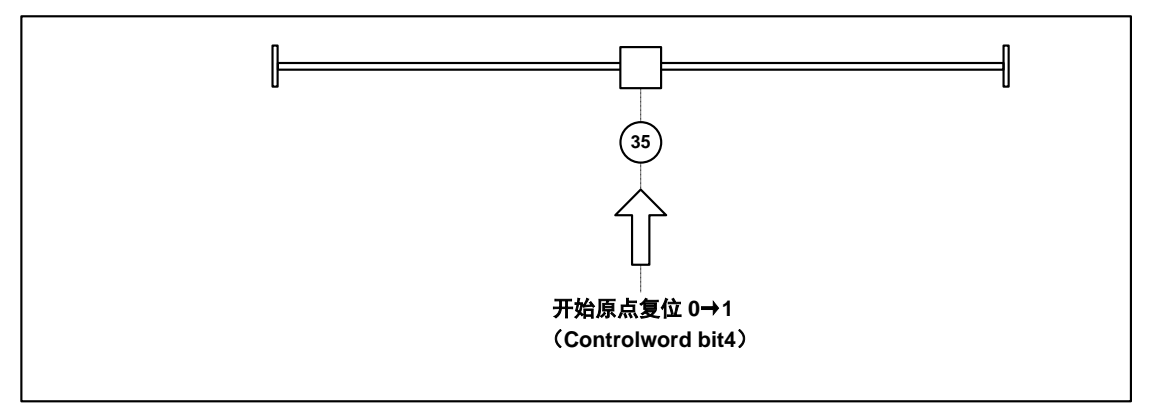

# **6.5 Pattern common function**

# **6.5.1 Touch Probe function**

- This function is to select the trigger signal from the external input (HDI1, HDI2) or the Z phase (the single loop data of the rotary encoder is 0 when the semi closed loop is controlled), and the feedback position is locked.
- The width of the input ON of the trigger signal and the width of the OFF should be kept above 2ms.
- If you choose the trigger to select the Z phase, do not choose the descending edge.
- The Touch probe function is invalid when ESM is Init and works in HM mode.

## **1. Touch Probe function constitute**

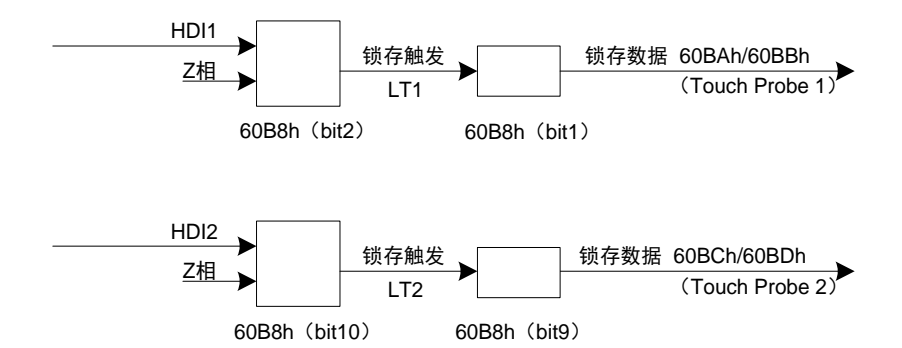

#### 60B8h: Touch Probe Function

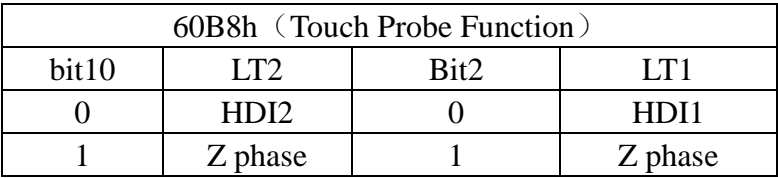

- 60BAh: Touch Probe Pos1 Pos Value
- 60BBh:Touch Probe Pos1 Neg Value
- 60BCh: Touch Probe Pos2 Pos Value
- 60BDh: Touch Probe Pos2 Neg Value

#### **2. Touch Probe associated object**

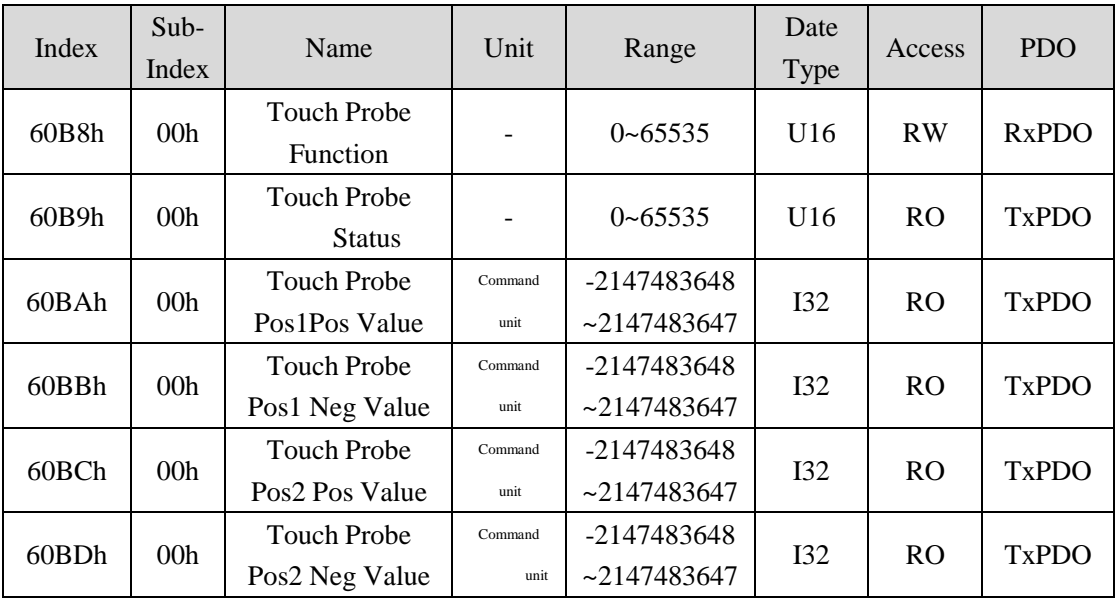
# (**1**) **Touch probe function** (**60B8h**)

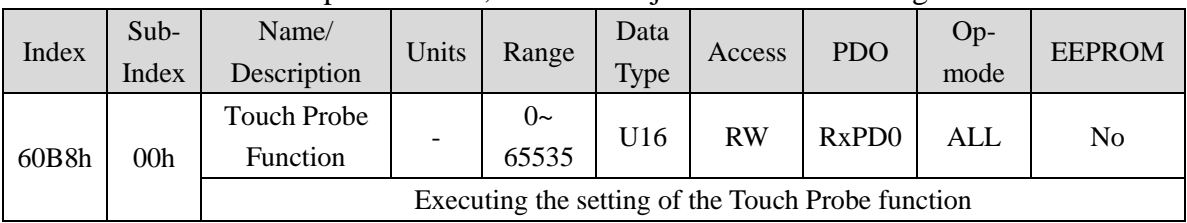

The start of Touch probe action, the basic object of various settings.

#### Corresponding Bit description

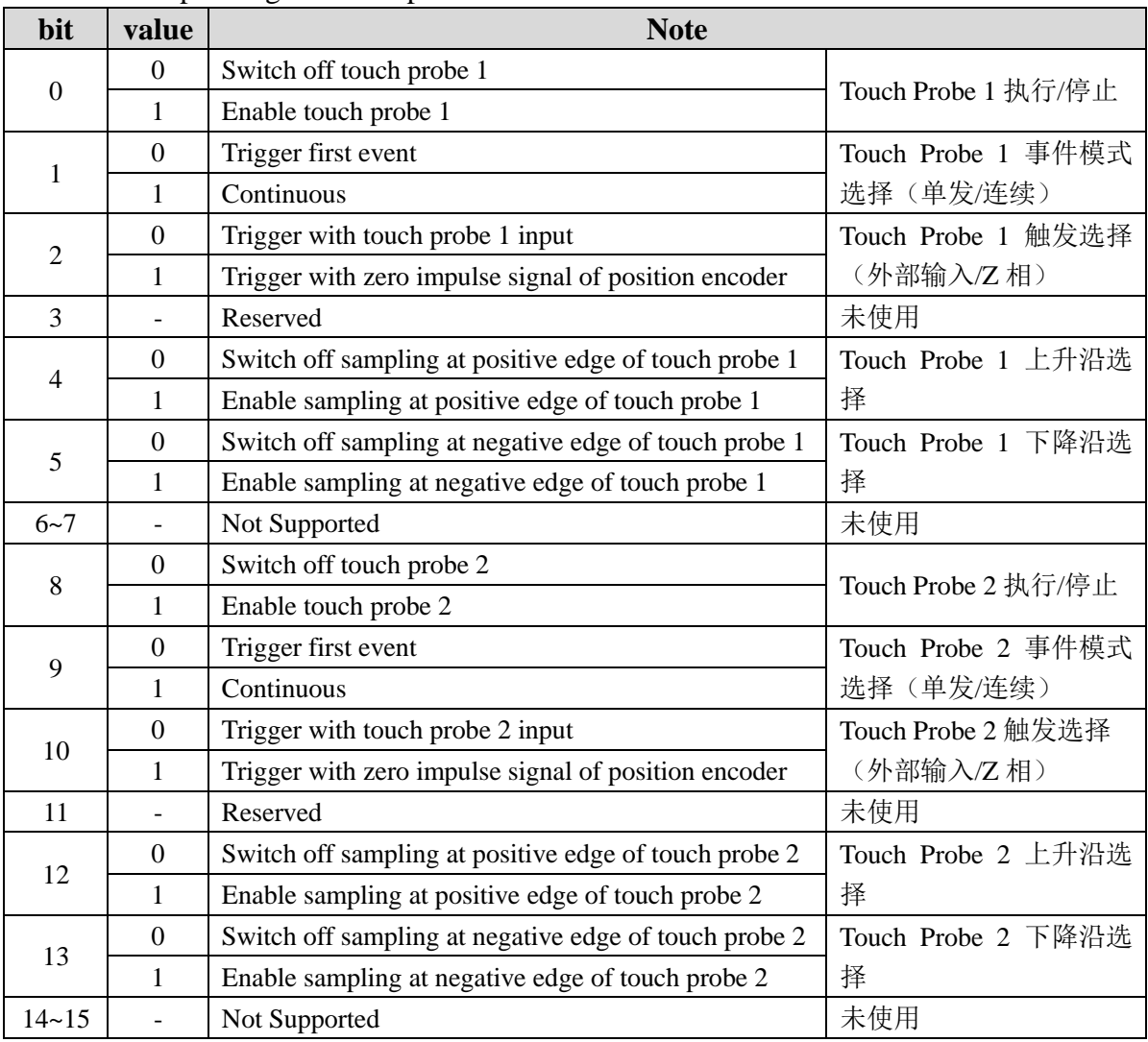

 If you choose the Z phase according to the trigger settings, please do not choose the falling edge. The action that can not be guaranteed to perform the above setting.

 The rising edge indicates the theoretical state of the object signal from OFF (non active) to ON (active state), which means the time to change the theoretical state of the object signal from ON to OFF.

# (**2**) **Touch probe status** (**60B9h**)

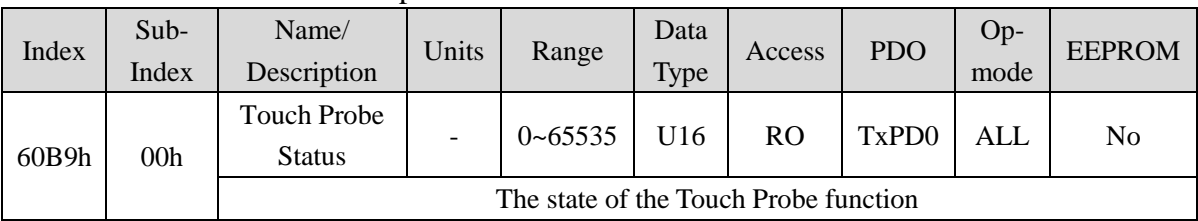

The state of the Touch probe action

### Corresponding Bit description

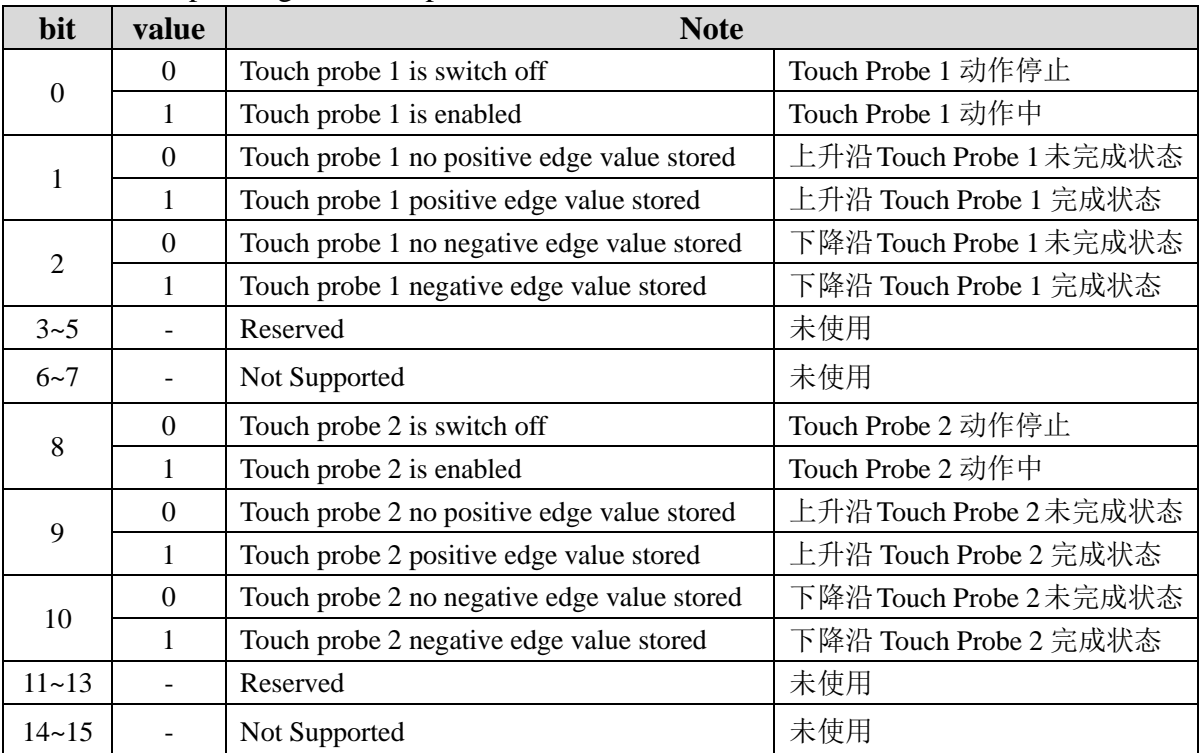

# (**3**) **Touch Probe Position 1/2 Positive Value** (**60BAh**~**60BDh**)

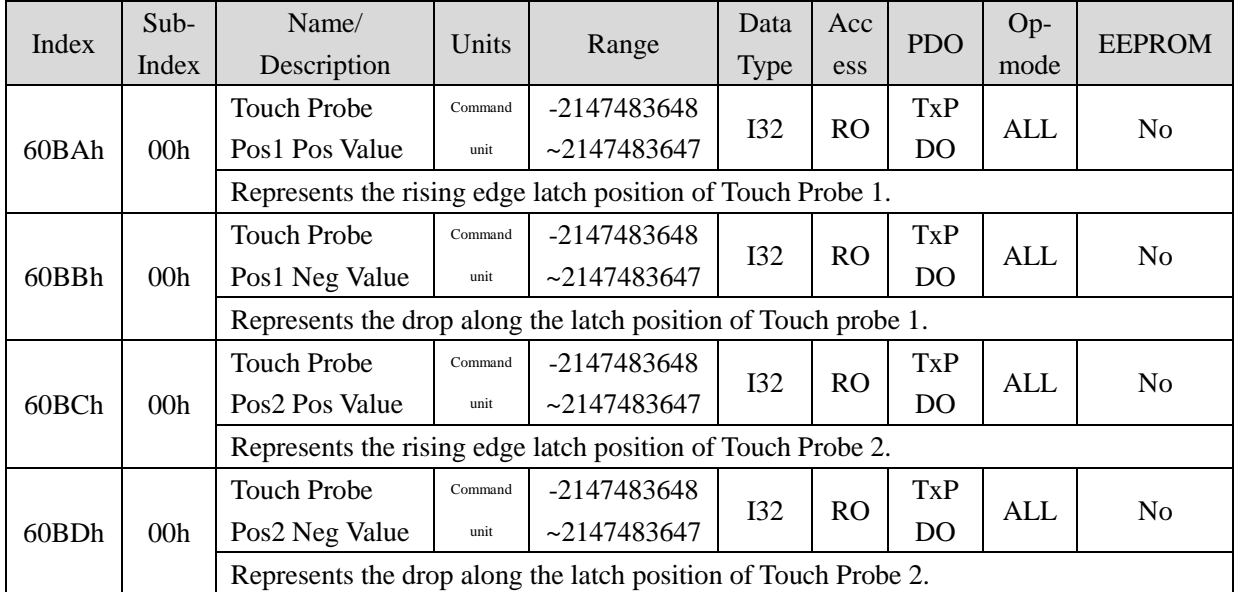

Represents the captured latch position.

### **3. The starting of Touch probe action**

The bit0/bit8 (Touch Probe execution / stop) of 60B8h (Touch Probe Function) gets a variety of setting conditions (60B8h:bit1~7/bit9~15) and starts Touch Probe action under the condition of "0 (stop) - 1 (boot)" change. All the changes in the set conditions are valid. Please return bit0/bit8 to "0 (stop)" and then go to "1 (start)" again.

According to the bit1/bit9 (event mode selection) of 60B8h (Touch Probe Function), the "0 (Trigger First event mode)" and "1 (Continuous mode)" can be selected.

• Trigger First Event mode  $(60B8h: bit1=0 / bit9=0)$ 

After starting, the mode is only inserted under the trigger signal for the first time. In order to get it again, it is necessary to start Touch Probe again.

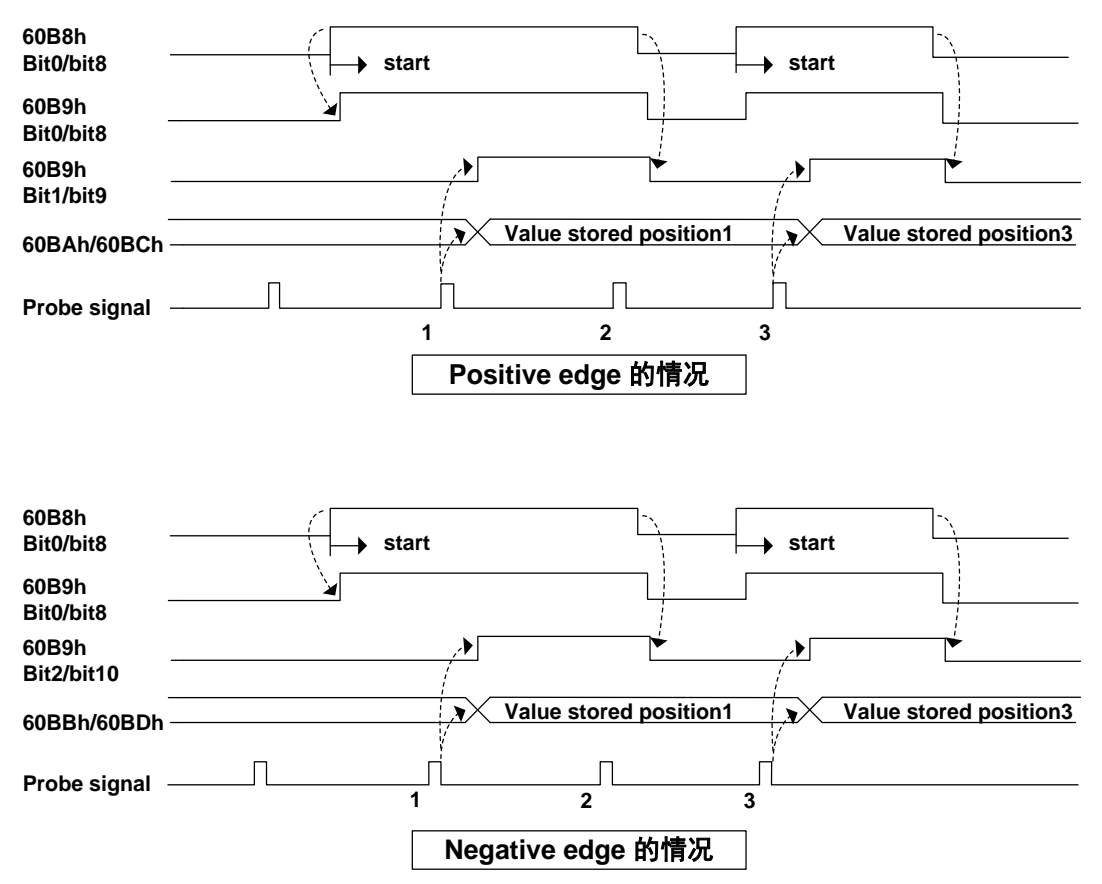

Continuousmode ( $60B8h$ : bit1=1 / bit9=1)

After starting, the pattern of trigger signal is detected every time. The value is maintained until the next Probe latch signal is valid.

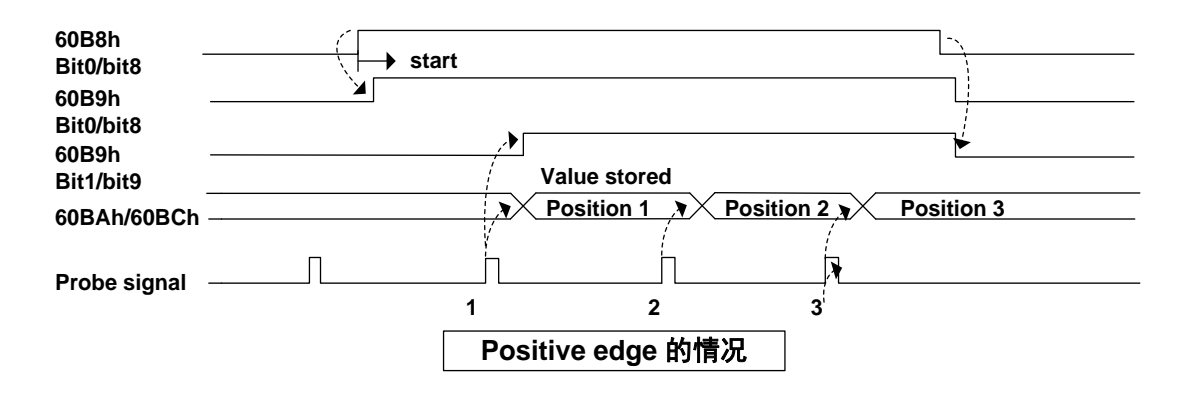

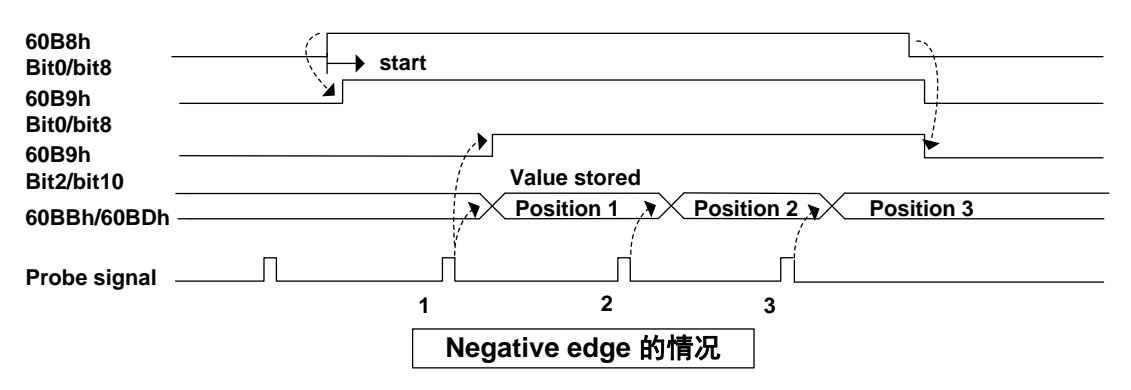

# **6.5.2 Stop function**

The combination uses the deceleration function (selection code) defined by CoE (CiA402) and the deceleration function of the servo (EMG, dynamic brake stop, free running stop, instant stop, etc.) to achieve "stop function".

# **1. PDS code selection**

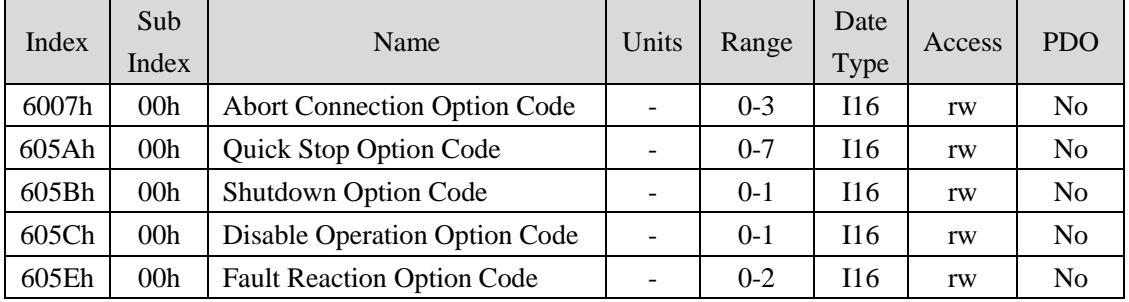

# **2. A list of related objects**

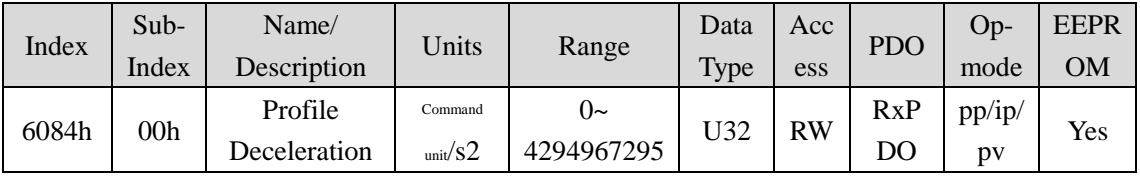

● Set Profile as deceleration.

If set to 0, internal processing is the 1 operation.

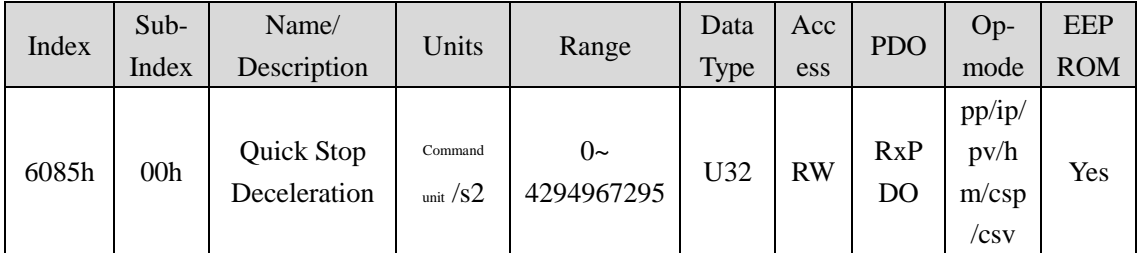

- If 605Ah (Quick stop option code) is "2" or "6", setting the deceleration parameter of Quick stop when the motor deceleration stops.
- 605Dh (Halt option code) 和 605Eh (Fault reaction option code) is "2" and were used.
- $\bullet$  If set to 0, internal processing is the 1 operation.

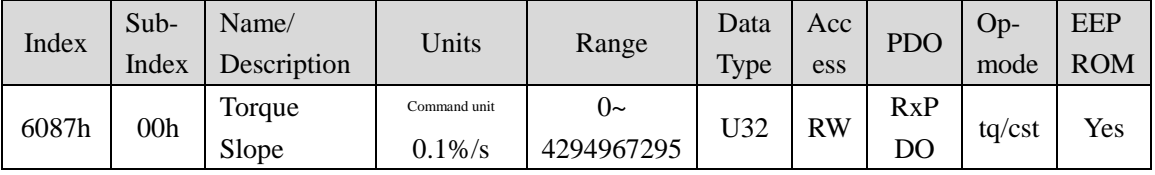

Cyclic under the same time torque mode (CST), only deceleration stop time is

### effective.

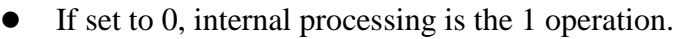

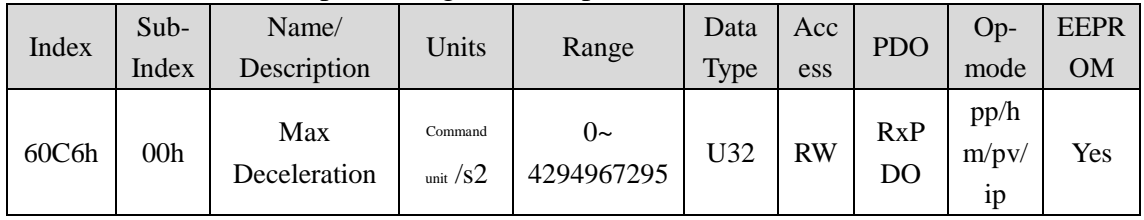

- Set maximum deceleration
- If set to 0, internal processing is the 1 operation.

# (**1**) **EMG Emergency stop**

When the EMG (emergency shutdown) in DI is ON,The emergency stop is executed according to the setting of parameter P164 (emergency shutdown mode).

- When P164=0, the motor cuts off the motor current directly and the motor stops.
- When P164=1, the driver maintains the enabling state and the control motor is stopped by the acceleration and deceleration defined by 6085h (Quick stop deceleration).

# (**2**) **Quick Stop Option Code**(**605Ah**)

The method of motor deceleration setting

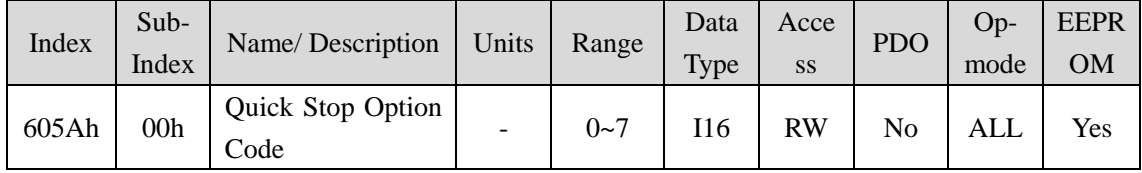

Set the timing of Quick stop. The definition varies according to the control mode.

# **csp**,**csv**,**hm**

- 0:After the motor is free to stop, the motor is moved to switch on Disabled。
- 1: Pass 6084h (Profile Deceleration) after the servo motor stopped, migrated to Switch On Disabled。
- 2: Pass  $6085h$  (Quick Stop Deceleration) after the servo motor stopped, migrated to Switch On Disabled。
- 3: Pass 60C6h (Max Deceleration) after the servo motor stopped, migrated to Switch On Disabled。
- 5: Pass 6084h (Profile Deceleration) after the servo motor stopped, migrated to Quick Stop Active。
- 6: Pass  $6085h$  (Quick Stop Deceleration) after the servo motor stopped, migrated to Quick Stop Active。
- 7: Pass 60C6h (Max Deceleration) after the servo motor stopped, migrated to Quick Stop Active。

#### **cst**

- 0: After the servo motor stopped, migrated to Switch On Disabled.
- 1, 2: Pass 6087h (Torque Slope) after the servo motor stopped, migrated to Switch On Disabled。
- 5, 6: Pass 6087h (Torque Slope) after the servo motor stopped, migrated to Quick Stop Active。

# (**3**) **Shutdown Option Code**(**605Bh**)

Set the way to slow down the motor when receiving the "ShutDown" and "Disable Voltage" commands.

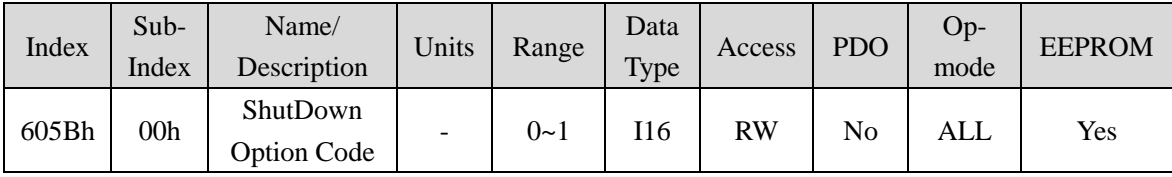

 Set the timing of PDS command "Shutdown" and "Disable voltage" when receiving. The definition varies according to the control mode.

When PDS order "shutdown" and receiving command:

### **csp**,**csv**,**hm**

0: After the servo motor stopped, migrated to Ready to switch on.

1: Pass 6084h (Profile deceleration) after the servo motor stopped, migrated to Ready to switch on。

**cst**

0: after the servo motor stopped, migrated to Ready to switch on.

1: Pass 6087h (Torque slope) after the servo motor stopped, migrated to Ready to switch on。

# (**4**) **Disable Operation Option Code**(**605Ch**)

Set the way to slow down the motor when receiving the "Disable operation" command.

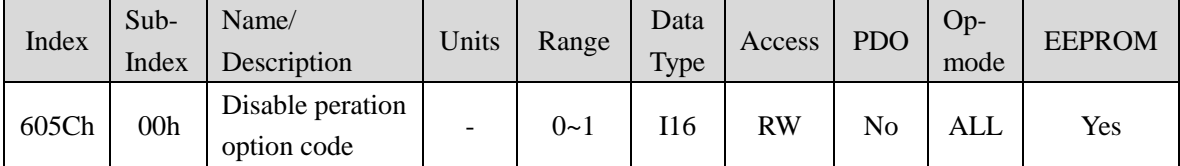

 Set the timing of receiving the PDS command "Disable operation". The definition varies according to the control mode.

### **csp**,**csv,hm**

- 0:When the motor is stopped, the motor is converted toswitched on。
- 1:Pass 6084h(Profile deceleration)after the servo motor stopped,migrated to switched on.

**cst**

0: When the servo motor stopped, migrated to switched on.

1: Pass 6087h (Torque slope) after the servo motor stopped, migrated to switched on.

# (**5**) **Fault Reaction Option Code**(**605Eh**)

Set the motor stop method when the alarm occurs.

When the fault occurs, the brakes act immediately and turn PWM into fault state.

# **6.5.3 Digital input / digital output**

# **1. Digital input**(**60FDh**)

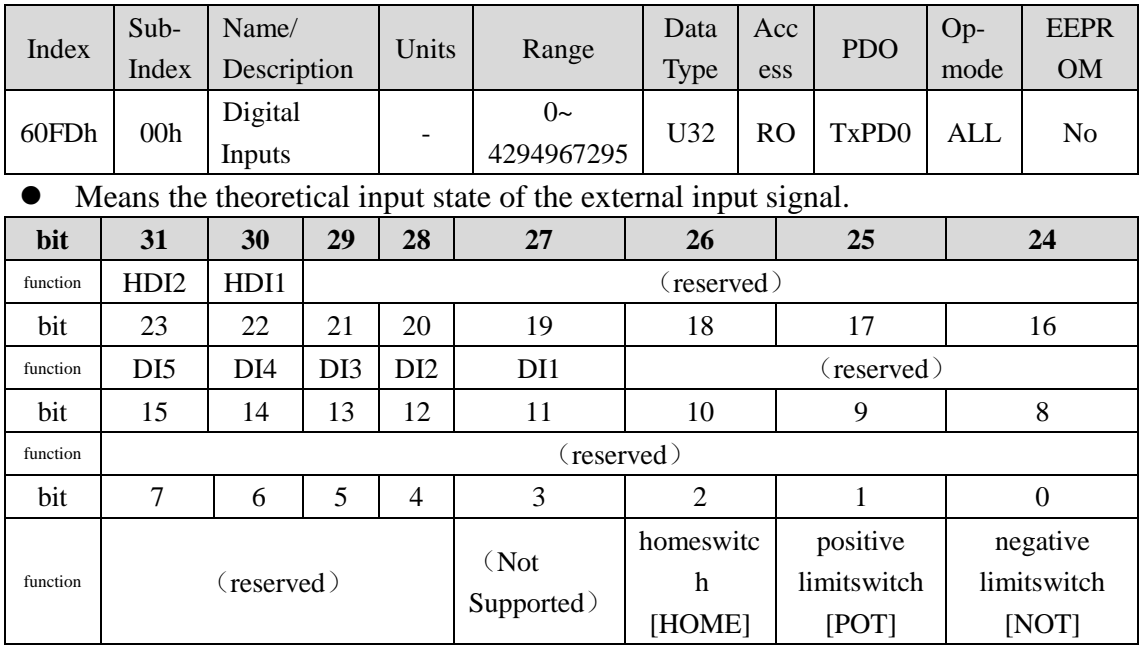

Note that when you use the following functions,please configure the DI to the corresponding IO function, otherwise it will produce unpredictable results.

Bit19-23 reflects the original IO state from DI1 to DI5, and the details of each Bit are as follows:

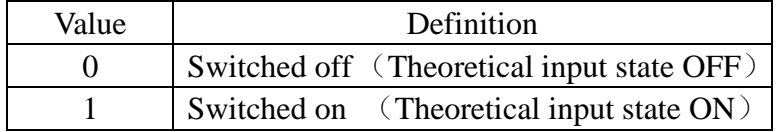

# **2. Digital output**(**60FEh**)

If you use this object to execute set brake signal control, you must use it through PDO.

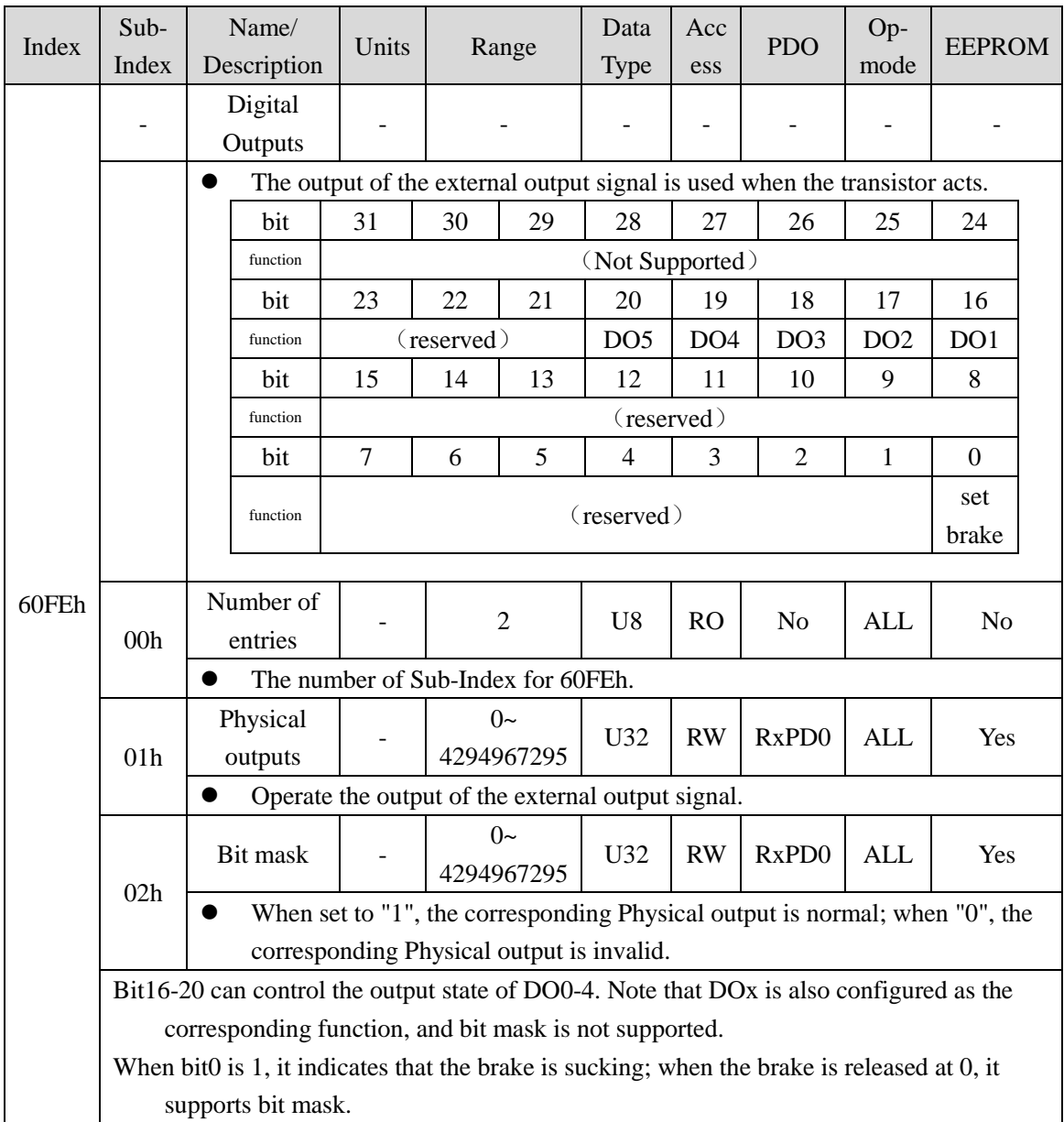

# **6.5.4 Position information**

### **1. The initialization time of the location information**

The servo driver initializes the following location information objects when the communication is established (ESM state Init to PreOP conversion).

- 6062h (Position Demand Value)
- 6063h(Position Actual Internal Value)
- 6064h (Position Actual Value)
- 60FCh (Positon Demand Internal Value) Therefore, the implementation of electronic gear function, polarity and origin offset is implemented when communication is established.

## **2. Electronic gear function**

The electronic gear is the function of converting the amount of movement set by the user through the instruction unit to the number of pulses needed in the actual mobile servo. The use of this function can set the motor rotation movement of each instruction unit at will. The EP3E EtherCAT series is not based on the parameters P027, P028 (the number of instructions per rotation of the motor 1 times), the P029 (electronic gear molecule), and P030 (electronic gear denominator) set by the electronic gear ratio, but the 608Fh (Position EncoderResolution), 6091h (Position EncoderResolution) according to the CoE (CiA402). Stant) set the ratio of the electronic gear.

The relationship between user defined units (command units) and internal units (pulse) is calculated based on the following equations.

Position Encoder Resolution × Gear Ratio

Electronic gear ratio=

**Feed Constant** 

 Position Demand Value ×Electronic gear ratio=Position Demand Internal Value

- Note: the electronic gear ratio is in the range of 1000 times to 1/1000 times. Exceptions are protected if the range is beyond the range.
- The setting of electronic gear ratio is effective from Init to PreOP.
- The value of electronic gear ratio should be set in the range of -231 (-2147483648) to +231-1 (2147483647), and if it exceeds the range, it will be abnormal.

### **3. Calculation formula of electronic gear**

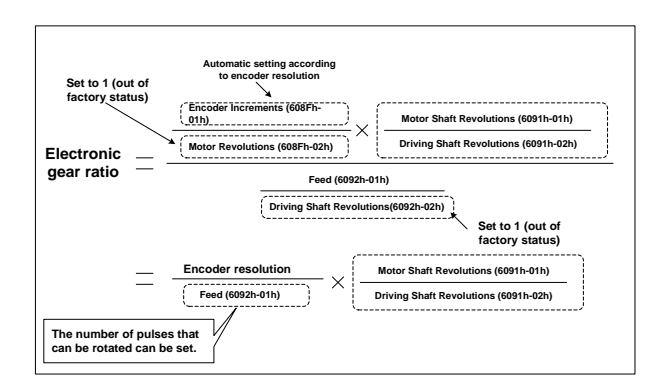

# **4. Example of electronic gear**

# (**1**)**Application of electronic gear in ball screw**

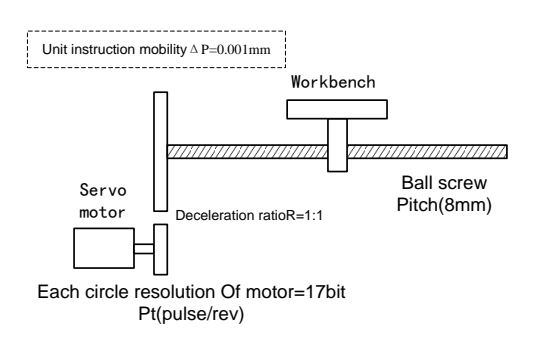

- Mechanical specifications: ball screw pitch Pitch is 8mm; reduction ratio 1/1
- Encoder resolution is 131072 (17bit)
- $\bullet$  Unit is  $\Delta P$  0.001mm
- The number of instructions for the rotation of the load axis

$$
Feed (6092h - 01h) = \frac{Pitch}{\Delta P} = \frac{8mm}{0.001mm} = 8000
$$

Calculation of electronic gear ratio

$$
ГE + \frac{\text{4} \times \text{4} \times \text{4} \times \text{4} \times \text{4}}{\text{Feed}(6092h - 01h)} \times \frac{\text{Motor Shaff Revolution s(6091h - 01h)}}{\text{Diving Shaff Revolution s(6091h - 02h)}}
$$
\n
$$
= \frac{131072}{8000} \times \frac{1}{1}
$$

Parameters set: Feed (6092h-01h) set is 8000, Motor Shaft Revolutions  $(6091h-01h)$  set is 1, Driving Shaft Revolutions  $(6091h-02h)$  set is 1.

# (**2**)**Application of electronic gear in indexing plate**

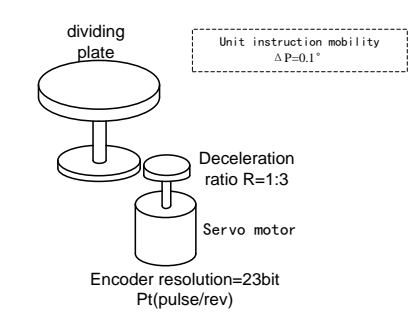

- Mechanical specifications: a circle of rotation angle 360 degrees; reduction ratio 1/3
- Encoder resolution 8388608 (23bit)
- $\bullet$  Unit is  $\Delta P$  0.1°
- Calculation of the number of instruction pulses for a load axis

$$
Feed(6092h - 01h) = \frac{360^{\circ}}{\Delta P} = \frac{360^{\circ}}{0.1^{\circ}} = 3600
$$

- Calculation of the electronic gear ratio 1 3 3600  $=\frac{8388608}{3588} \times$ Shaft Revolution s(6091h - 02h) otor Shaft Revolution s(6091h - 01h)  $e$ eed(6092 $h - 01h$ )  $\times$  $\overline{a}$  $=$ *Driving M*  $F$   $\text{eed}(6092h - 01h)$ 电子齿轮比 = <sup>编码器分辨率</sup>
- Parameters set: Feed (6092h-01h) set is 3600, Motor Shaft Revolutions  $(6091h-01h)$  set is 3, Driving Shaft Revolutions  $(6091h-02h)$  set is 1.

# (**3**)**Application of electronic gear in the conveyor belt**

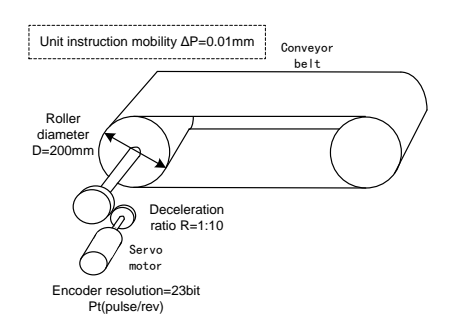

- Mechanical specifications: roller diameter 200mm; reduction ratio 1/10
- Encoder resolution is 8388608 (23bit)
- $\bullet$  Unit is  $\Delta P$  0.01mm
- The number of instructions for the rotation of the load axis

$$
Feed(6092h - 01h) = \frac{\pi D}{\Delta P} = \frac{3.14 \times 200 \text{mm}}{0.01 \text{mm}} = 62800
$$

• Calculation of the electronic gear ratio

1 10 62800  $=\frac{8388608}{62000}\times$ Shaft Revolution s(6091h - 02h) otor Shaft Revolution s(6091h - 01h)  $\text{eed}(6092h - 01h)$  $\times$  $\overline{a}$  $=$ *Driving M F* eed(6092*h* – 01*h* 电子齿轮比= $\frac{\hat{m}_{\text{H}}}{\sum_{n=1}^{\infty} \cos(n) \cos(n)}$ 

• Parameters set: Feed  $(6092h-01h)$  set is 62800, Motor Shaft Revolutions  $(6091h-01h)$  set is10, Driving Shaft Revolutions  $(6091h-02h)$  set is 1.

## **5. Preservation of the set value of electronic gear**

Electronic gear Association objects (6091h-01h, 6091h-02h, 6092h-01h, 6092h-02h) are objects that are saved. After modification, save operation is recommended (write to EEPROM). Object editor using host computer software can execute and save objects.

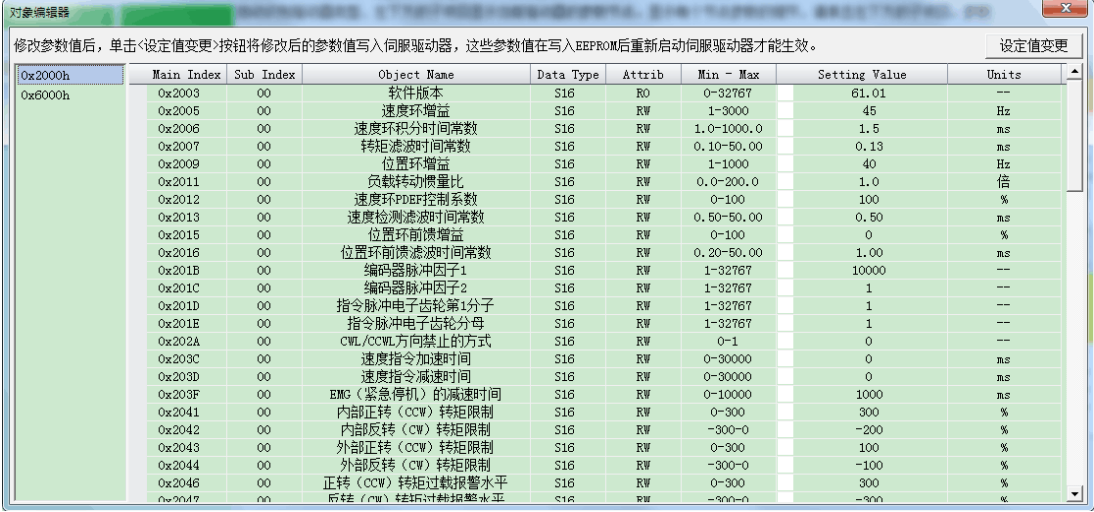

Chapter 6 Communication functions

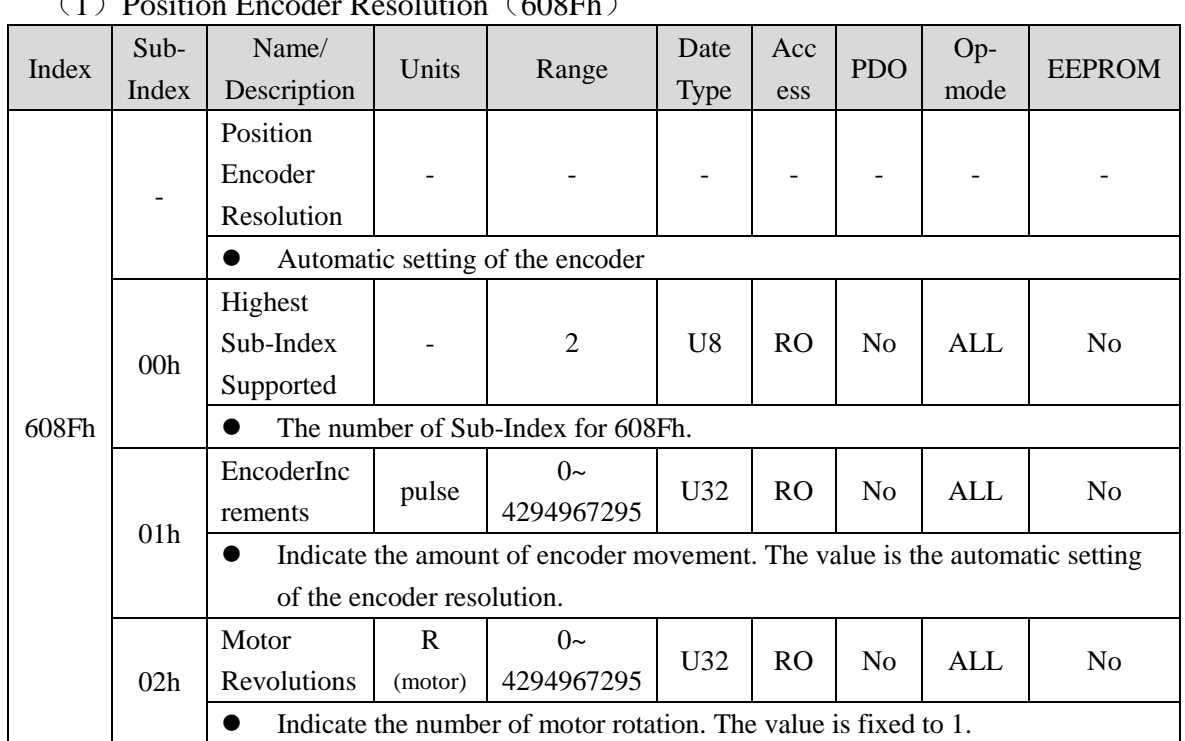

### $(1)$  Position Encoder Resolution  $(608Fh)$

The resolution of the encoder for each turn of the motor is automatically set according to the information read out from the motor connected to the servo driver.

Position Encoder Resolution  $=$   $\frac{\text{Encoderz$  (608Fh - 01h)

Motor Revolution s (608Fh - 02h)

Example: 17bit/r encoder connection

608Fh-01h (Encoder Increments) =131072

608Fh-02h (Motor Revolutions) =  $1$ 

Position Encoder Resolution =131072 / 1=131072

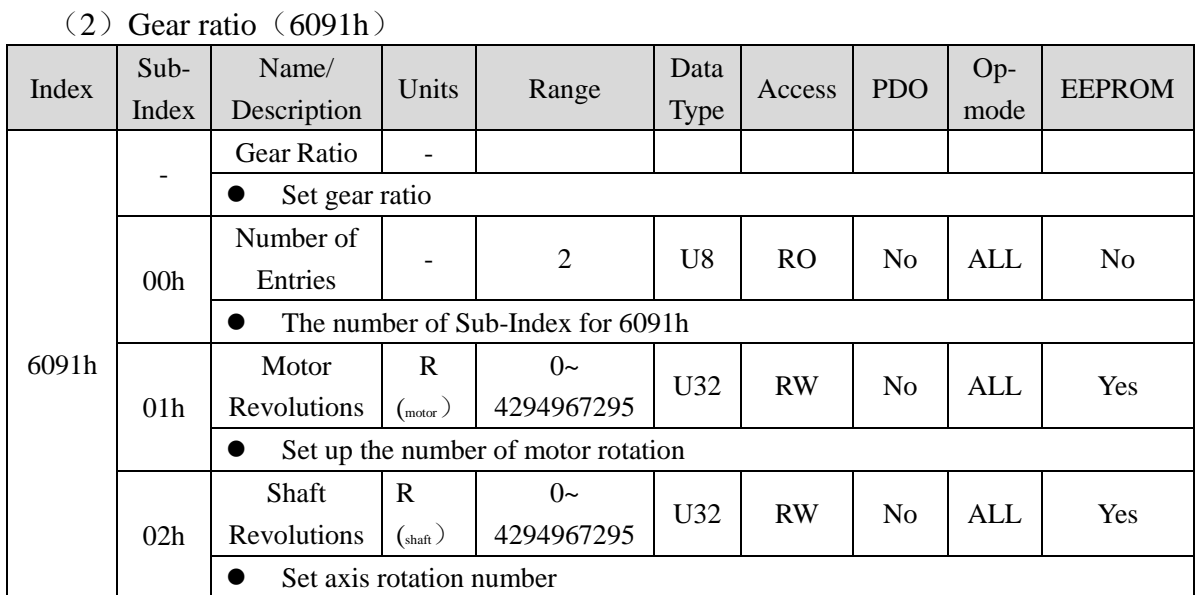

This object defines the number of motor revolutions and the number of shaft revolutions after the output of the electronic gear.

Driving Shaft Revolution s(6091h -02h) Gear ratio =  $\frac{\text{Motor Shaff Revolution s (6091h - 01h)}}{\sqrt{1 - \frac{1}{1}} \cdot \frac{1}{1}}$ 

# (**3**)**Feed Constant**(**6092h**)

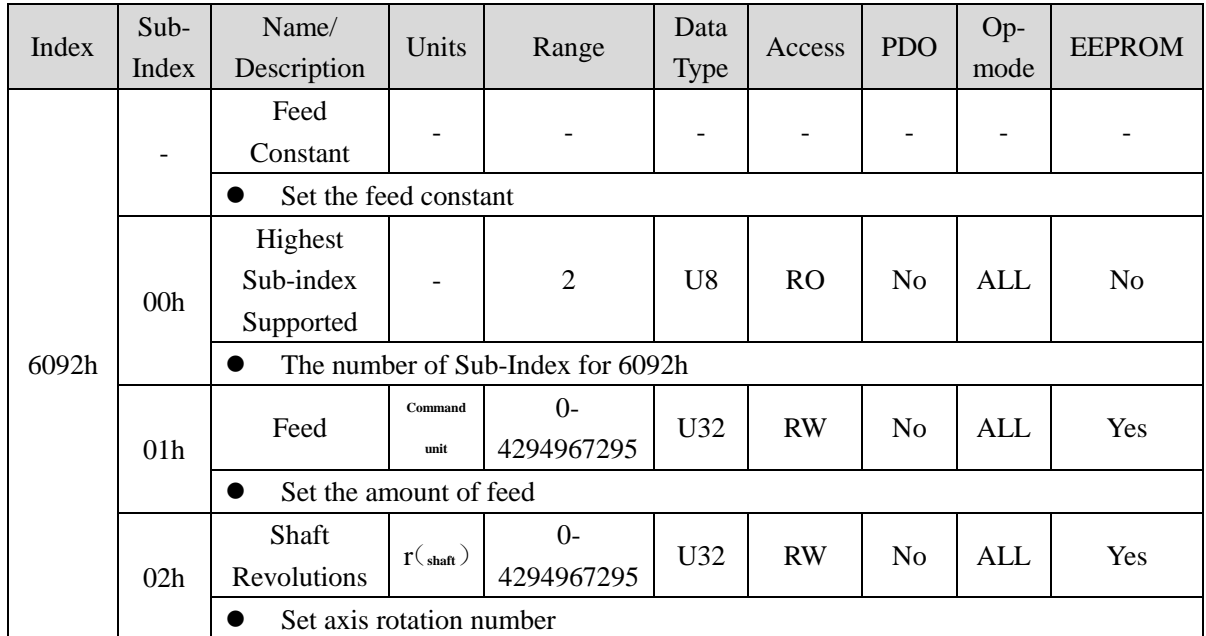

This object represents the amount of action of the 1 turns of the shaft after the output of the electronic gear.

Driving Shaft Revolution s(6092h -02h) Feed Constant =  $\frac{\text{Feed (6092h - 01h)}}{\sum_{n=1}^{\infty} \sum_{n=1}^{\infty} \sum_{n=1}^{\infty} \frac{1}{n!}}$ 

### $(4)$  Polarity  $(607Eh)$

For position instruction / speed command / torque command and each offset, polarity can be set (motor rotation direction).

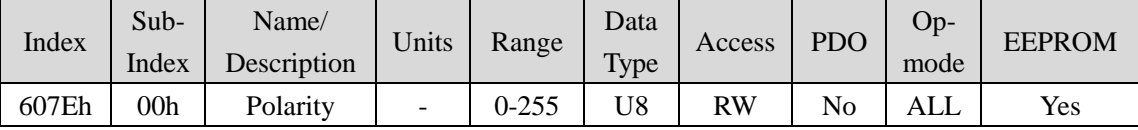

Set the polarity of the position, speed, torque and position offset, speed offset (speed addition), torque offset (torque added) from the object to the internal processing, and the polarity of the position feedback, speed feedback, torque feedback value from the internal processing to the object. The objects involved are as follows:

• Command set object

607Ah (Target Position)、60B0h (Position Offset)、60FFh (Target Velocity)、 60B1h(Velocity Offset)、6071h(Target Torque)、60B2h(Torque Offset)

• Monitor object

6062h (Position Demand Value)、6064h (Position Actual Value)、

606Bh(Velocity Demand Value)、606Ch(Velocity Actual Value)、6074h (Torque Demand)、6077h (Torque Actual Value)

● External input object 60FDh-00h (Digital Input) 的 bit1 (positive Limit Switch (POT)), 60FDh-00h (Digital Input) 的 bit0 (Negative Limit Switch (NOT)), External input signal POT、NOT

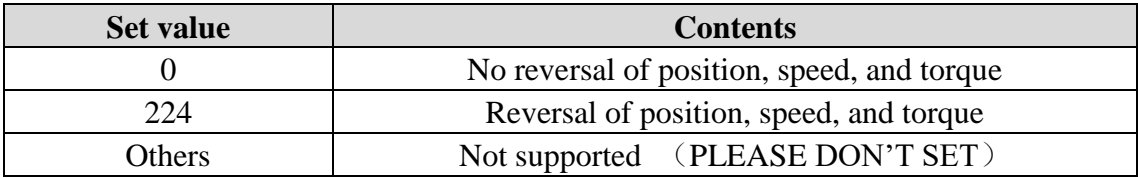

Example: when using the 17bit absolute encoder, the setting and influence of 607Eh are shown in the following table:

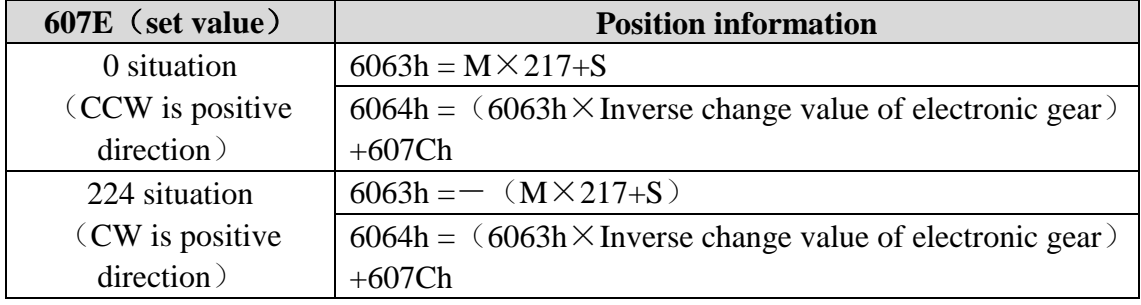

6063h(Position Actual Internal Value)、6064h(Position Actual Value)、607Ch (Home offset)  $\sqrt{M}$  is multi loop data and S is single loop data.

# 6.5.5 The EEPROM operation

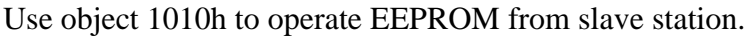

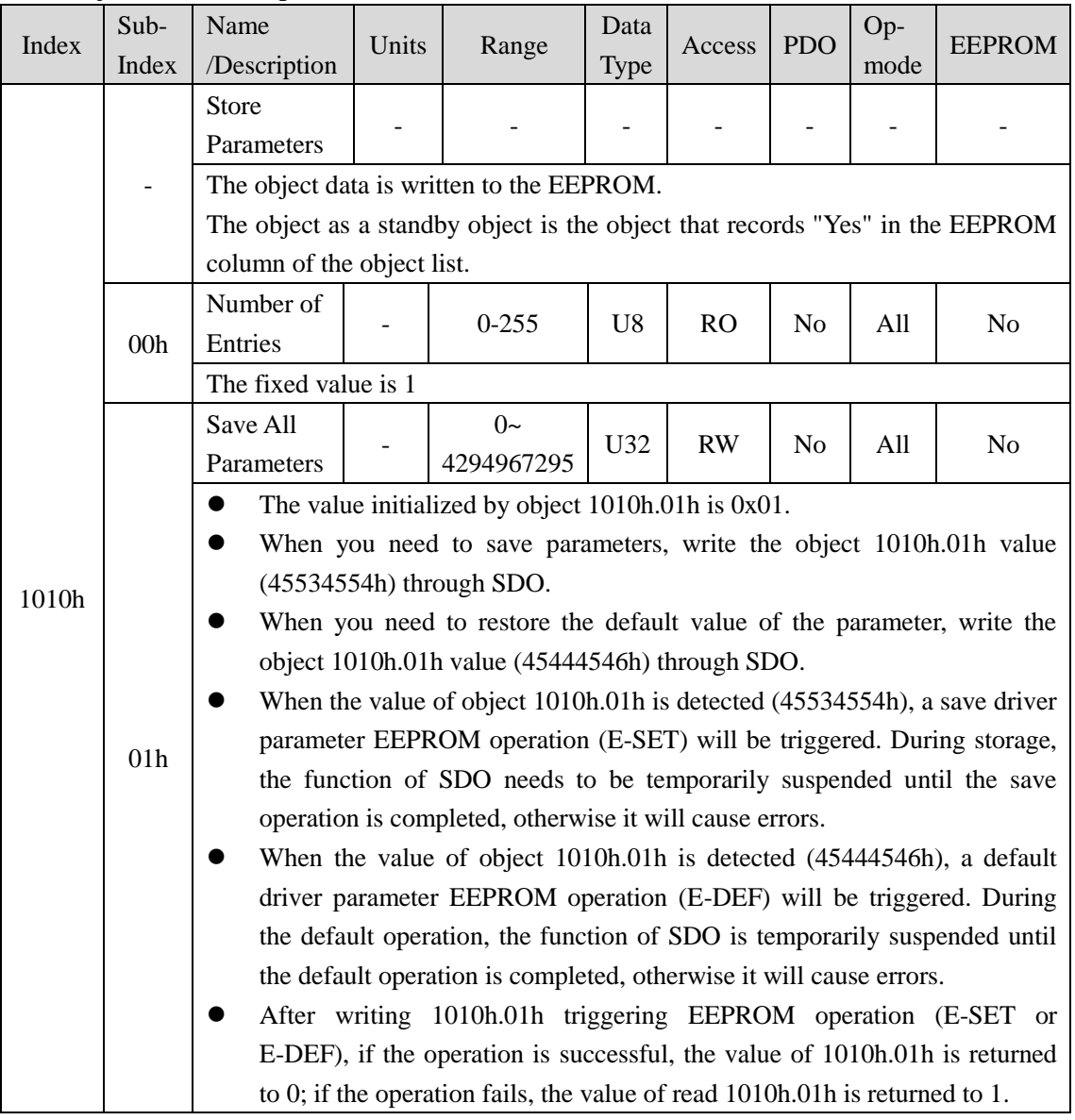

EEPROM wirrten times are limited.

EEPROM the longest time to write is 10 seconds (when all objects are changed).

# **Chapter 7 Alarm**

# **7.1 Alarm list**

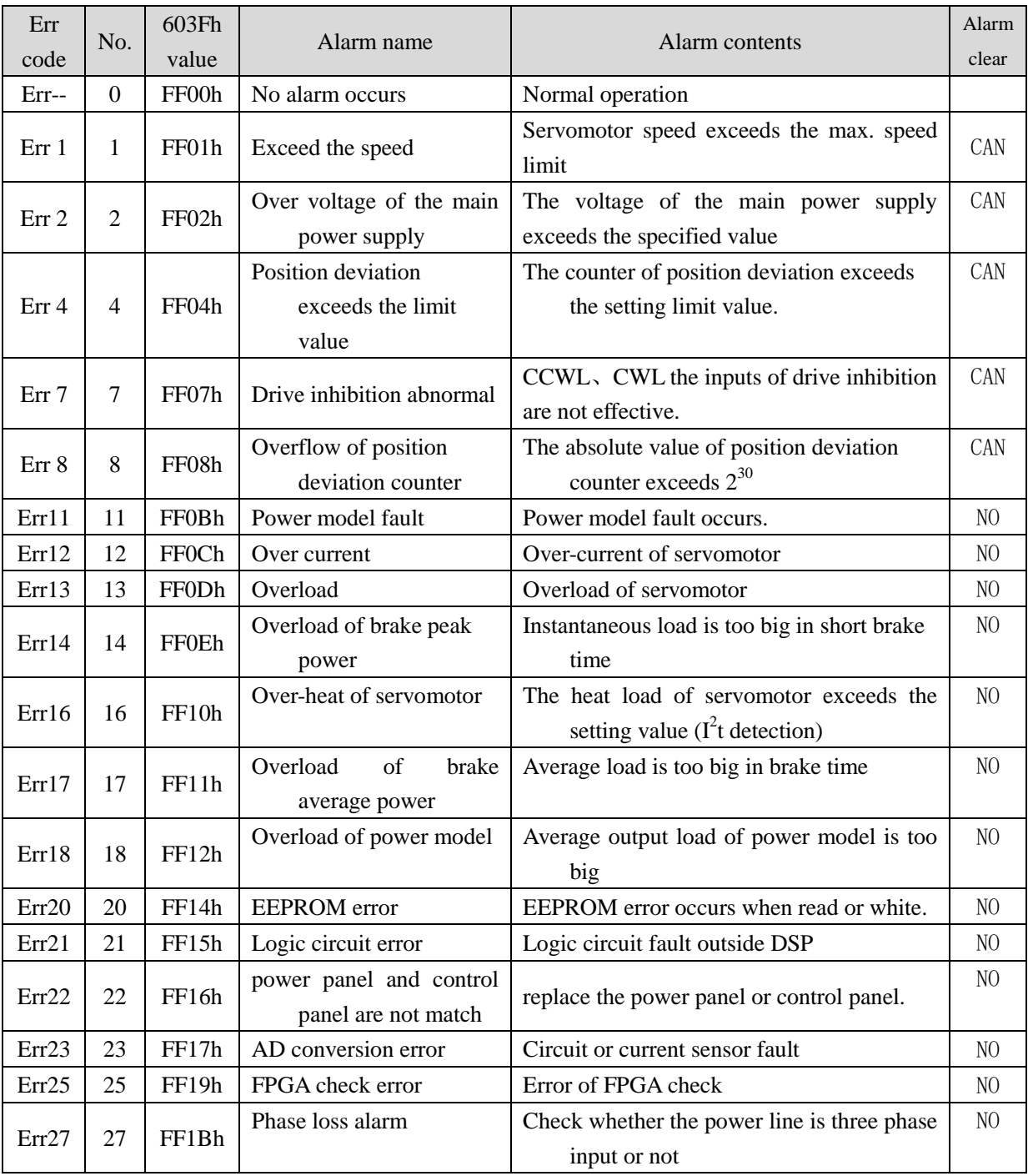

Chapter 7 Alarm

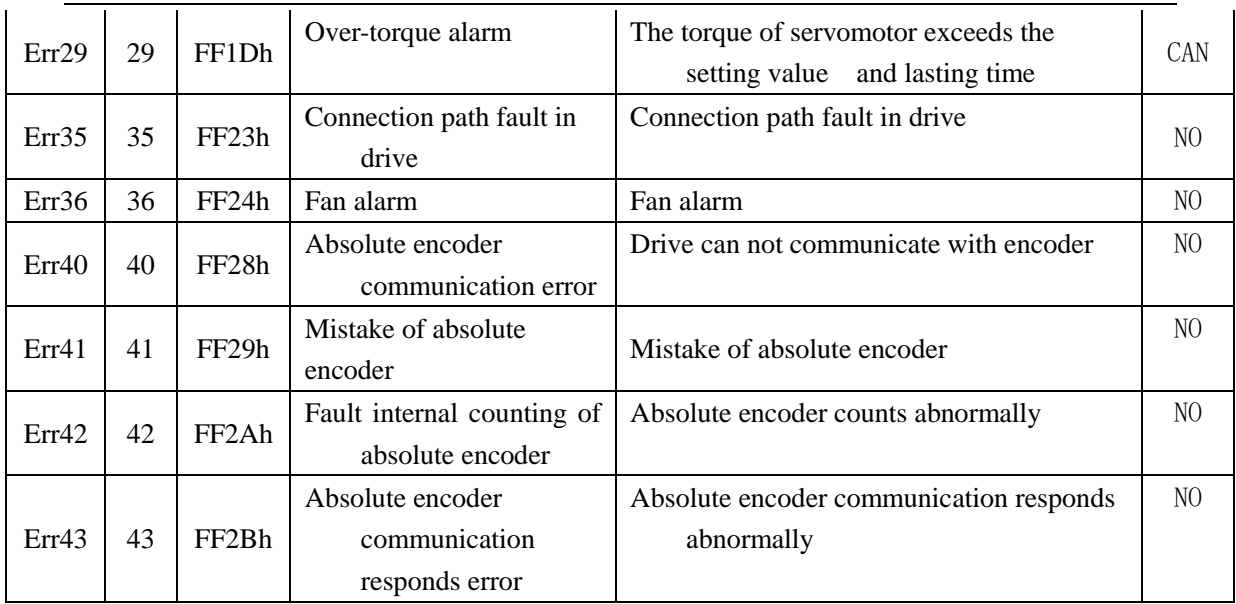

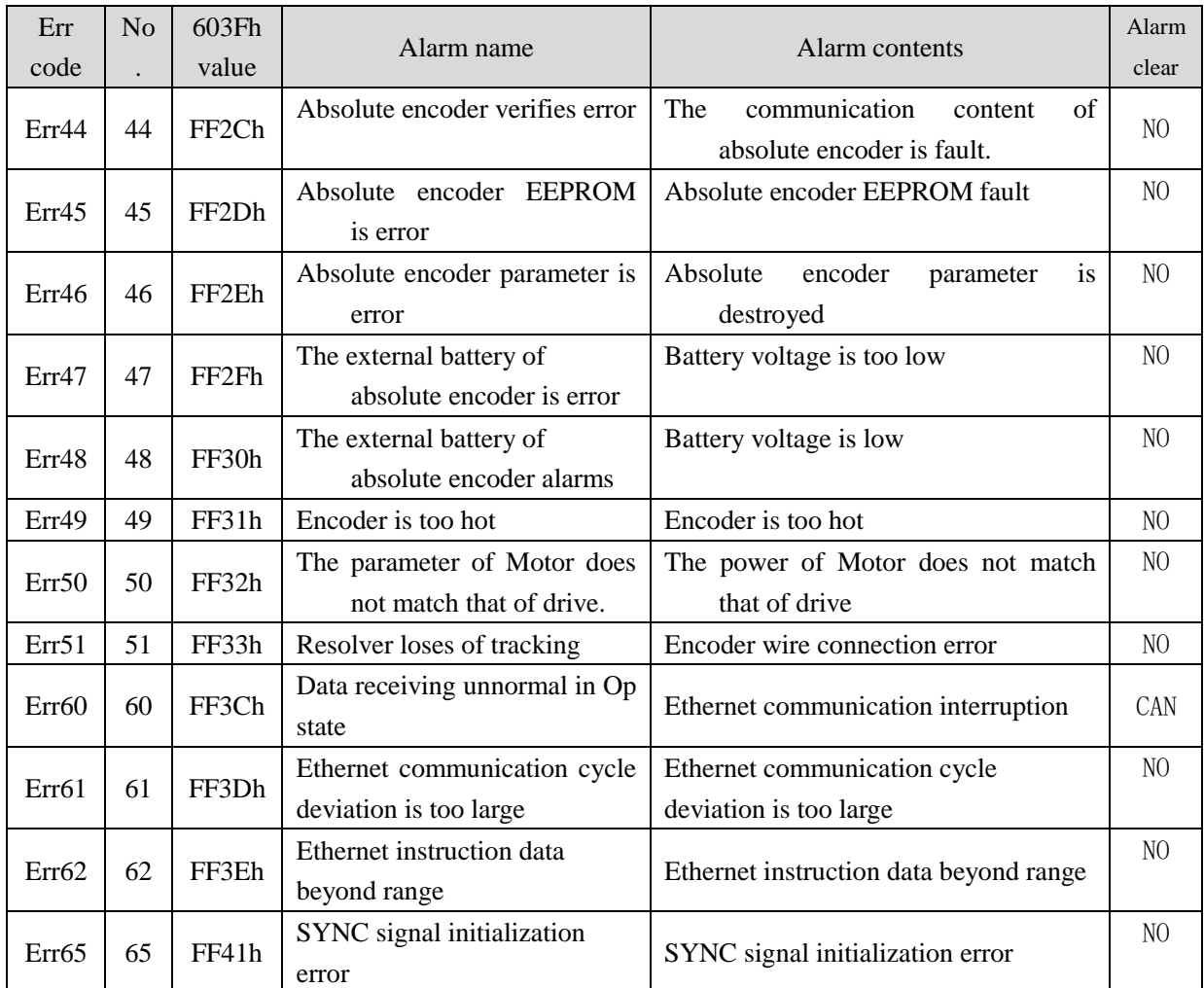

7.1 Alarm list

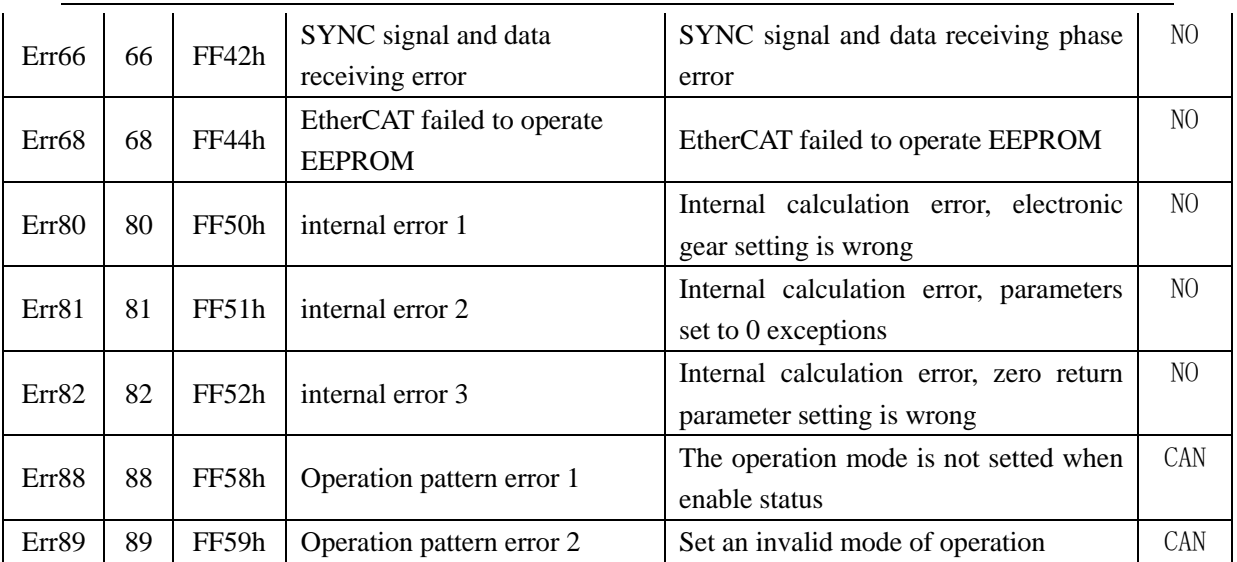

# **7.2 The reason and handling of alarm**

The symbol " $\overleftrightarrow{\chi}$ " in this manual shows the unique function of the multi loop absolute encoder. " $\star$ " shows the unique function of incremental encoder.

# **Err1**(**over speed**)

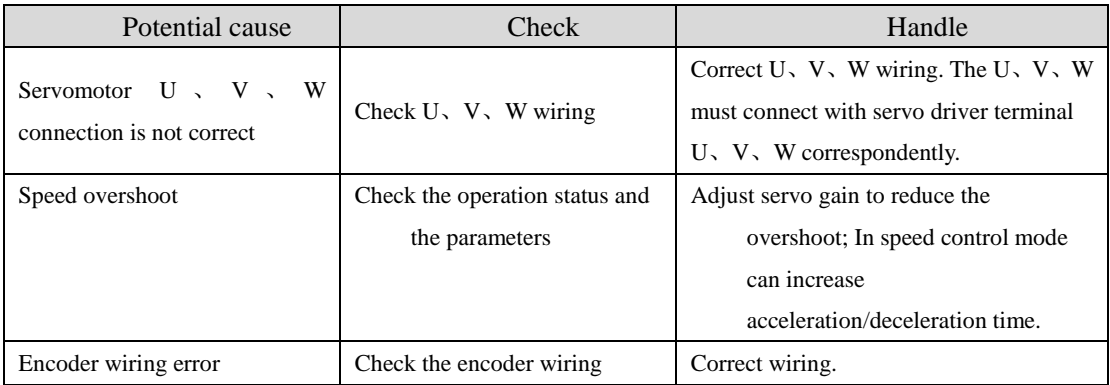

### **Err2**(**Main circuit over-voltage**)

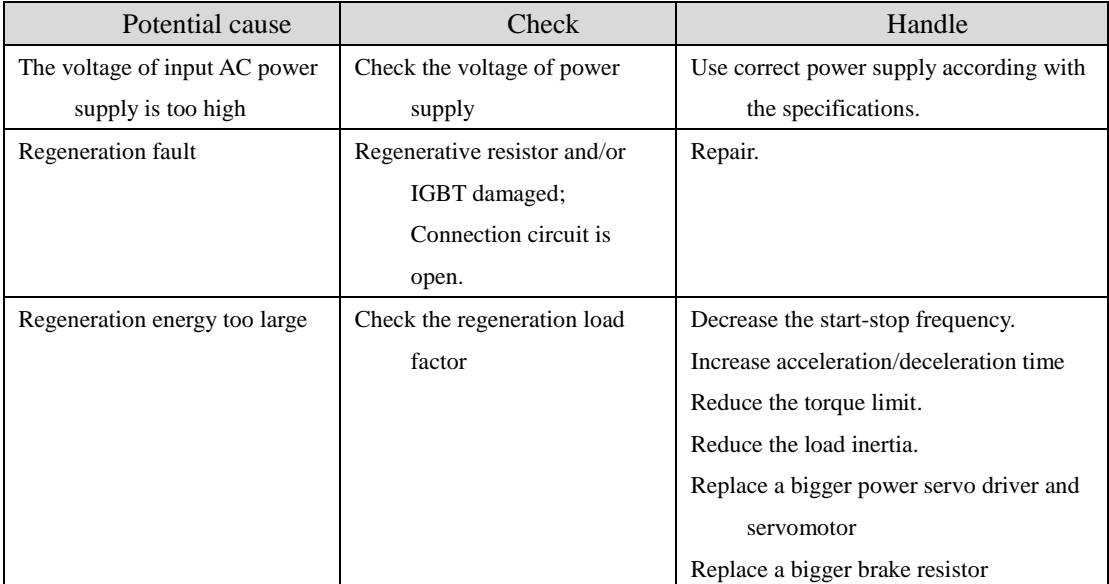

# **Err4**(**Position deviation**)

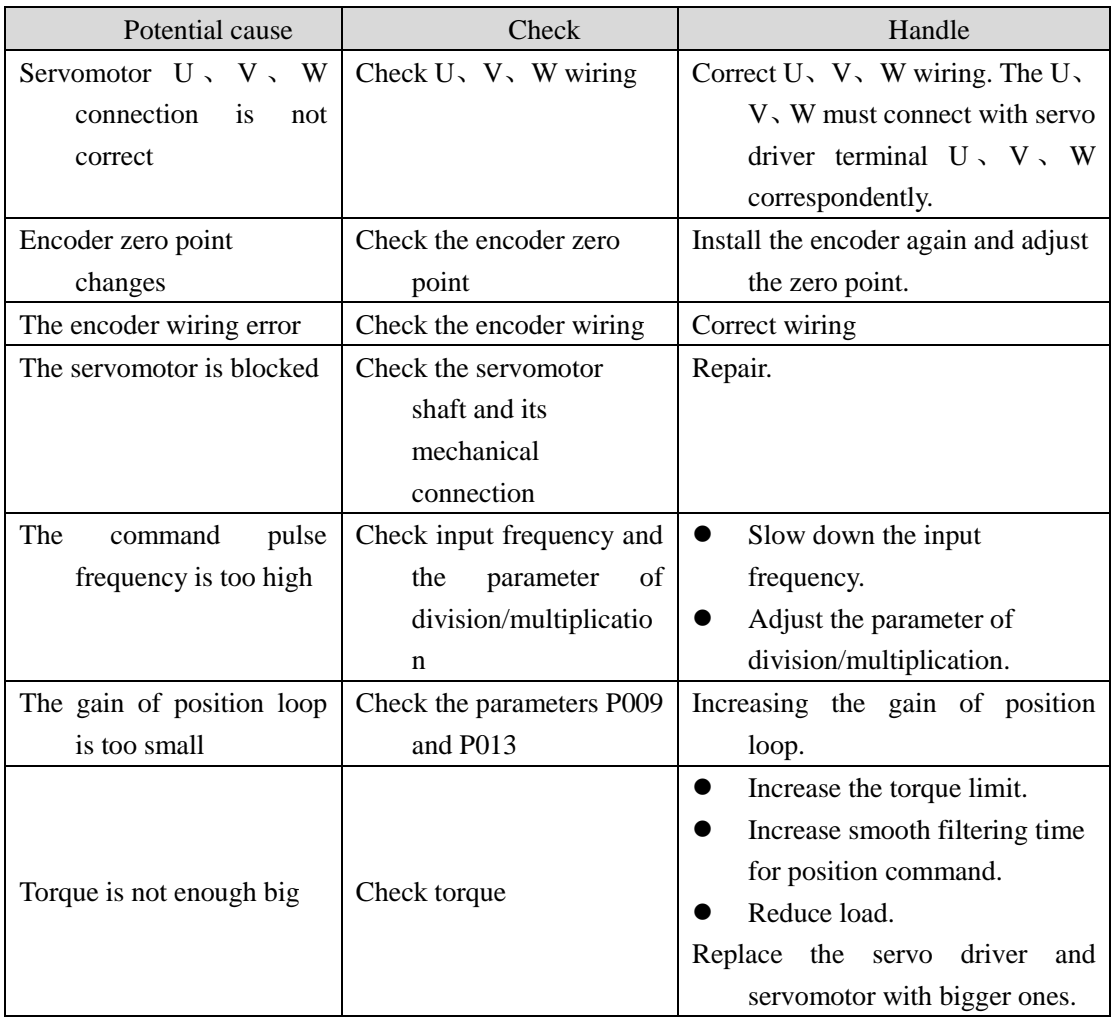

### **Err7**(**Drive inhibition abnormal**)

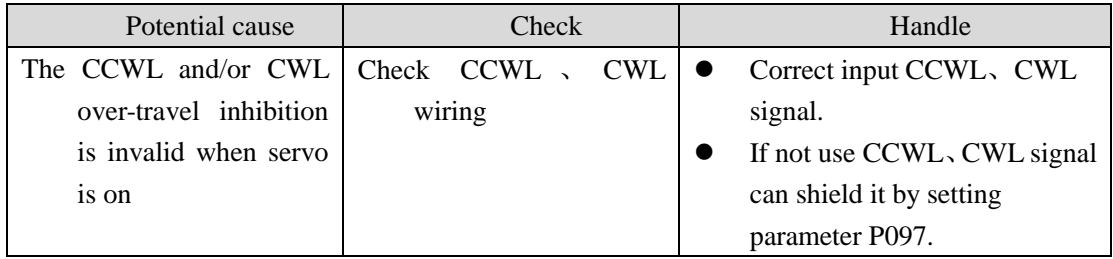

# **Err8**(**Overflow of position deviation counter**)

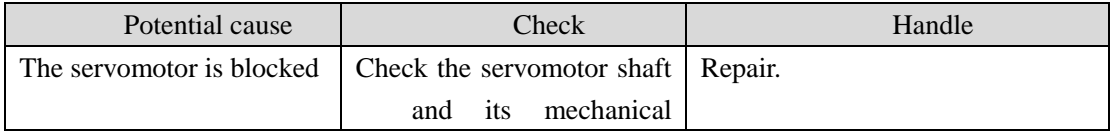

Chapter 7 Alarm

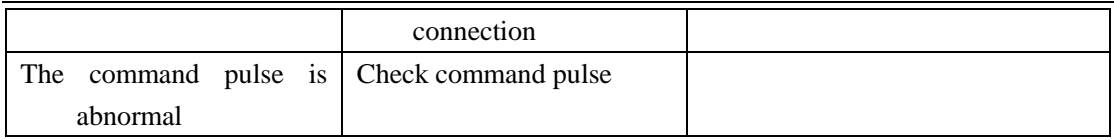

# **Err11**(**IGBT model fault**)

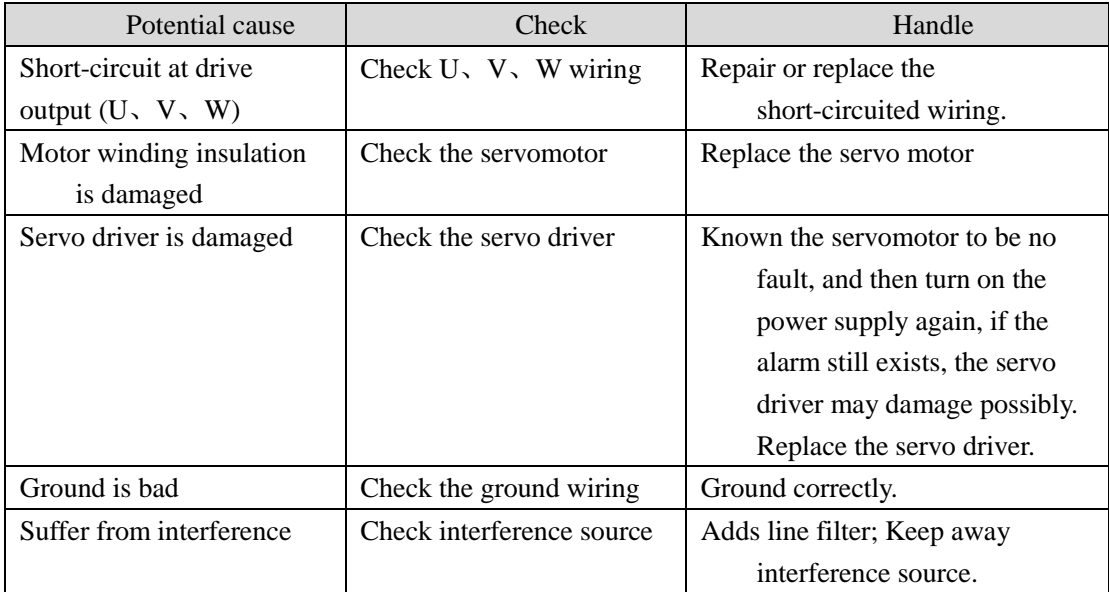

# **Err12**(**Over-current**)

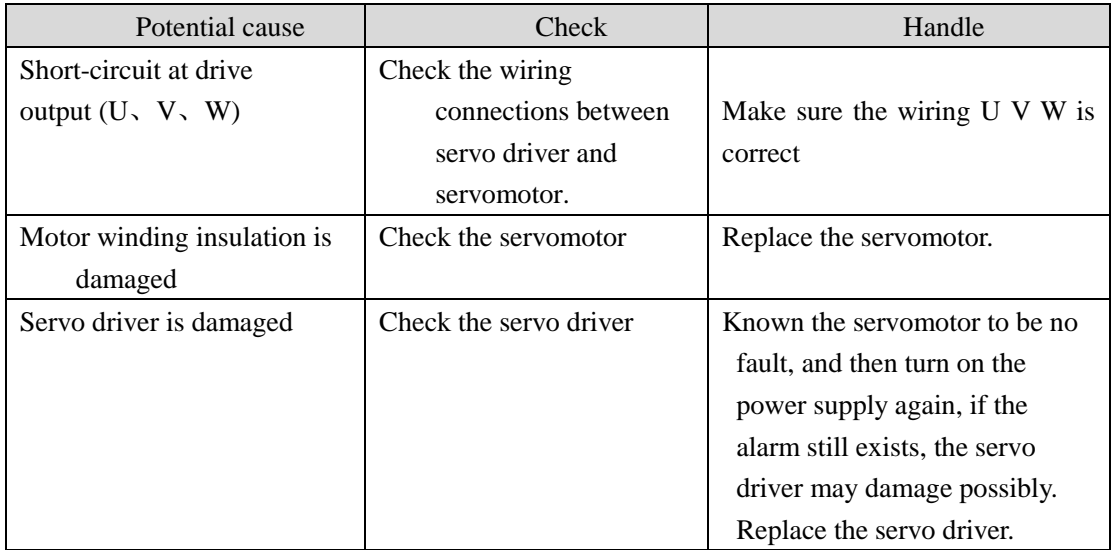

# **Err13**(**Over-load**)

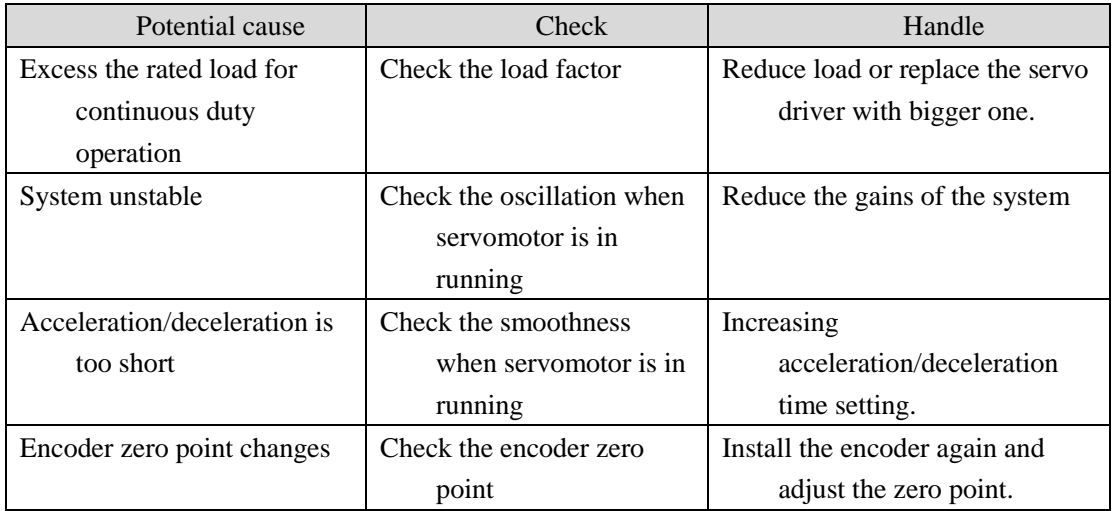

## **Err14**(**Overload of brake peak power**)

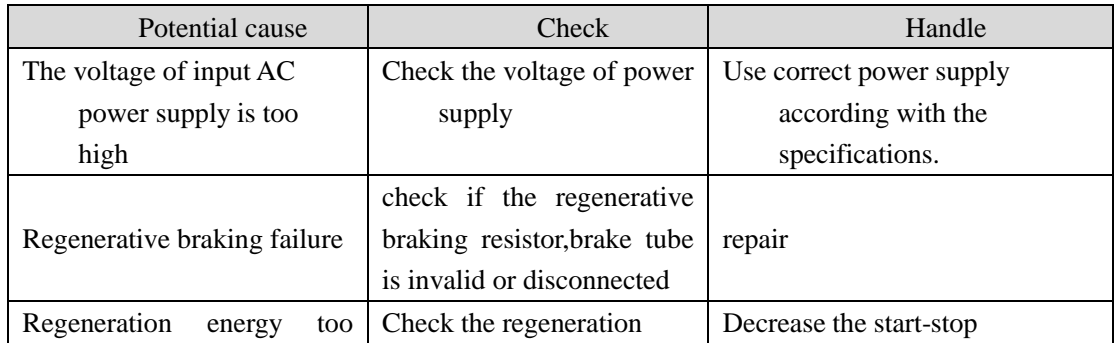

#### Chapter 7 Alarm

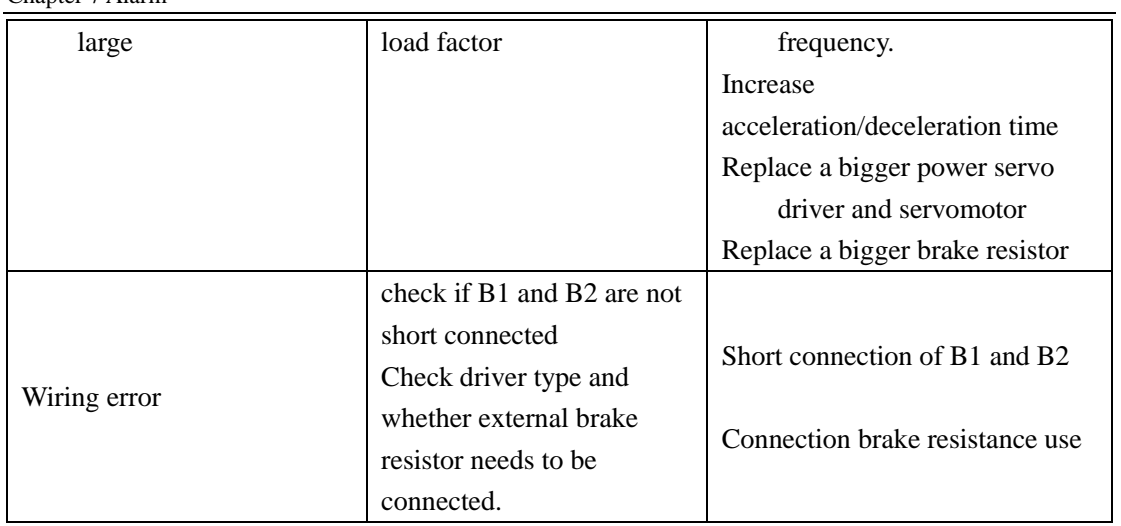

# **Err16**(**Motor over-heat**)

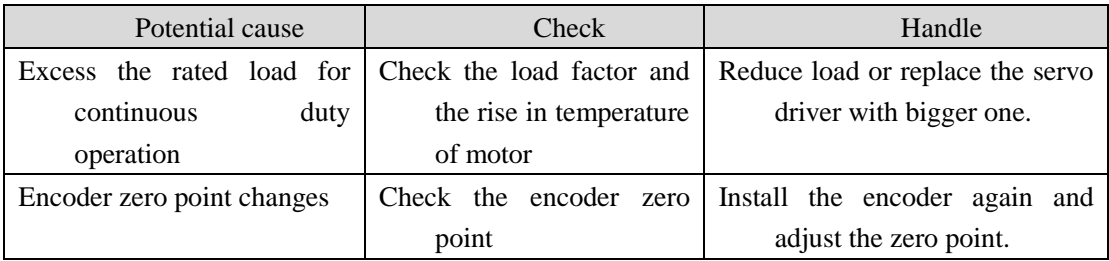

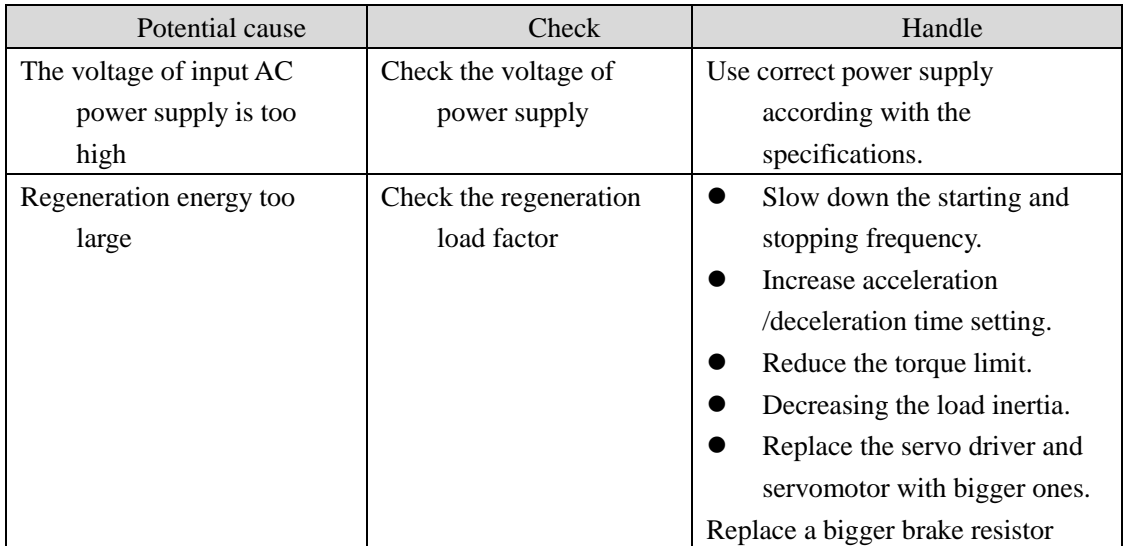

### **Err17**(**Brake average power overload)**)

### **Err18**(**IGBT model over-load**)

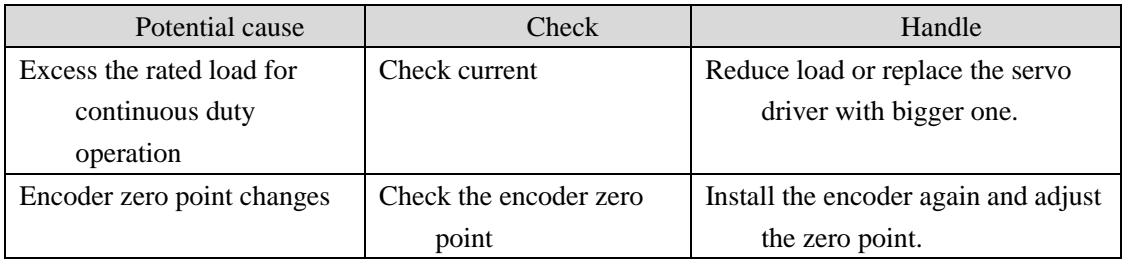

### **Err20**(**EEPROM Error**)

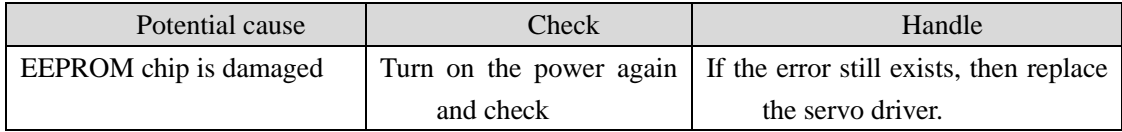

### **Err21**(**Logic circuit error**)

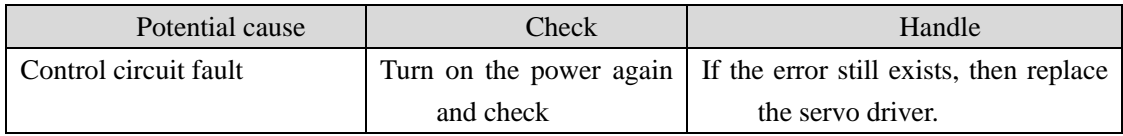

# **Err22**(**Power panel don't match control panel**)

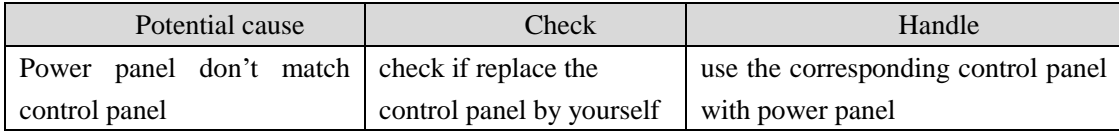

### **Err23**(**AD conversion error**)

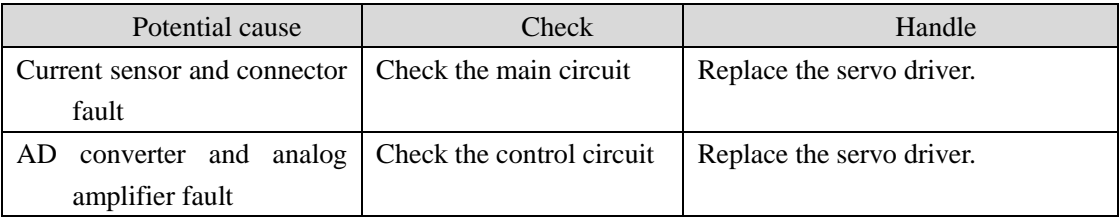

### **Err25**(**FPGA checking error**)

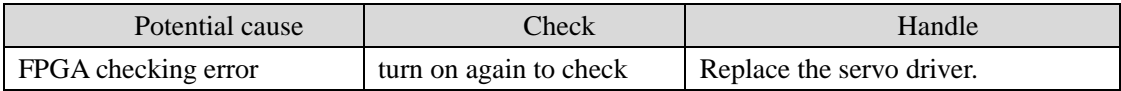

# **Err27**(**Phase loss alarm**)

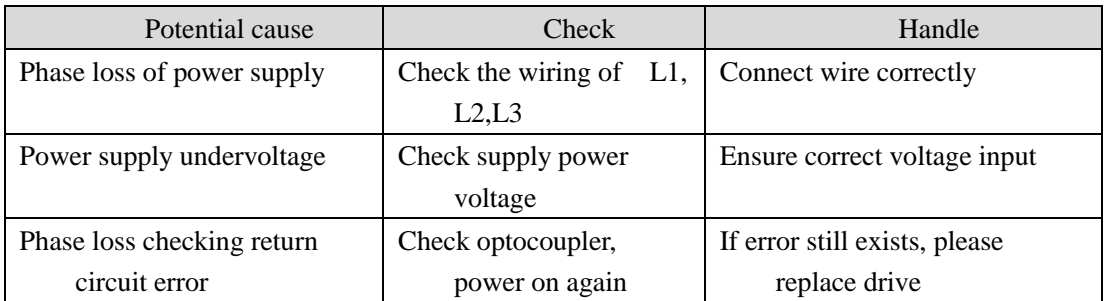

# **Err29**(**Over-torque alarm**)

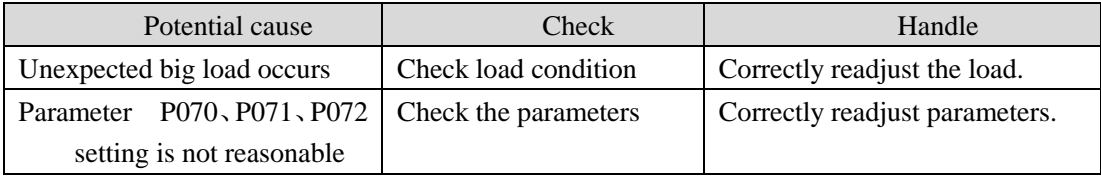

# **Err35**(**Drive interior connection path error**)

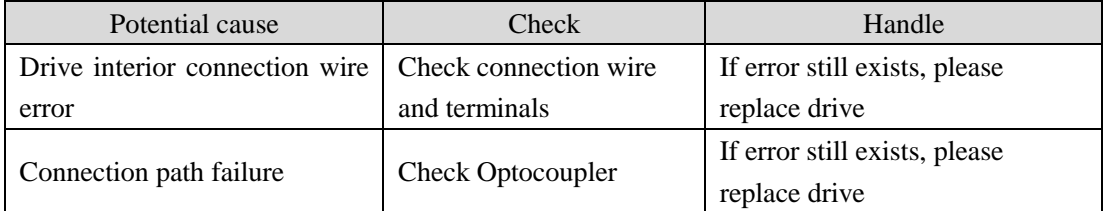

# **Err36**(**Fan alarm**)

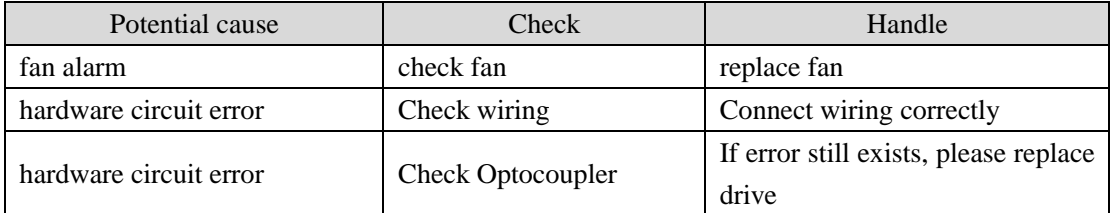

# **Err40**(**Absolute encoder communication error**) ☆

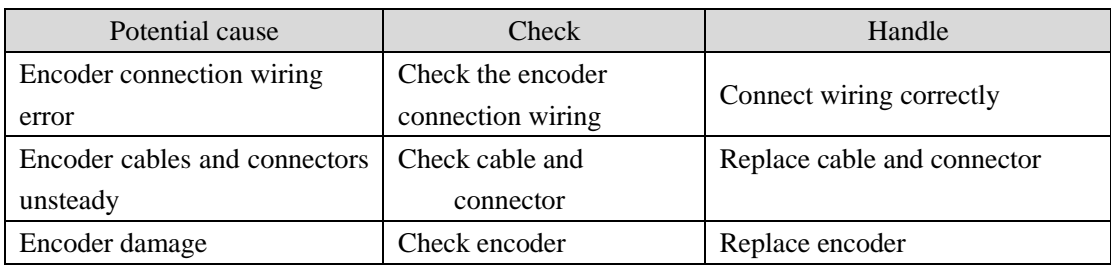

### **Err41**(**Absolute encoder communication error**) ☆

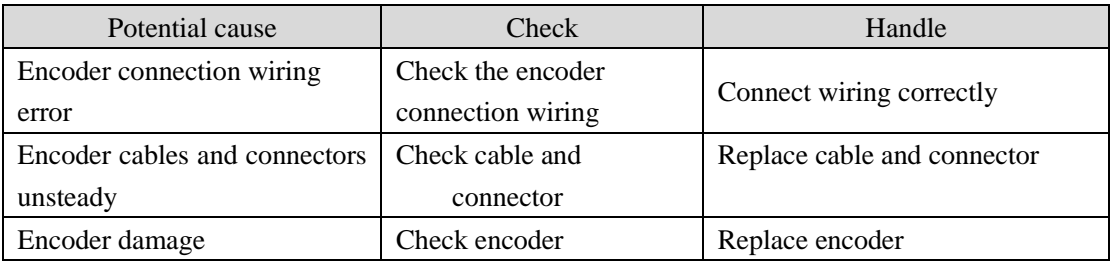

### **Err42**(**Absolute encoder interior counting error**) ☆

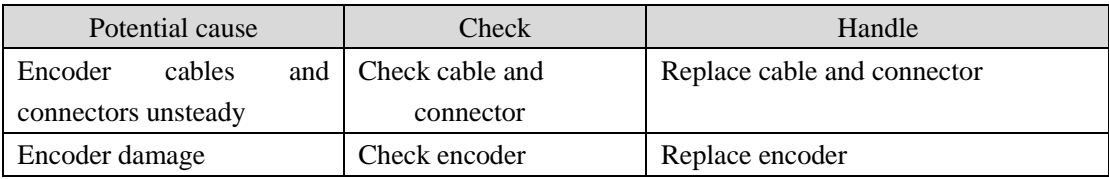

### **Err43**(**Absolute encoder communication responds error**) ☆

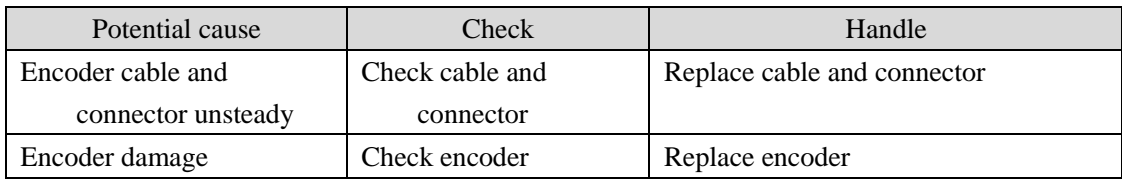

### **Err44**(**Absolute encoder verify error**) ☆

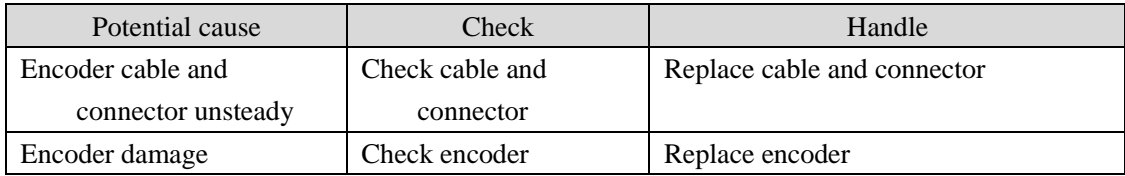

#### **Err45**(**Absolute encoder EEPROM error**) ☆

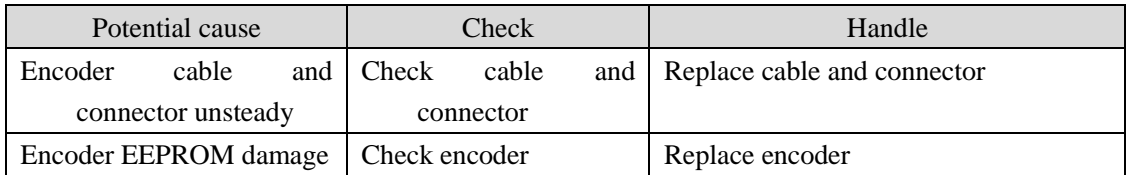

### **Err46**(**Absolute encoder parameter error**) ☆

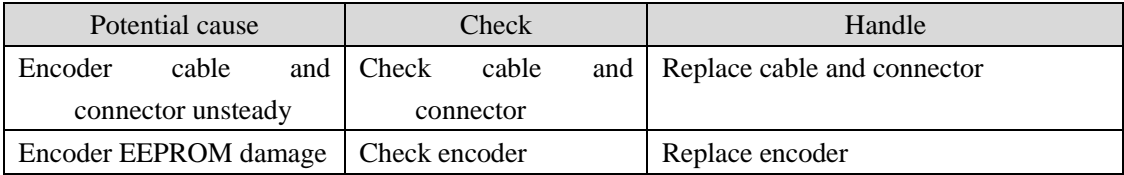

### **Err47**(**Absolute encoder external battery error**) ☆

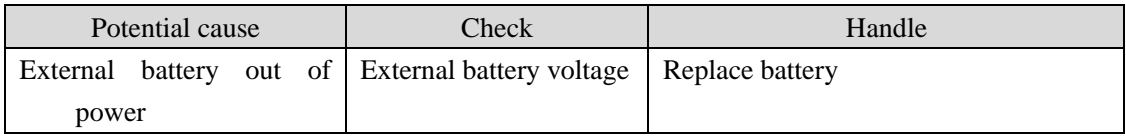

#### **Err48**(**Absolute encoder external battery alarm**) ☆

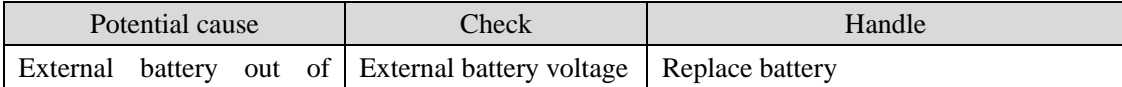

Chapter 7 Alarm

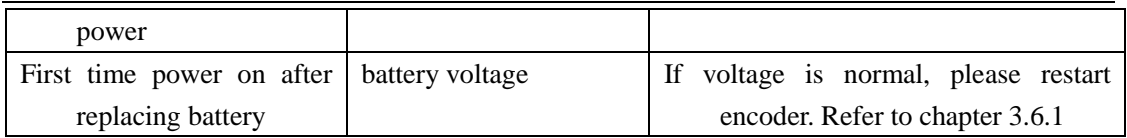
#### Err49 (Encoder is hot)

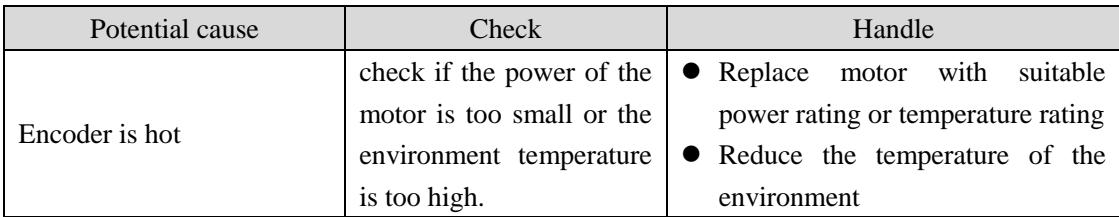

## **Err50**(**Motor parameter does not match that of drive**)

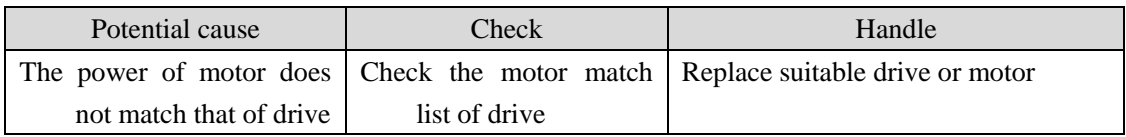

### **Err51**(**Resolver loses track**)

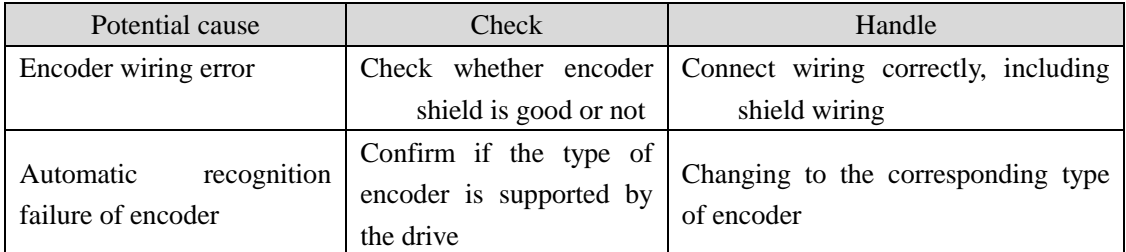

### **Err60**(**Data receiving abnormal in Op status**)

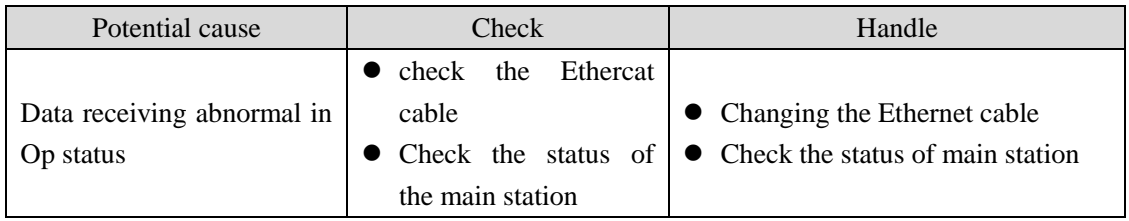

### **Err61**(**Ethernet communication cycle deviation is too large**)

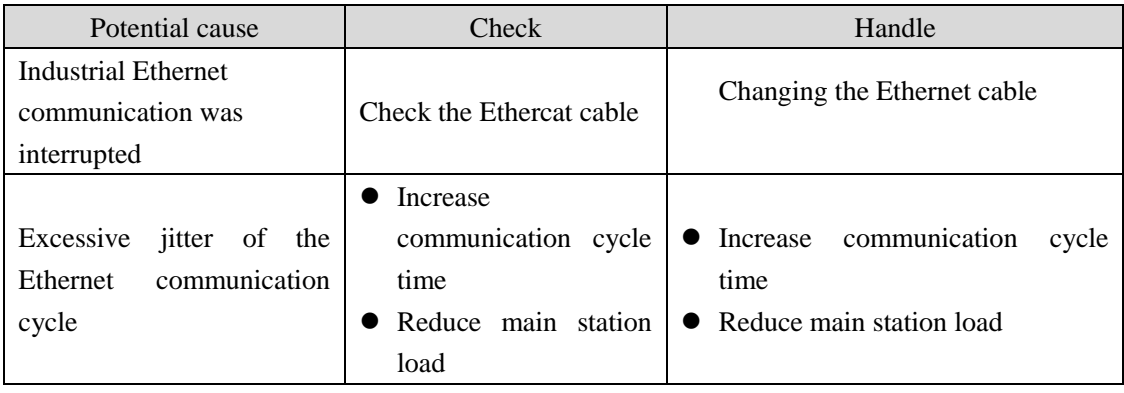

## **Err62**(**Ethernet instruction data beyond range**)

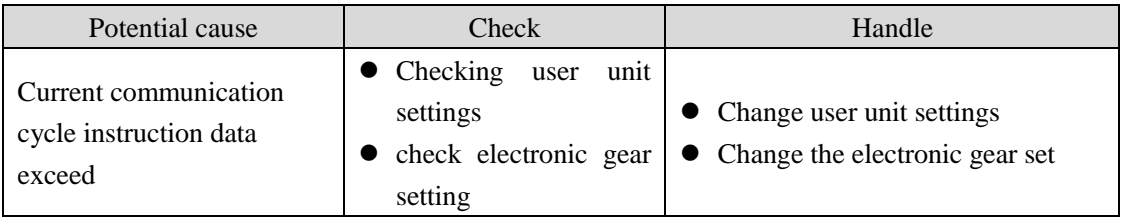

## **Err65**(**SYNC Signal initialization error**)

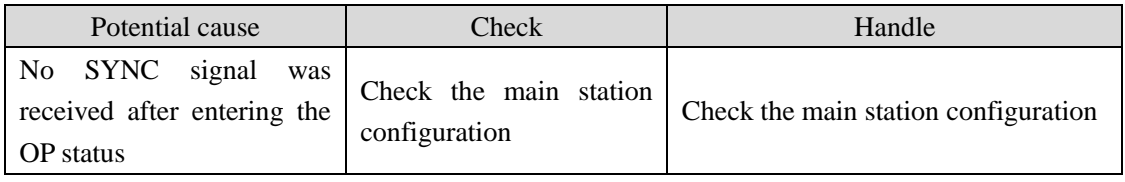

## **Err66**(**SYNC signal and data receiving phase error**)

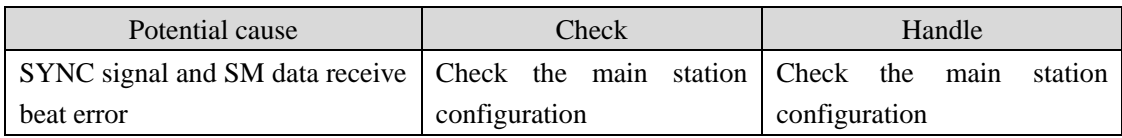

### **Err68**(**EtherCAT failed to operate EEPROM**)

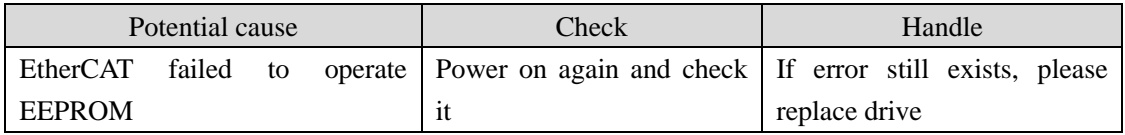

# **Err80**(**internal error 1**)

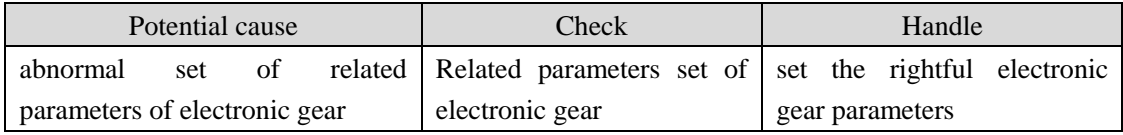

## **Err81**(**internal error 2**)

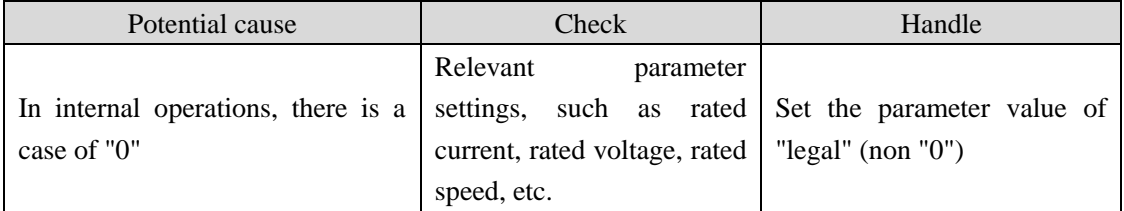

## **Err82**(**internal error 3**)

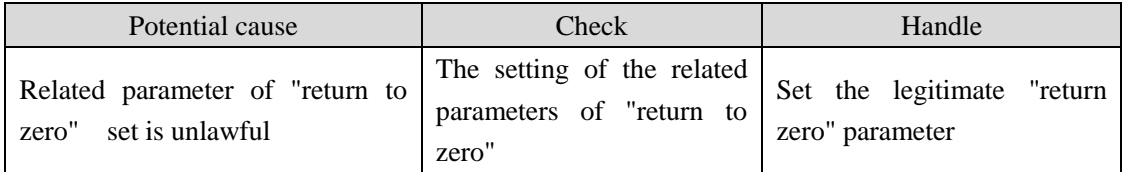

## **Err88**(**Operation pattern error 1**)

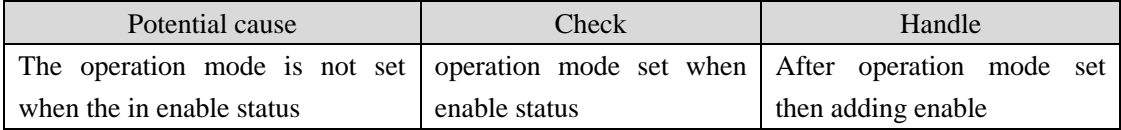

### **Err89**(**Operation pattern error 2**)

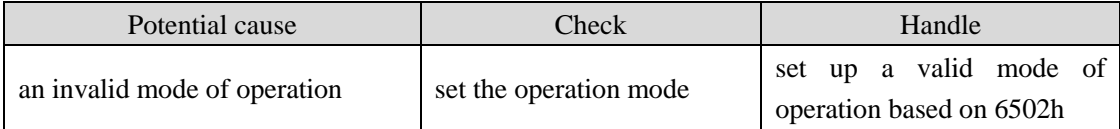

# **Chapter 8 Specifications**

# **8.1 Types of servo driver**

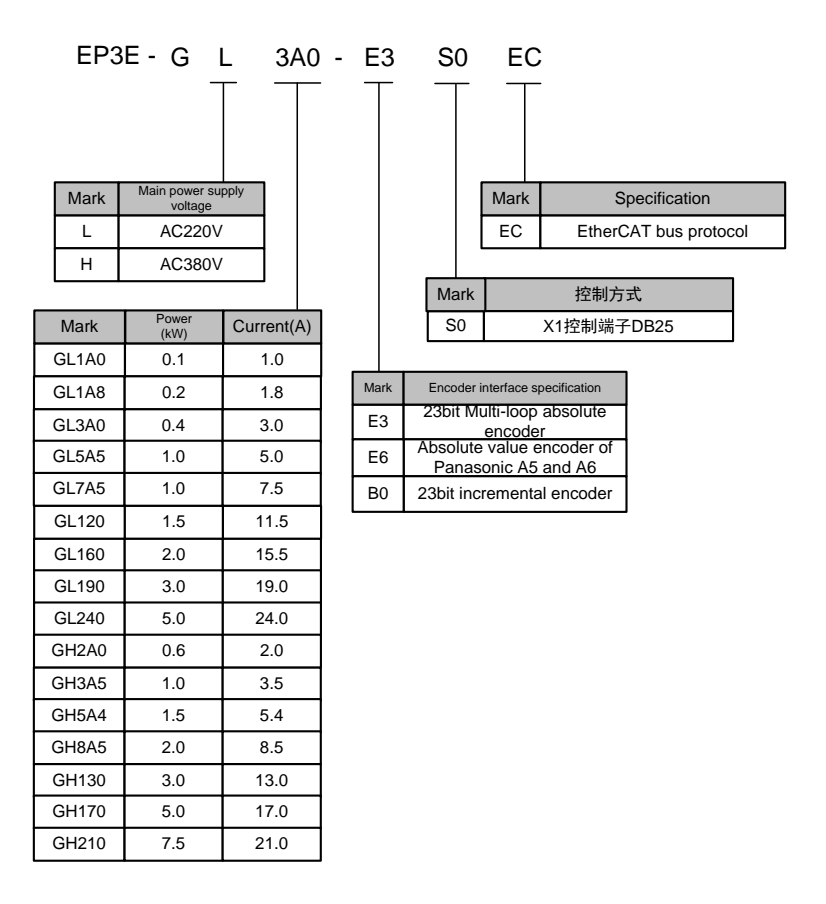

# **8.2 Dimensions of servo driver**

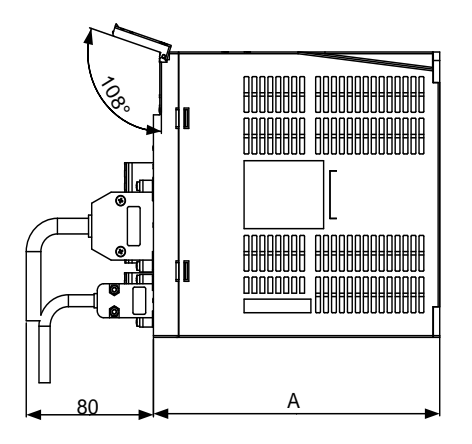

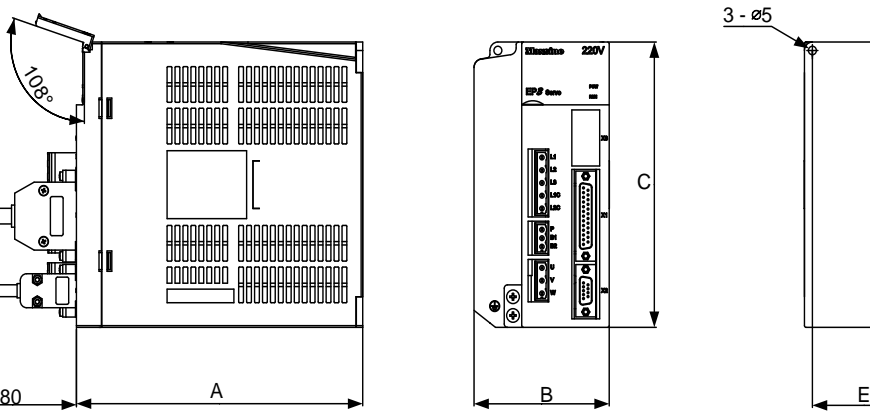

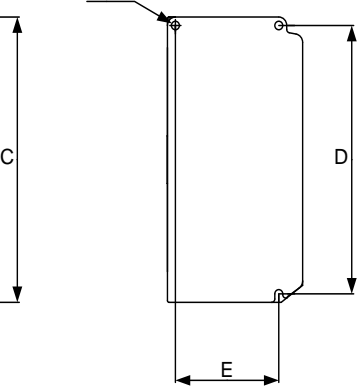

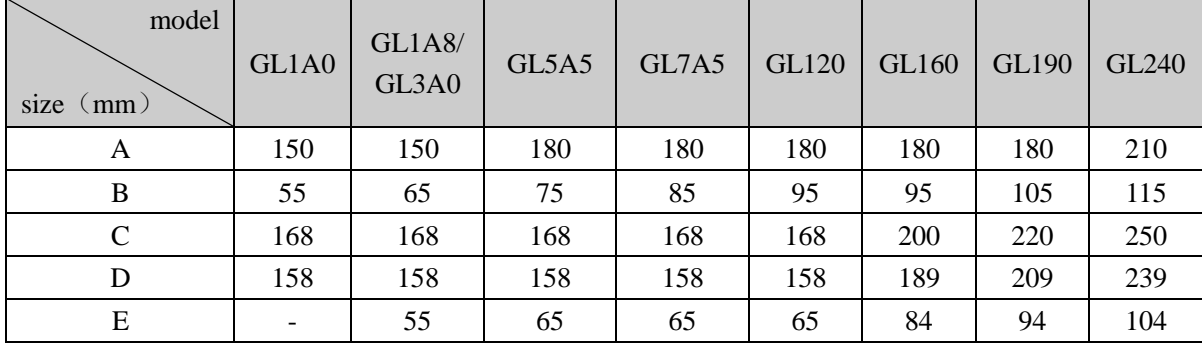

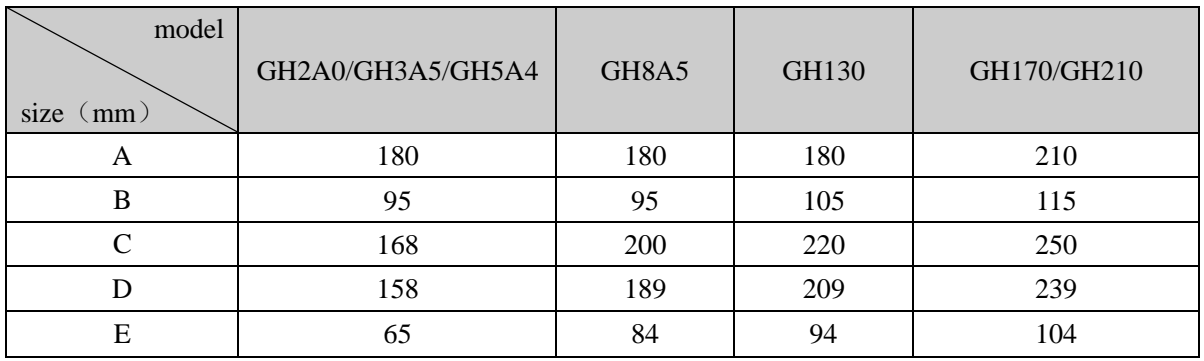

# **8.3 Specifications of servo driver**

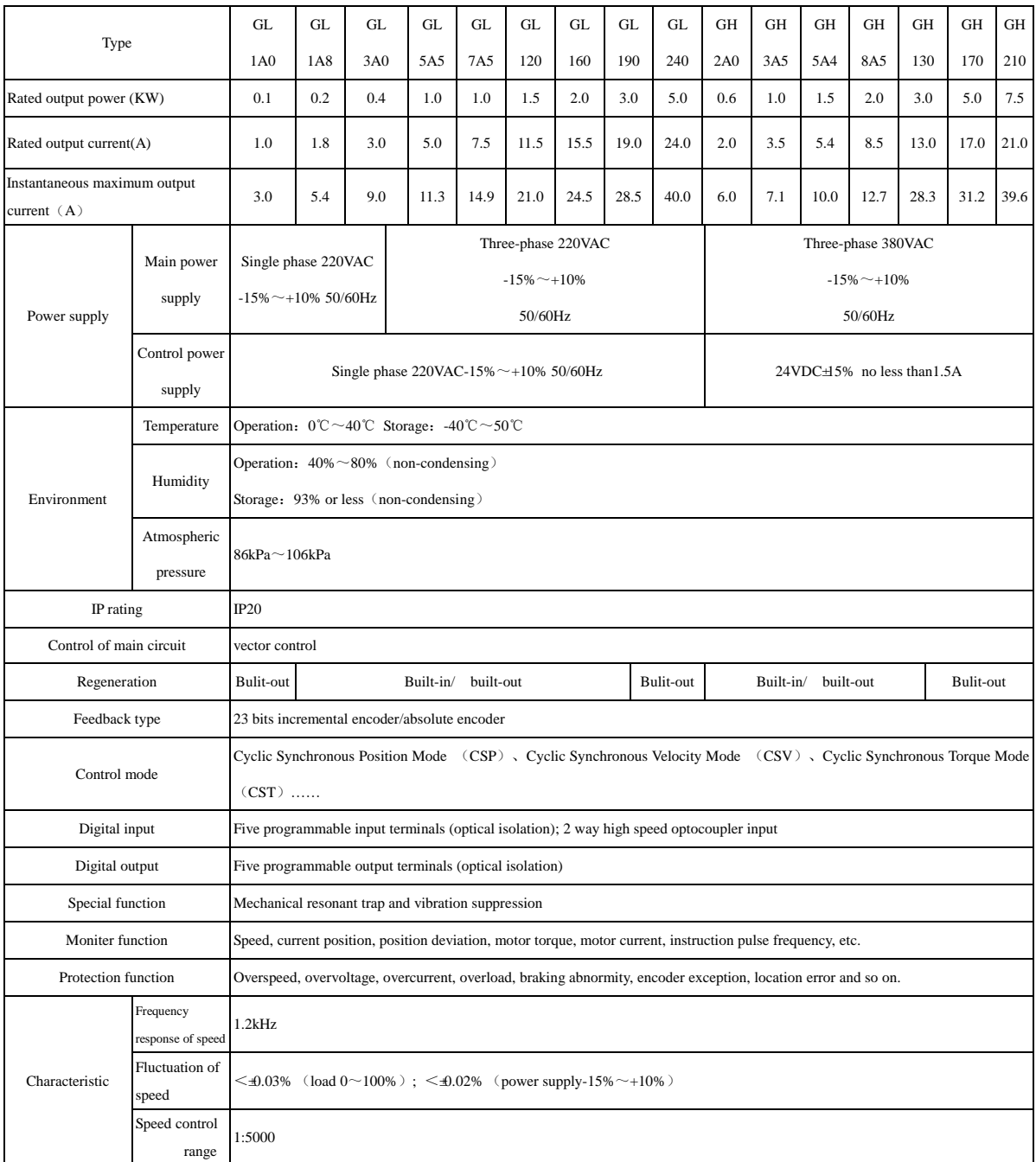

# **8.4 Adaptive table for servo motor selections**

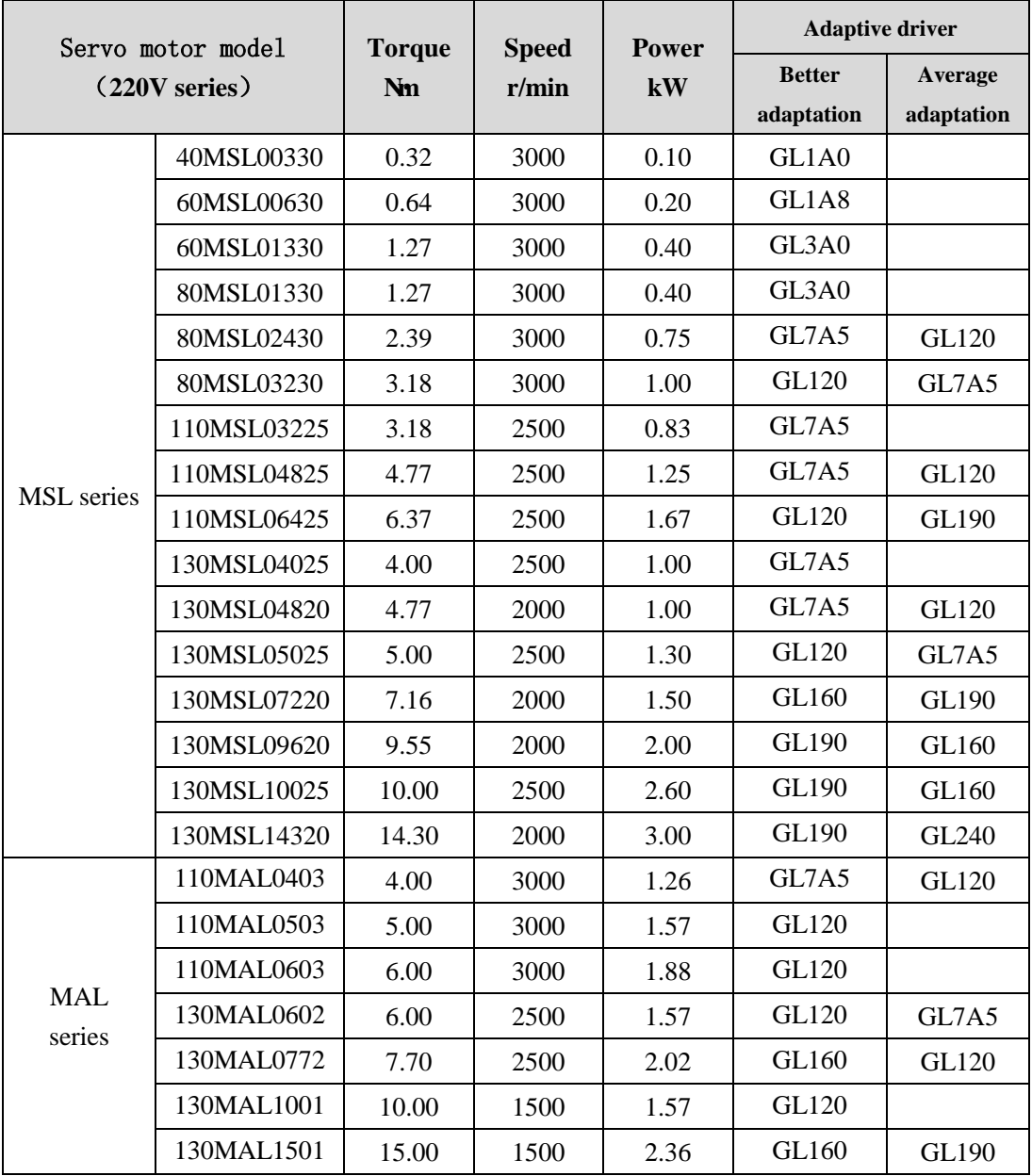

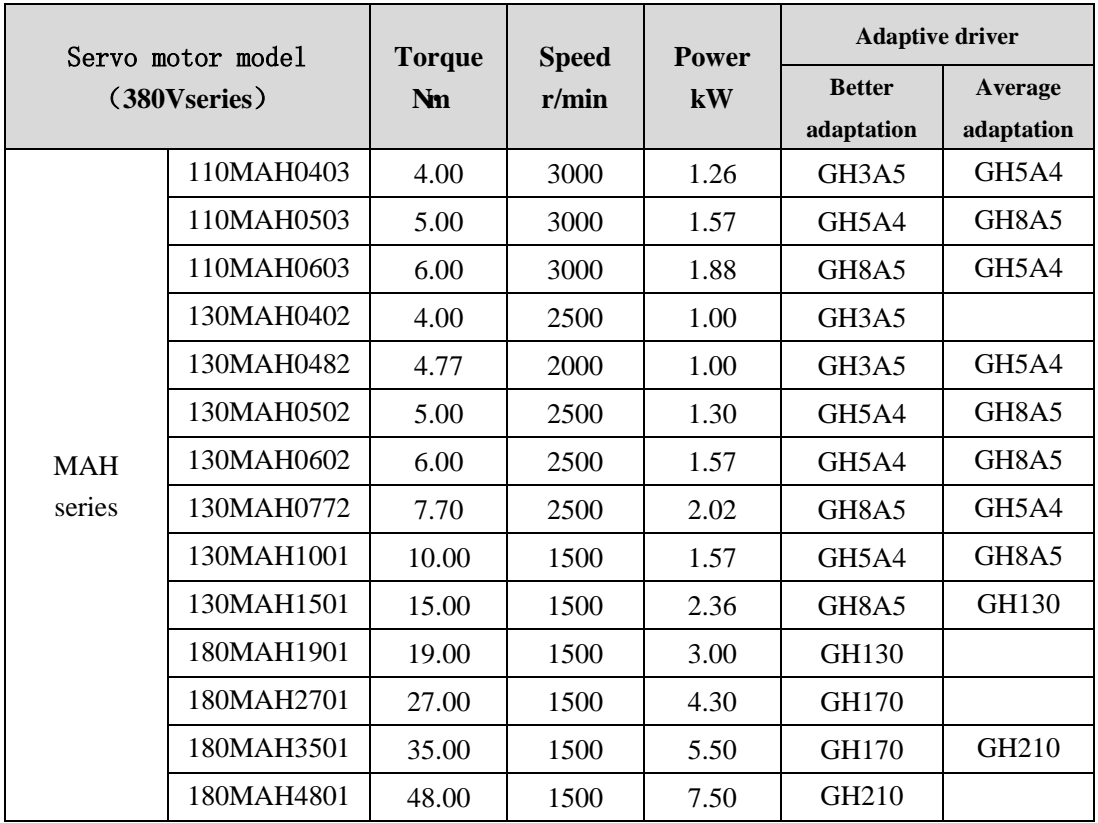

# **8.5 Types of servo motor**

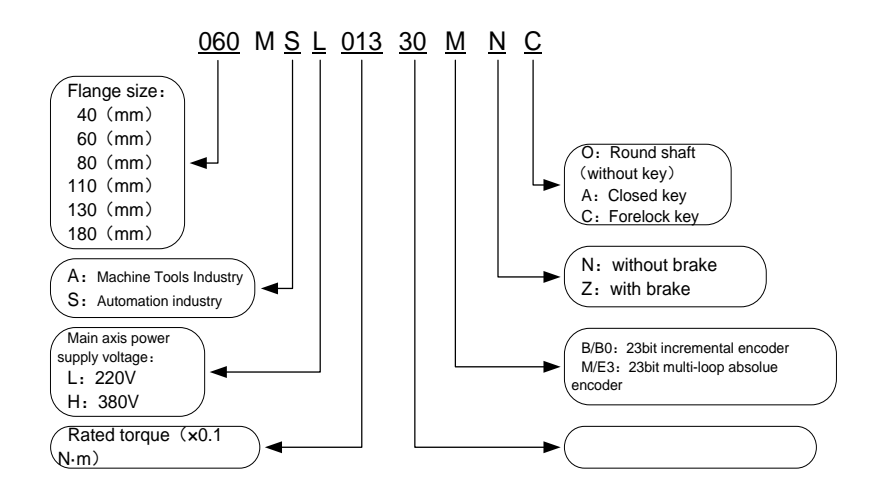

# **8.6 Servo motor wiring**

# **8.6.1 Winding wiring**

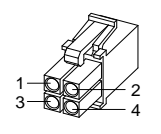

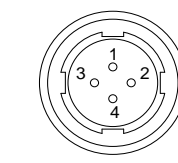

40/60/80 servo motor power connetor

110/130/180 servo motor power connetor

| Terminal | Terminal number  |                     |                      |
|----------|------------------|---------------------|----------------------|
| symbol   | $40/60/80$ motor | $110/130/180$ motor | Terminal explanation |
|          |                  |                     | U phase drive input  |
|          |                  |                     | V phase drive input  |
|          |                  |                     | W phase drive input  |
| ⊌        |                  |                     | Ground terminal of   |
|          |                  |                     | motor case           |

# **8.6.2 Wiring for brakes**

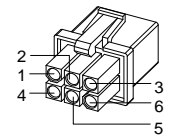

40 servo motor power  $2-4$ <br>  $-6$ <br>
40 servo motor power<br>  $60/80$  servo motor<br>  $-110/130/180$  somector<br>  $-110/130/180$  somector<br>  $-110/130/180$  somector<br>  $-110/130/180$  somector

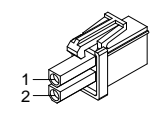

60/80 servo motor brake connector

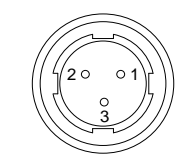

110/130/180 servo motor brake connector

#### Wiring for servo motor with brake (flange size 40mm):

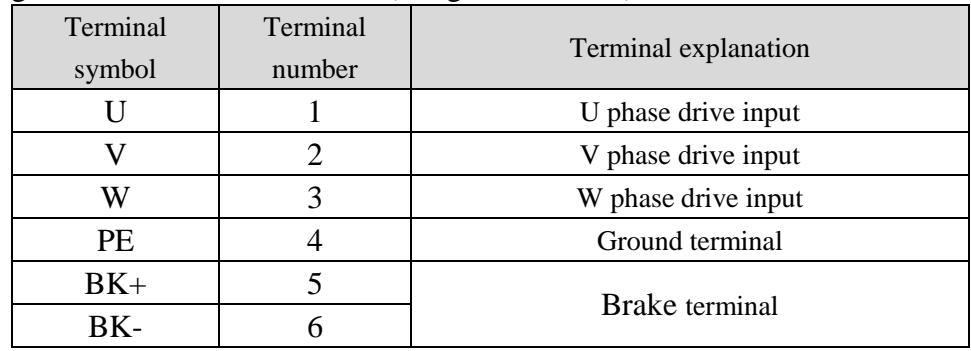

# Wiring for servo motor with brake (flange size 60mm,80mm,110mm,130mm,180mm):

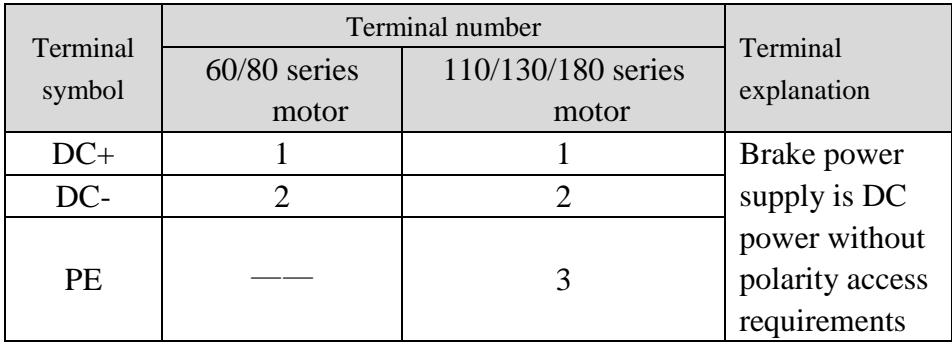

# **8.6.3 Encoder**

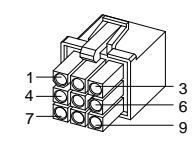

40/60/80 servo motor encoder connector

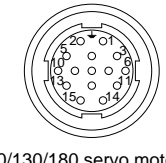

110/130/180 servo motor encoder connector

Encoder wiring for servo motor (flange size 40mm,60mm,80mm,110mm,130mm,180mm)

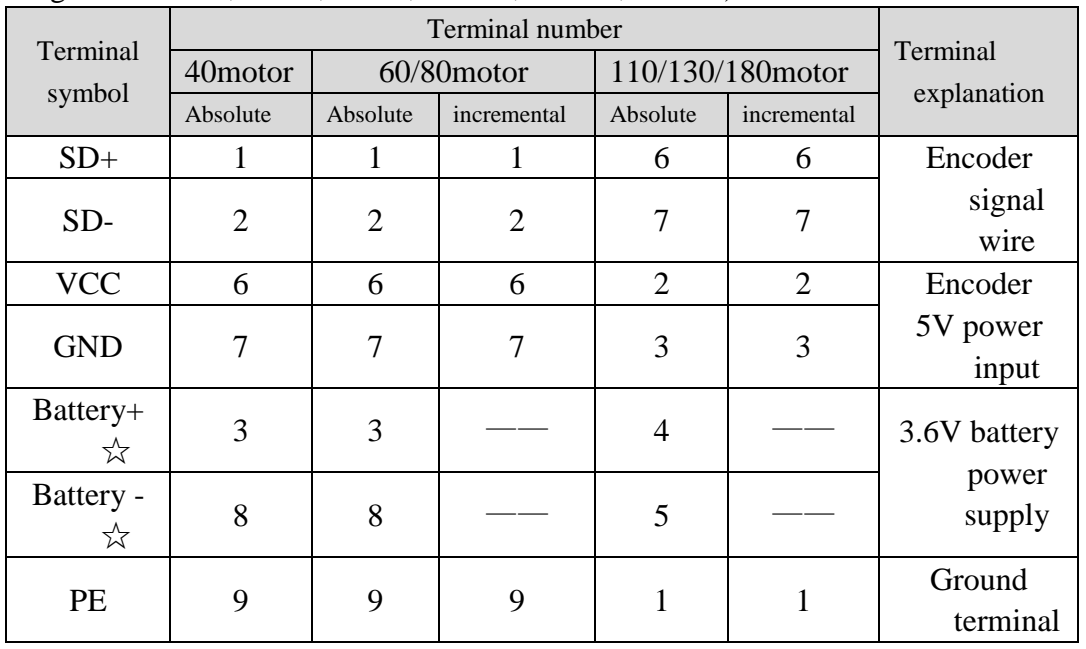

Note: the "☆" in this manual shows the special function of the absolute encoder, and the "★" indicates the special function of the incremental encoder.

Wuhan Maxsine Electric Co.,Ltd.

Address: A6, Hangyu Building, No.7, Wuhan University Science Park Road, Donghu District, Wuhan, Hubei Province, China.

Zip code: 430223

Central office: 027-87921282/027-87921283

Sales Tel: 027-87920040/027-87923040 ext:809/817/818

Sales Fax:027-87921290

After service Tel: 027-87921284/027-87921282 ext:831/832/833

Company Website: [www.maxsine.com](http://www.maxsine.com/)

Email: maxsine\_sales@maxsine.com

Written in January 2018

Do not reprint the copy without

permission